# D4.3.3

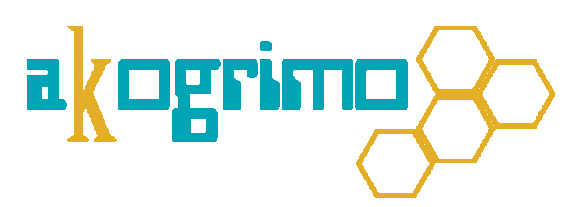

Report on the Implementation of the Infrastructure Services Layer

Version 1.0

# WP 4.3 Grid Infrastructure Services Layer Dissemination Level: Public

Lead Editor: Antonis Litke, ICCS/NTUA

15/02/2007

Status: Final

SIXTH FRAMEWORK PROGRAMME PRIORITY IST-2002-2.3.1.18

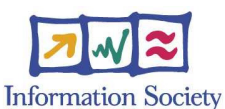

Grid for complex problem solving Proposal/Contract no.: 004293

### D4.3.3, 1.0

This is a public deliverable that is provided to the community under the license Attribution-NoDerivs 2.5 defined by creative commons http://www.creativecommons.org

#### This license allows you to

- to copy, distribute, display, and perform the work
- to make commercial use of the work

#### Under the following conditions:

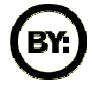

Attribution. You must attribute the work by indicating that this work originated from the IST-Akogrimo project and has been partially funded by the European Commission under contract number IST-2002-004293

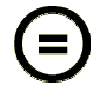

No Derivative Works. You may not alter, transform, or build upon this work without explicit permission of the consortium

- For any reuse or distribution, you must make clear to others the license terms of this work.
- Any of these conditions can be waived if you get permission from the copyright holder.

#### This is a human-readable summary of the Legal Code below:

#### License

THE WORK (AS DEFINED BELOW) IS PROVIDED UNDER THE TERMS OF THIS CREATIVE COMMONS PUBLIC LICENSE ("CCPL" OR "LICENSE"). THE WORK IS PROTECTED BY COPYRIGHT AND/OR OTHER APPLICABLE LAW. ANY USE OF THE WORK OTHER THAN AS AUTHORIZED UNDER THIS LICENSE OR COPYRIGHT LAW IS PROHIBITED.

BY EXERCISING ANY RIGHTS TO THE WORK PROVIDED HERE, YOU ACCEPT AND AGREE TO BE BOUND BY THE TERMS OF THIS LICENSE. THE LICENSOR GRANTS YOU THE RIGHTS CONTAINED HERE IN CONSIDERATION OF YOUR ACCEPTANCE OF SUCH TERMS AND CONDITIONS.

#### 1. Definitions

- "Collective Work" means a work, such as a periodical issue, anthology or encyclopedia, in which the Work in its entirety in unmodified form, along with a number of other contributions, constituting separate and independent works in themselves, are assembled into a collective whole. A work that constitutes a Collective Work will not be considered a Derivative Work (as defined below) for the purposes of this License.
- b. "Derivative Work" means a work based upon the Work or upon the Work and other pre-existing works, such as a translation, musical arrangement, dramatization, fictionalization, motion picture version, sound recording, art reproduction, abridgment, condensation, or any other form in which the Work may be recast, transformed, or adapted, except that a work that constitutes a Collective Work will not be considered a Derivative Work for the purpose of this License. For the avoidance of doubt, where the Work is a musical composition or sound recording, the synchronization of the Work in timed-relation with a moving image ("synching") will be considered a Derivative Work for the purpose of this License.
- c. "Licensor" means all partners of the Akogrimo consortium that have participated in the production of this text
- d. "Original Author" means the individual or entity who created the Work.
- e. "Work" means the copyrightable work of authorship offered under the terms of this License.
- f. "You" means an individual or entity exercising rights under this License who has not previously violated the terms of this License with respect to the Work, or who has received express permission from the Licensor to exercise rights under this License despite a previous violation.

2. Fair Use Rights. Nothing in this license is intended to reduce, limit, or restrict any rights arising from fair use, first sale or other limitations on the exclusive rights of the copyright owner under copyright law or other applicable laws.

3. License Grant. Subject to the terms and conditions of this License, Licensor hereby grants You a worldwide, royalty-free, non-exclusive, perpetual (for the duration of the applicable copyright) license to exercise the rights in the Work as stated below:

- a. to reproduce the Work, to incorporate the Work into one or more Collective Works, and to reproduce the Work as incorporated in the Collective Works;
- b. to distribute copies or phonorecords of, display publicly, perform publicly, and perform publicly by means of a digital audio transmission the Work including as incorporated in Collective Works.
- For the avoidance of doubt, where the work is a musical composition:
	- i. Performance Royalties Under Blanket Licenses. Licensor waives the exclusive right to collect, whether individually or via a performance rights society (e.g. ASCAP, BMI, SESAC), royalties for the public performance or public digital performance (e.g. webcast) of the Work.
	- ii. Mechanical Rights and Statutory Royalties. Licensor waives the exclusive right to collect, whether individually or via a music rights society or designated agent (e.g. Harry Fox Agency), royalties for any phonorecord You create from the Work ("cover version")

### D4.3.3, 1.0

and distribute, subject to the compulsory license created by 17 USC Section 115 of the US Copyright Act (or the equivalent in other jurisdictions).

The above rights may be exercised in all media and formats whether now known or hereafter devised. The above rights include the right to make such modifications as are technically necessary to exercise the rights in other media and formats, but otherwise you have no rights to make Derivative Works. All rights not expressly granted by Licensor are hereby reserved.

4. Restrictions. The license granted in Section 3 above is expressly made subject to and limited by the following restrictions:

- You may distribute, publicly display, publicly perform, or publicly digitally perform the Work only under the terms of this License, and You must include a copy of, or the Uniform Resource Identifier for, this License with every copy or phonorecord of the Work You distribute, publicly display, publicly perform, or publicly digitally perform. You may not offer or impose any terms on the Work that alter or restrict the terms of this License or the recipients' exercise of the rights granted hereunder. You may not sublicense the Work. You must keep intact all notices that refer to this License and to the disclaimer of warranties. You may not distribute, publicly display, publicly perform, or publicly digitally perform the Work with any technological measures that control access or use of the Work in a manner inconsistent with the terms of this License Agreement. The above applies to the Work as incorporated in a Collective Work, but this does not require the Collective Work apart from the Work itself to be made subject to the terms of this License. If You create a Collective Work, upon notice from any Licensor You must, to the extent practicable, remove from the Collective Work any credit as required by clause 4(b), as requested.
- b. If you distribute, publicly display, publicly perform, or publicly digitally perform the Work or Collective Works, You must keep intact all copyright notices for the Work and provide, reasonable to the medium or means You are utilizing: (i) the name of the Original Author (or pseudonym, if applicable) if supplied, and/or (ii) if the Original Author and/or Licensor designate another party or parties (e.g. a sponsor institute, publishing entity, journal) for attribution in Licensor's copyright notice, terms of service or by other reasonable means, the name of such party or parties; the title of the Work if supplied; and to the extent reasonably practicable, the Uniform Resource Identifier, if any, that Licensor specifies to be associated with the Work, unless such URI does not refer to the copyright notice or licensing information for the Work. Such credit may be implemented in any reasonable manner; provided, however, that in the case of a Collective Work, at a minimum such credit will appear where any other comparable authorship credit appears and in a manner at least as prominent as such other comparable authorship credit.

5. Representations, Warranties and Disclaimer. UNLESS OTHERWISE MUTUALLY AGREED TO BY THE PARTIES IN WRITING, LICENSOR OFFERS THE WORK AS-IS AND MAKES NO REPRESENTATIONS OR WARRANTIES OF ANY KIND CONCERNING THE MATERIALS, EXPRESS, IMPLIED, STATUTORY OR OTHERWISE, INCLUDING, WITHOUT LIMITATION, WARRANTIES OF TITLE, MERCHANTIBILITY, FITNESS FOR A PARTICULAR PURPOSE, NONINFRINGEMENT, OR THE ABSENCE OF LATENT OR OTHER DEFECTS, ACCURACY, OR THE PRESENCE OF ABSENCE OF ERRORS, WHETHER OR NOT DISCOVERABLE. SOME JURISDICTIONS DO NOT ALLOW THE EXCLUSION OF IMPLIED WARRANTIES, SO SUCH EXCLUSION MAY NOT APPLY TO YOU.

6. Limitation on Liability. EXCEPT TO THE EXTENT REQUIRED BY APPLICABLE LAW, IN NO EVENT WILL LICENSOR BE LIABLE TO YOU ON ANY LEGAL THEORY FOR ANY SPECIAL, INCIDENTAL, CONSEQUENTIAL, PUNITIVE OR EXEMPLARY DAMAGES ARISING OUT OF THIS LICENSE OR THE USE OF THE WORK, EVEN IF LICENSOR HAS BEEN ADVISED OF THE POSSIBILITY OF SUCH DAMAGES.

#### 7. Termination

- a. This License and the rights granted hereunder will terminate automatically upon any breach by You of the terms of this License. Individuals or entities who have received Collective Works from You under this License, however, will not have their licenses terminated provided such individuals or entities remain in full compliance with those licenses. Sections 1, 2, 5, 6, 7, and 8 will survive any termination of this License.
- b. Subject to the above terms and conditions, the license granted here is perpetual (for the duration of the applicable copyright in the Work). Notwithstanding the above, Licensor reserves the right to release the Work under different license terms or to stop distributing the Work at any time; provided, however that any such election will not serve to withdraw this License (or any other license that has been, or is required to be, granted under the terms of this License), and this License will continue in full force and effect unless terminated as stated above.

#### 8. Miscellaneous

- a. Each time You distribute or publicly digitally perform the Work, the Licensor offers to the recipient a license to the Work on the same terms and conditions as the license granted to You under this License.
- b. If any provision of this License is invalid or unenforceable under applicable law, it shall not affect the validity or enforceability of the remainder of the terms of this License, and without further action by the parties to this agreement, such provision shall be reformed to the minimum extent necessary to make such provision valid and enforceable.
- c. No term or provision of this License shall be deemed waived and no breach consented to unless such waiver or consent shall be in writing and signed by the party to be charged with such waiver or consent.
- d. This License constitutes the entire agreement between the parties with respect to the Work licensed here. There are no understandings, agreements or representations with respect to the Work not specified here. Licensor shall not be bound by any additional provisions that may appear in any communication from You. This License may not be modified without the mutual written agreement of the Licensor and You.

**Context** 

| <b>Activity 4</b> | Detailed Architecture, Design & Implementation                              |
|-------------------|-----------------------------------------------------------------------------|
| <b>WP</b> 4.3     | Grid Infrastructure Services Layer                                          |
|                   | <b>Dependencies</b>   Based on work from WP 3.1, WP 4.1, WP 4.2 and WP 4.4. |

Contributors: Annalisa Terracina (DATAMAT), Antonis Litke (ICCS/NTUA), Daniele Bocci (CRMPA), Francesco D'Andria (ATOS Origin), Giulio Negro (CRMPA), Giuseppe Laria (CRMPA), Hannes Eichner (BOC), Ivanov Momtchil (BOC), Josep Martrat (ATOS Origin), Kleopatra Konstanteli (ICCS/NTUA), Nadia Romano (CRMPA), Robert Woitsch (BOC), Sergio Romero (TID), Jesús Movilla (TID), Tom Kirkham (CCLRC), Vassiliki Andronikou (ICCS/NTUA)

Reviewers: Cristian Morariu (University of Zurich), Juan E. Burgos (TID)

Approved by: Victor Villagrá, Universidad Politécnica de Madrid, Spain, as Quality Assurance Manager

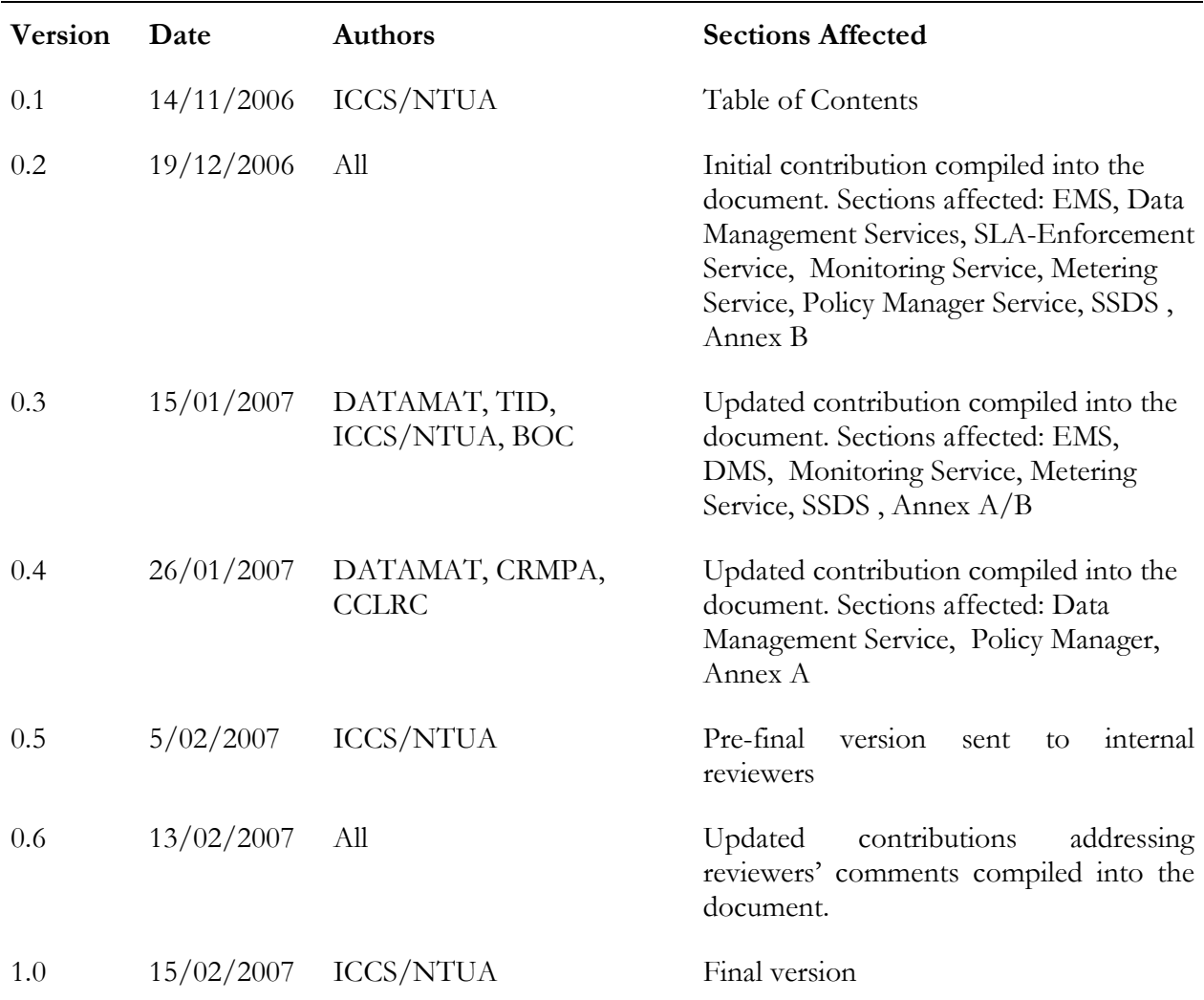

## **Table of Contents**

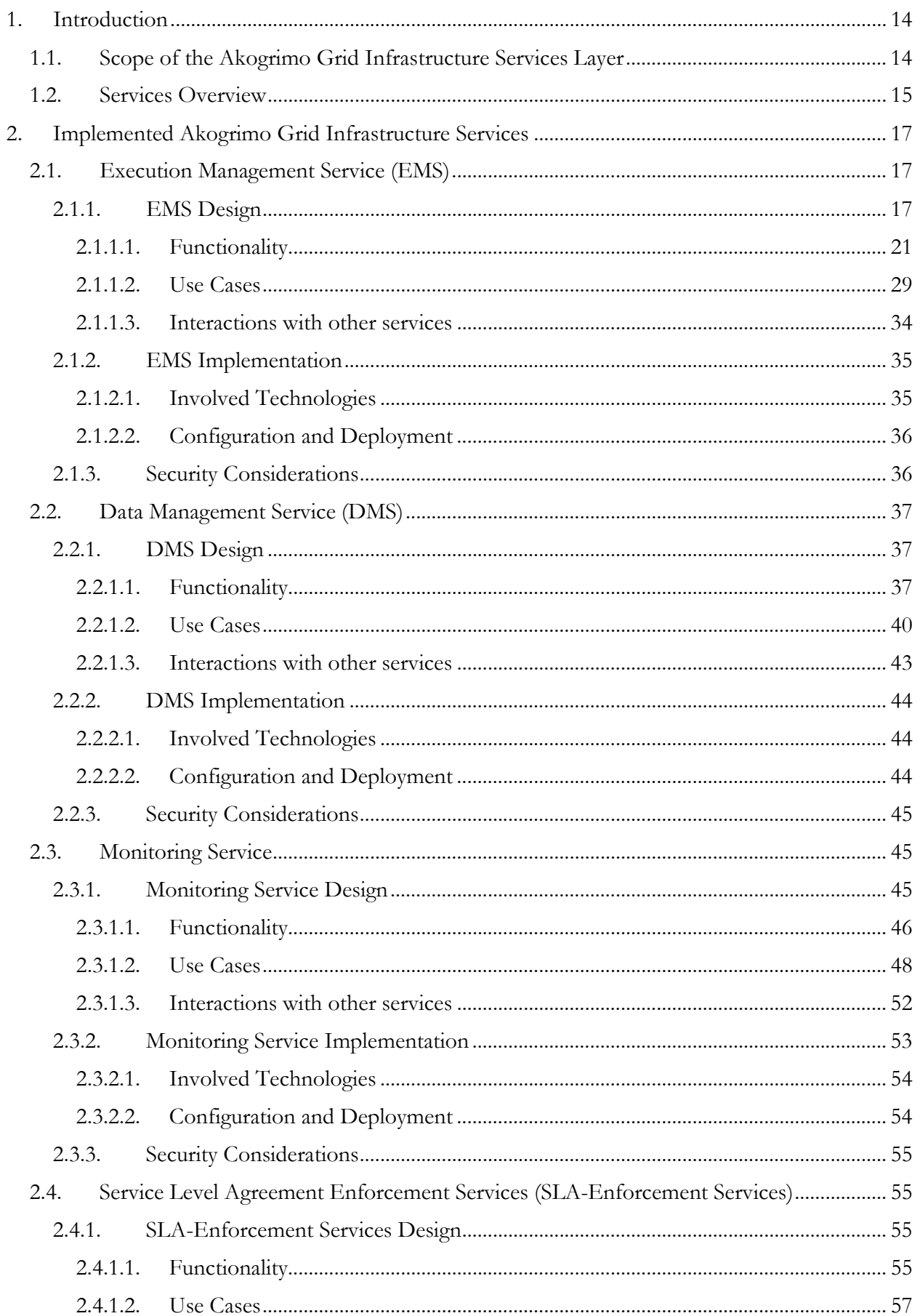

### D<sub>4</sub>.3.3, 1.0

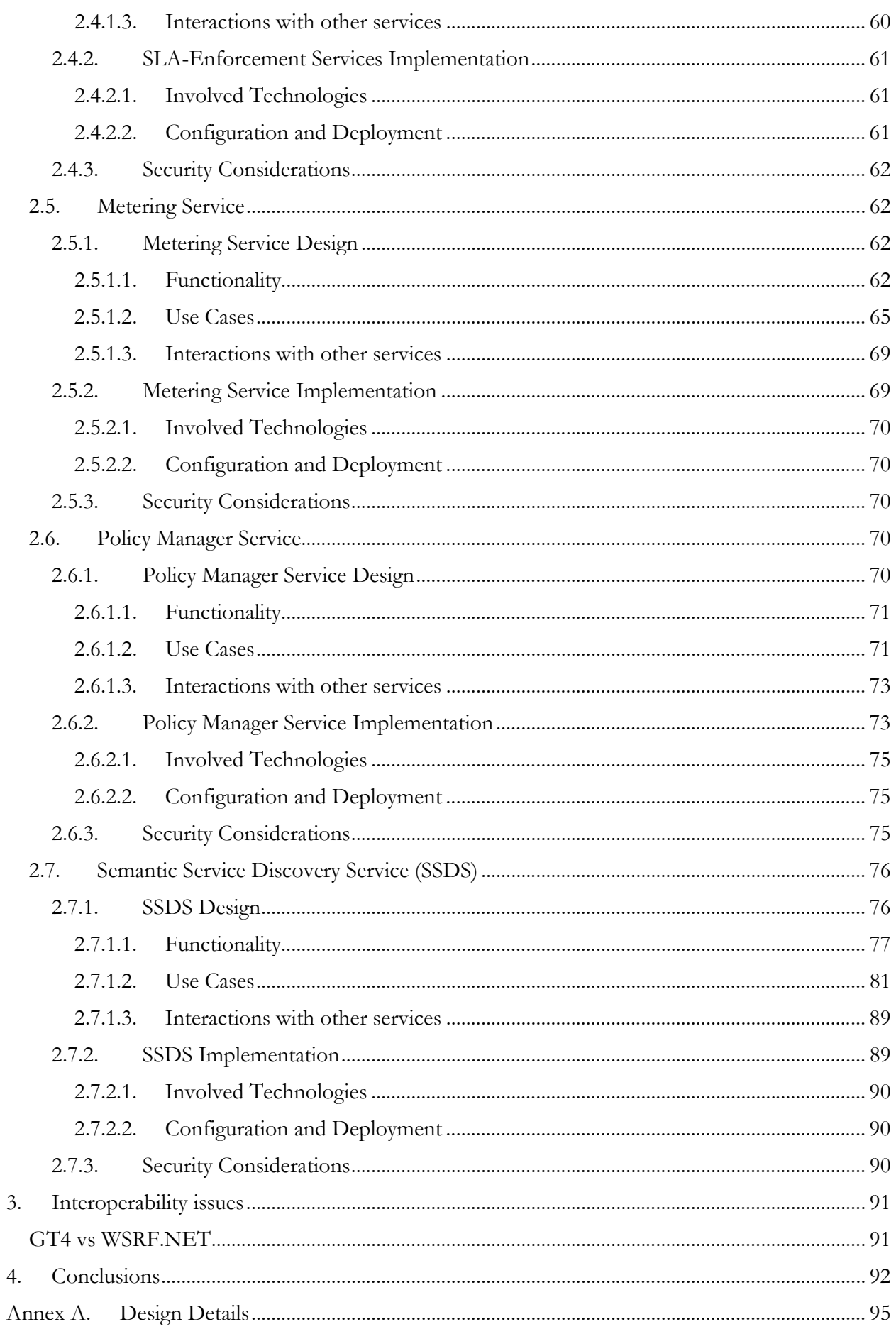

### D<sub>4</sub>.3.3, 1.0

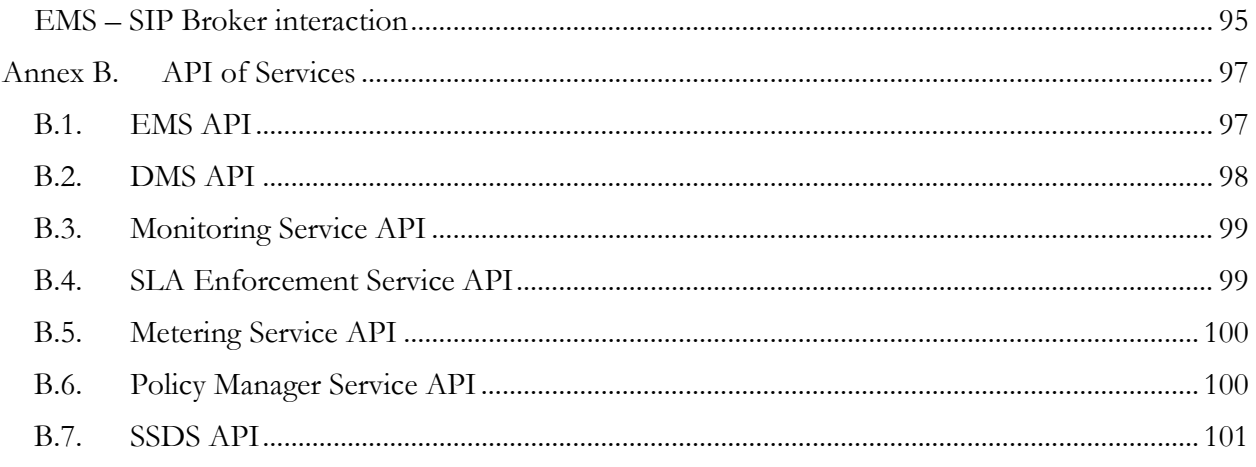

## List of Figures

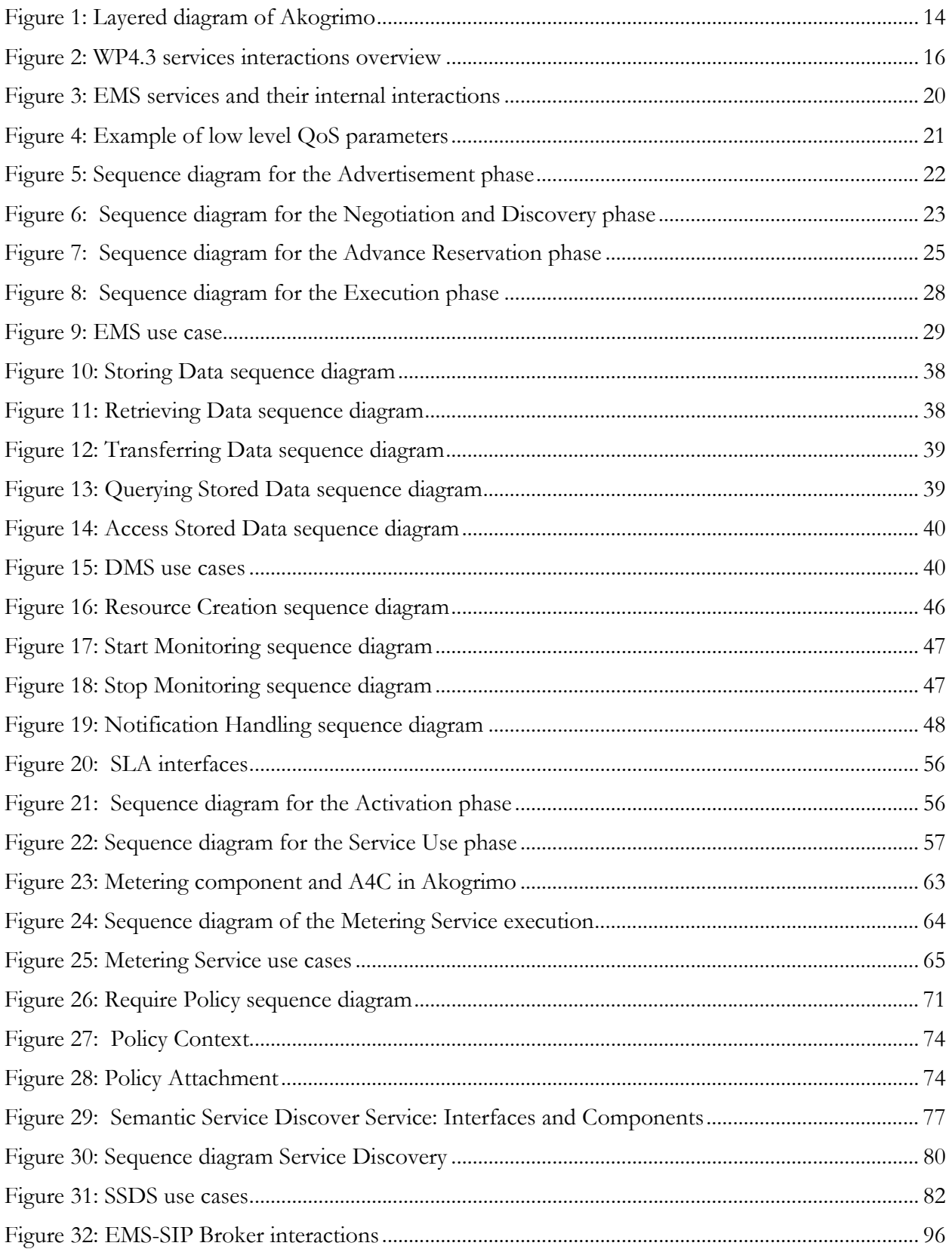

## List of Tables

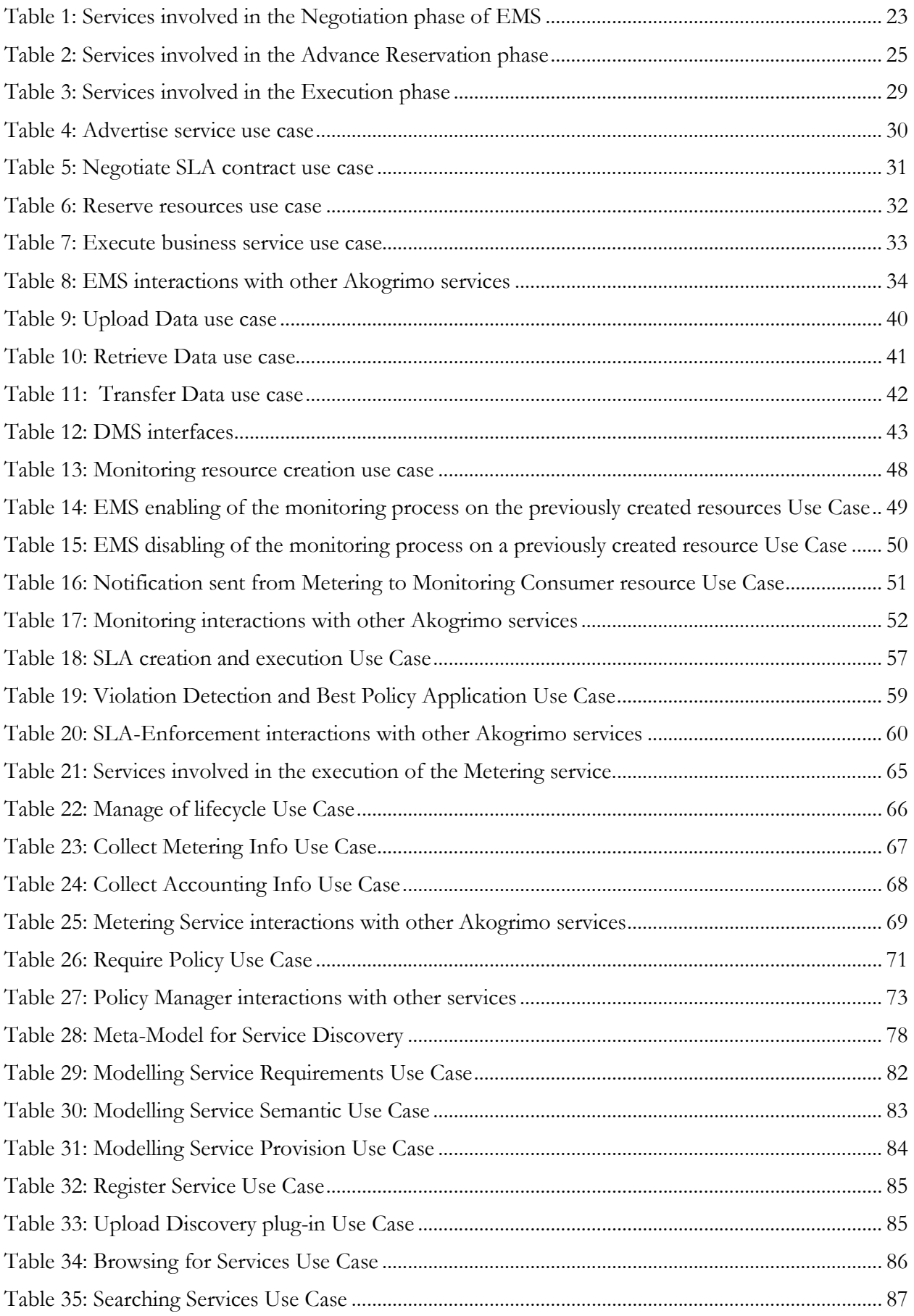

### D<sub>4</sub>.3.3, 1.0

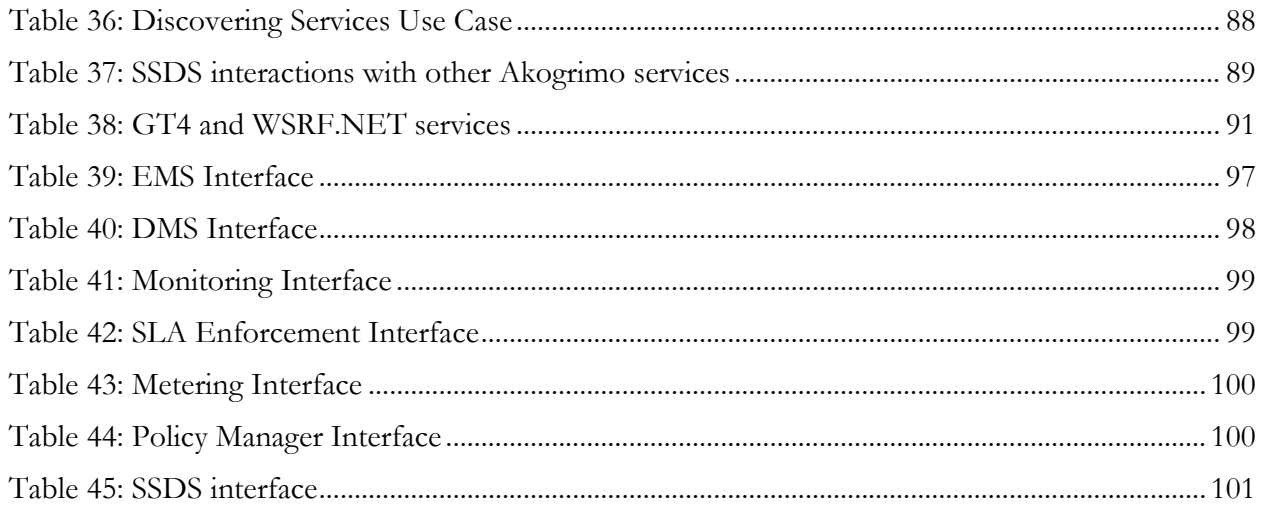

## Abbreviations

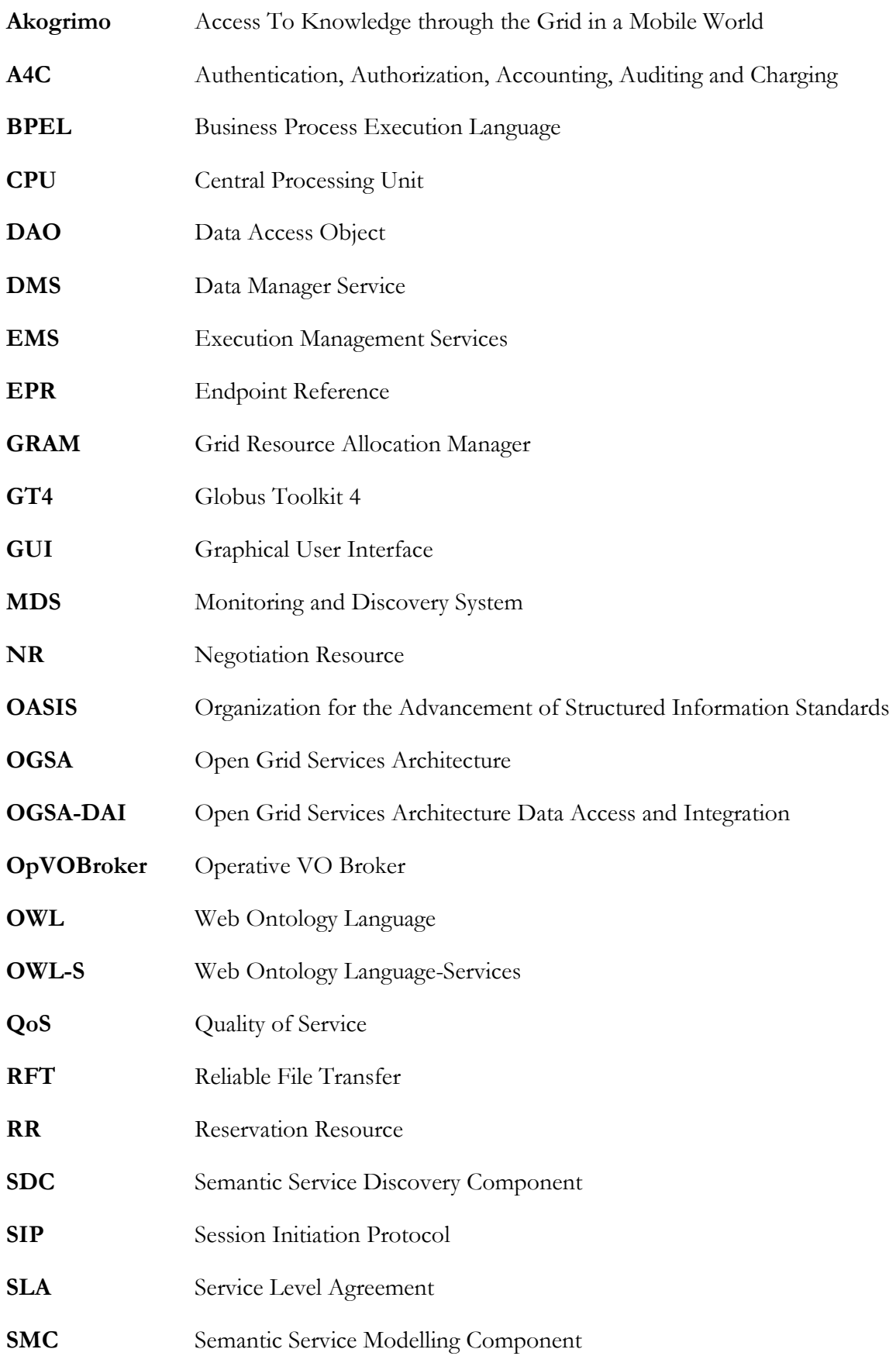

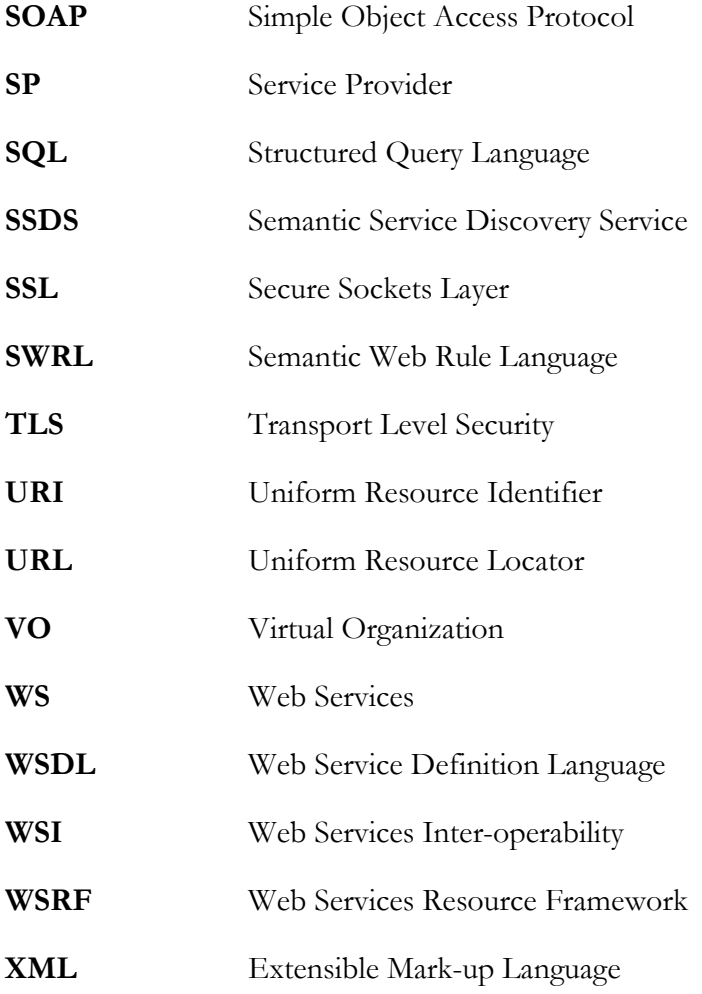

## Executive Summary

This document describes the design and implementation of the services that belong to the WP4.3 Grid Infrastructure Services Layer of the Akogrimo project, the architecture of which was presented in D4.3.1 (Architecture of the Infrastructure Services Layer) [1]. The Grid Infrastructure Services Layer defines a service-oriented architecture which consists of a set of services capable of providing the core Grid functionality. These capabilities include issues such as service discovery, advance reservation, execution management, monitoring, SLA enforcement, policy management and others.

The services that encapsulate the capabilities mentioned above are the Execution Management Service, the Data Management service, the Monitoring service, the Service Level Agreement Enforcement services, the Policy Manager, the Metering service and the Semantic Service Discovery Service. For each of these services, this document focuses on the following issues:

- Design: The functionality of the services is being described through the use of sequence diagrams and use cases.
- Implementation: It focuses on the technologies that were used for the development of each service and describes the configuration needed by them.
- Security: Considerations regarding the security are included for each service. The convergence of these considerations will lead to the definition of a security framework that will be vertically applied to all services that reside in the Grid Infrastructure Services Layer.

The Annex presents details on the design of the services as well as their corresponding APIs, in order to clarify their functionality and interactions with other modules.

## 1. Introduction

This deliverable describes the functionality of the services that were developed within the Akogrimo WP 4.3 and it is a continuation of the work presented in D4.3.1 (Architecture of the Infrastructure Services Layer) [1] and D4.3.2 (Prototype Implementation of the Infrastructure Services Layer) [2], that were based on D3.1.1 (Overall Architecture Version 1) [3] and D3.1.3 (Overall Architecture Definition and Layer Definition) [4] respectively. This document provides details on the design, the implementation and the configuration/deployment of the services that reside in the Grid Infrastructure Services Layer.

## 1.1. Scope of the Akogrimo Grid Infrastructure Services Layer

The Akogrimo Grid Infrastructure Services Layer is placed in the middle of the Akogrimo architecture and is responsible for providing the core Grid functionalities. The following figure gives a conceptual overview of the layers defined in the Akogrimo infrastructure.

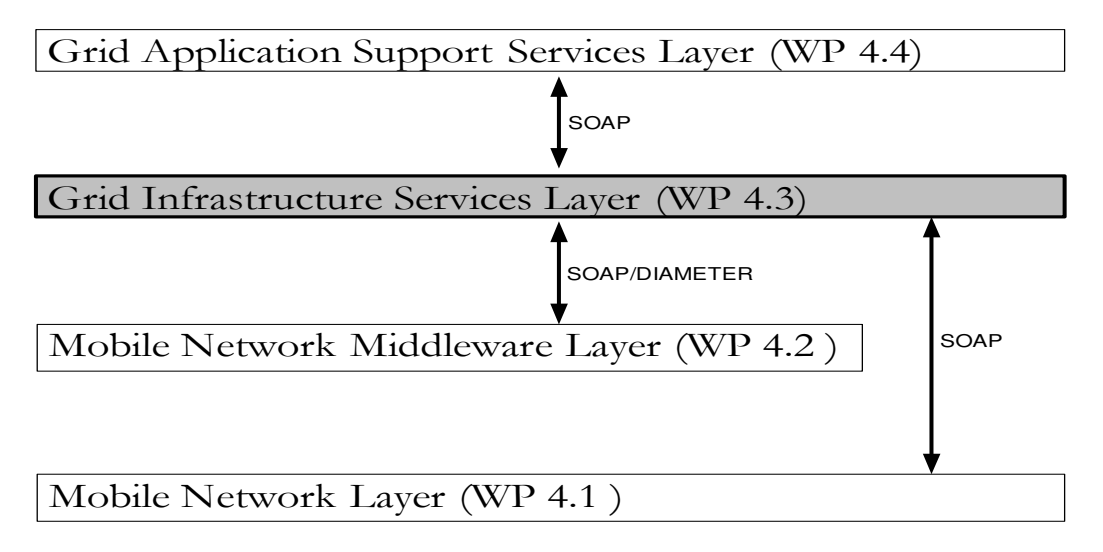

Figure 1: Layered diagram of Akogrimo

In particular, the layers that comprise the Akogrimo architecture are:

### • Mobile Network Layer (WP 4.1)

This layer is responsible for the provisioning and management of the network. It deals with issues such as mobility, QoS provisioning and handover.

### • Mobile Network Middleware Layer (WP 4.2)

This layer is in charge of context management (including SIP enriched presence provisioning and handling), local and grid semantic service discovery as well as authentication, authorization, accounting, auditing and charging.

### • Grid Application Support Services Layer (WP 4.4)

This layer is responsible for the provisioning and management of the VO and workflow orchestration.

The Grid Infrastructure Services Layer is positioned on top of the Mobile Network Middleware Layer and below the Application Services Layer and is able to establish communication with all the layers, including the Mobile Network Layer. Its key aim is the provisioning and management of the Akogrimo Grid through Open Grid Services Architecture (OGSA) [5] compliant grid services. OGSA aims to define and standardize an open architecture for Grid-based systems.

Although up to now the OGSA specification is still in a draft form, it has already identified the most important services that should exist in Grid systems. Depending on the Akogrimo specific needs and key goals, a number of these services have been chosen and incorporated into the Grid Infrastructure Services Layer.

These OGSA compliant services are built upon the Web Services Resource Framework (WSRF) [6], which is a family of specifications developed by the OASIS [7] that specifies the way of developing and managing stateful Web Services that are required by the OGSA specification. The development of the chosen services was based on the Globus Toolkit 4 (GT4) [8] developed by The Globus Alliance [9] and WSRF.NET [10] platforms, both of them including a full implementation of the WSRF specification.

## 1.2. Services Overview

The basic role of the WP4.3 layer is to manage the execution of the services on request of the Grid Application Support Service Layer, aiming to fulfil the Grid requirements, addressing the performance issues in a transparent way to the user and conforming to the determined Service Level Agreement (SLA). The services one can encounter in the Grid Infrastructure Services Layer, addressing the specific requirements as identified by the consortium and the OGSA specification, are listed below:

- Execution Management Service (EMS): Apart from the execution of the services that are offered to the Akogrimo clients, this service deals with the advertisement, negotiation, discovery and reservation of the resources needed for the execution.
- Data Management Service (DMS): This service deals with the discovery, transfer and access of large data within the Grid.
- SLA Enforcement services: This group of services is responsible for the detection of SLA violations and enforcement of the SLA contractual terms.
- Metering Service: This service is supplementary to the monitoring and accounting services and deals especially with the measurement of resource usage.
- Monitoring Service: This service provides for the monitoring of the resource consumption during the execution and is the link between the Metering service and the SLA Enforcement group of services.
- Policy Manager Service: This service comprises the functionality concerned with the management of rules and the policies which apply in the execution of services within the Akogrimo framework.
- Semantic Service Discovery Service (SSDS): This service provides for the discovery of services in the Mobile Network Middleware Layer, acting as a link between the discovery process performed in the Grid Infrastructure Services and Network Middleware Layers.

In the following figure, a high level view of the WP4.3 services and their interactions is depicted.

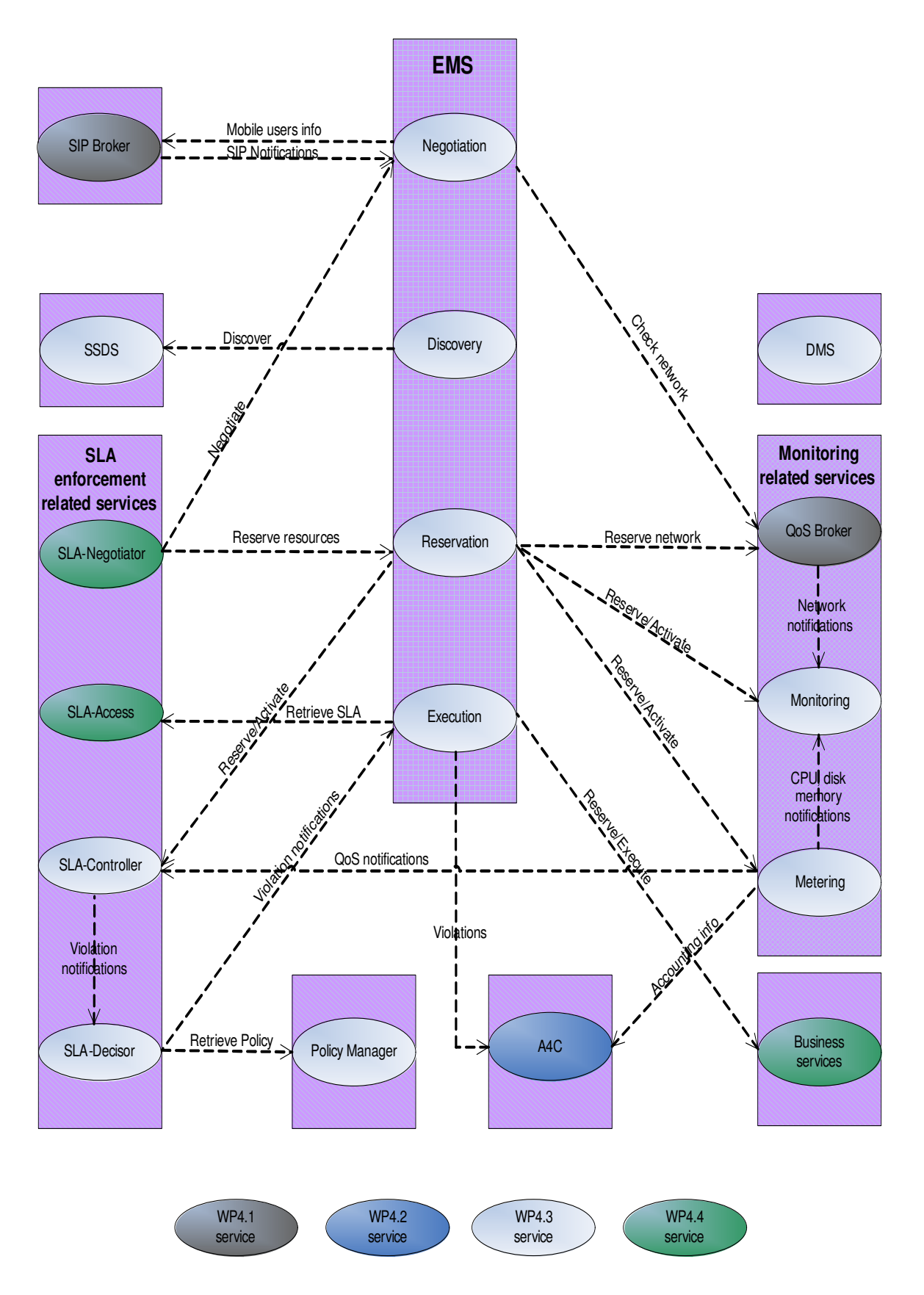

Figure 2: WP4.3 services interactions overview

## 2. Implemented Akogrimo Grid Infrastructure Services

## 2.1. Execution Management Service (EMS)

The Execution Management Service (EMS) comprises the central controller of the business service<sup>1</sup> execution in Akogrimo Framework and is developed on the GT4 platform. Built on the basis of the OGSA and WSRF specifications, the EMS is responsible for finding candidate services, selecting the most suitable execution location, making advance reservation on selected resources, initiating and managing/monitoring the execution of a business service. In order to address these tasks and at the same time ensure continuous conformation to the terms of the SLA contract as well as awareness of changes in the location of mobile users, the EMS works closely together and involves numerous interactions with many other Akogrimo services.

## 2.1.1. EMS Design

### General Concepts

Although, the EMS is designed so as to address the specific needs of the Akogrimo project with respect to its overall architecture, it builds heavily on the OGSA Framework specifications. The challenge was to design an **OGSA compliant** EMS service that can guarantee  $\dot{Q}oS$  enforcement by exploiting the functionalities offered by the rest of the services in the Akogrimo Framework, while at the same time addressing the main goal of the Akogrimo project which is the development of a *mobile aware Grid*. These requirements have been met by the Akogrimo EMS in the following ways:

Mobile awareness: By interfacing with the SIP Broker service the EMS is able to keep track of the current location of the "mobile" users. The SIP Broker acts as a gateway service in front of WP4.2 SIP Server responsible for receiving and translating requests made by the EMS. The SIP Broker interacts with the SIP Server in order to find the current service End Point Reference (EPR) and its availability status. When there is a change in the client's status, a notification message is generated by the SIP Broker. This notification message includes information about the availability/unavailability of the mobile client. In case of availability, the new location of the mobile client and the list of services that are hosted there are included in the notification message. These notifications are propagated to the EMS through the use of a WS-Notification mechanism, established between the EMS and the SIP Broker. Whenever such a notification is received, the EMS is responsible for updating the registry it uses to store info for mobile users and reallocate resources in case the shift takes place during the actual execution of a business service. For more information refer to Annex A.

-

<sup>&</sup>lt;sup>1</sup> The term *business service* is used though out this document to refer to the application services that are offered to the clients through the Akogrimo framework

OGSA compliancy: The EMS addresses the basic set of requirements that must be met by an execution management service according to the OGSA specifications:

- Discovery of candidate services/Selection of winner service: The EMS is able to discover a candidate set of business services that meet the clients' needs and restrictions, as expressed in their SLAs. Available mobile services are discovered through the use of a mobile registry that is constantly updated with information by the SIP Broker, whereas nonmobile services are discovered through the use of an Index service that is included and deployed by default into the Java WS container of the GT4 as part of the WS MDS subsystem. The GT4's Index service is so versatile a service that can serve both as a local index as well as a VO-wide index. The Index service that is deployed in the same location as the EMS, acts as the central VO index to which all Index services deployed in different containers through out the underlying Grid are registered. The "advertisement" of the business service includes information related to low level performance parameters such as memory, CPU and disk storage. All available business services are registered to their local Index service. Local registrations propagate to the EMS's Index Service after a specific period of time. The EMS in this case acts as a gateway service in front of the central Index service, which is responsible for making requests to and interpreting the responses from the Index service. The EMS queries its Index service to find resources matching the requested by the client low level performance parameters and returns a candidate set of available resources.<sup>2</sup> Once the list of candidate locations is known, the EMS decides where the execution should really take place by following very simple rules, based on low level performance parameters. However, the selection mechanism could be enhanced so as to involve different selection algorithms that optimize different objective functions or attempt to enforce different policies or SLAs.
- Advance reservation of resources: Two different types of advance reservation are supported by the EMS: (1) Service resource reservation and (2) Network resource reservation. Advance service resource reservation is achieved by creating instance resources of all services involved in the execution (the business service, the SLA-Enforcement and Monitoring group of service). Those services are developed on the WS-Resource Factory pattern [12][13] that enables the management of multiple resources through the use of a factory service that creates instance resources of the service. Whenever the EMS wants to create a new business resource, it contacts the factory service that corresponds to the business service. The factory service returns to the EMS an EPR (Endpoint Reference)<sup>3</sup> to the newly created business resource. After obtaining the EPR to the resource, the EMS manages its lifecycle by setting the termination time of the resource equal to the time that the SLA-contract becomes invalid. Only the client for whom the business resource is created can access it. On the other hand, advance network resource reservation is achieved through the use of the QoS Broker service. The EMS contacts the QoS Broker service requesting a specific network bandwidth during the entire lifetime of the business service execution. Also, EMS will be able to achieve advance system resource reservation by reserving disk storage through the Data Manager Services once this functionality is fully supported by the latter. The resources are allocated at reservation start time and released when the SLA contact expires.

-

<sup>2</sup> Because of its advanced flexibility and functionality, it was decided that the EMS will use the GT4's MDS instead of the SSDS. The latter supports the GrSDS service (WP4.2) in the discovery process of Mobile Network Middleware Layer.

<sup>3</sup> The EPR is a pair of a Unique Resource Identifier (URI) and a key, which differentiates an instance of a resource from all other instances of the same resource.

Initialization/Management/Monitoring of execution: Once the execution of the business service has started, it is managed and monitored in order to achieve continuous conformance to the contractual terms of SLAs. In case of execution failure or failure to meet the SLA criteria and depending on the explicit type of failure, EMS is able to reallocate the execution. In order to detect possible failures and maintain the state of the execution between possible reallocations, a fault-detection in conjunction with a recovery scheme is being used. The EMS establishes a WS-Notification mechanism with the business services in order to receive notification messages every time a property of the business resource changes its value. Resource properties provide to the EMS a view on the current state of the resource. Every time the EMS receives a notification message it stores the new value of the resource property. If a failure occurs during the execution of the business service and the creation of new business resource is needed (either on the same or different location), the EMS will set the resource properties to the last known ones before the failure occurs. This is a first approach to a recovery scheme used by the EMS that makes use of the WS-Resource specification in order to maintain the state of the business resources.

QoS enforcement: During the execution of the requested service the QoS requirements that are expressed in the SLA contract must be fulfilled through the management of the execution and the associated Grid resources. In order to achieve this, EMS exploits the functionalities offered by the Akogrimo Monitoring and SLA Enforcement groups of services to the fullest.

### Design Details

Instead of designing a complicated service responsible for all tasks involved in the execution management process, the EMS is a set of sub-services, with each of them addressing a specific task. Although from the client's perspective it appears to be a single Grid service, actually the EMS is a composition of the six Grid services listed below:

- Core Gateway service, which acts as a gateway service, offering a single-point of access to the EMS whilst "hiding" its details and complexity from the clients. It is therefore responsible for interpreting client's requests, delegating them to the appropriate EMS sub-services, orchestrating the interactions between the latter and returning the results to the clients.
- Advertisement service, which is used by the Service Providers (SPs) to advertise their services in the index service used by the EMS in the discovery process. The SPs run an Advertise client application on their local machines, providing all information necessary to form the advertisement of the service. The advertisement is registered with the index service which is running locally on the SP's container. The EMS index service, which acts as the SP-wide index service, automatically aggregates the advertisements from all index services in the SP domain.
- Negotiation service, which is responsible for interpreting requests for the negotiation of the terms of the client's SLA contracts. The Negotiation service contains a resource factory that creates Negotiation Resources (NRs). The NRs are persistent resources used to store information related to the negotiations. After a successful negotiation, the EPR to the NR that was created is returned to the Core Gateway service, which in turn passes it to the client.
- Reservation service, which is in charge of performing advance reservation on the service and network resources needed for the execution and monitoring of the business service. Upon successful reservation, a persistent Reservation Resource (RR) is created and all information related to the reservation is stored inside it. The EPR to the RR is returned to the Core service and through it to the client.
- Execution service, which is in charge of the coordination of the SLA Enforcement and Monitoring groups of services and the actual execution of the reserved business resources as

well as being responsible to take corrective actions when needed. At the end of the execution of the business service, the result is returned to the Core Gateway service. The Core Gateway service filters the result and sends it to the client.

• Discovery service, which is responsible for finding available services, registered in the underlying Grid, that meet the QoS parameters defined in the SLA. It is designed so as to follow rules based on low level performance parameters related to the execution of the service, such as CPU, memory, network bandwidth and disk capacity as well as the availability of the service and the price that the client is willing to pay. It is built on top of the GT4's MDS Index service. The Discovery service is not only used by the Negotiation service but by the Reservation and Execution services when reallocation is needed.

A high level view of the EMS services and their internal interactions is depicted in Figure 3: EMS services and their internal interactions.

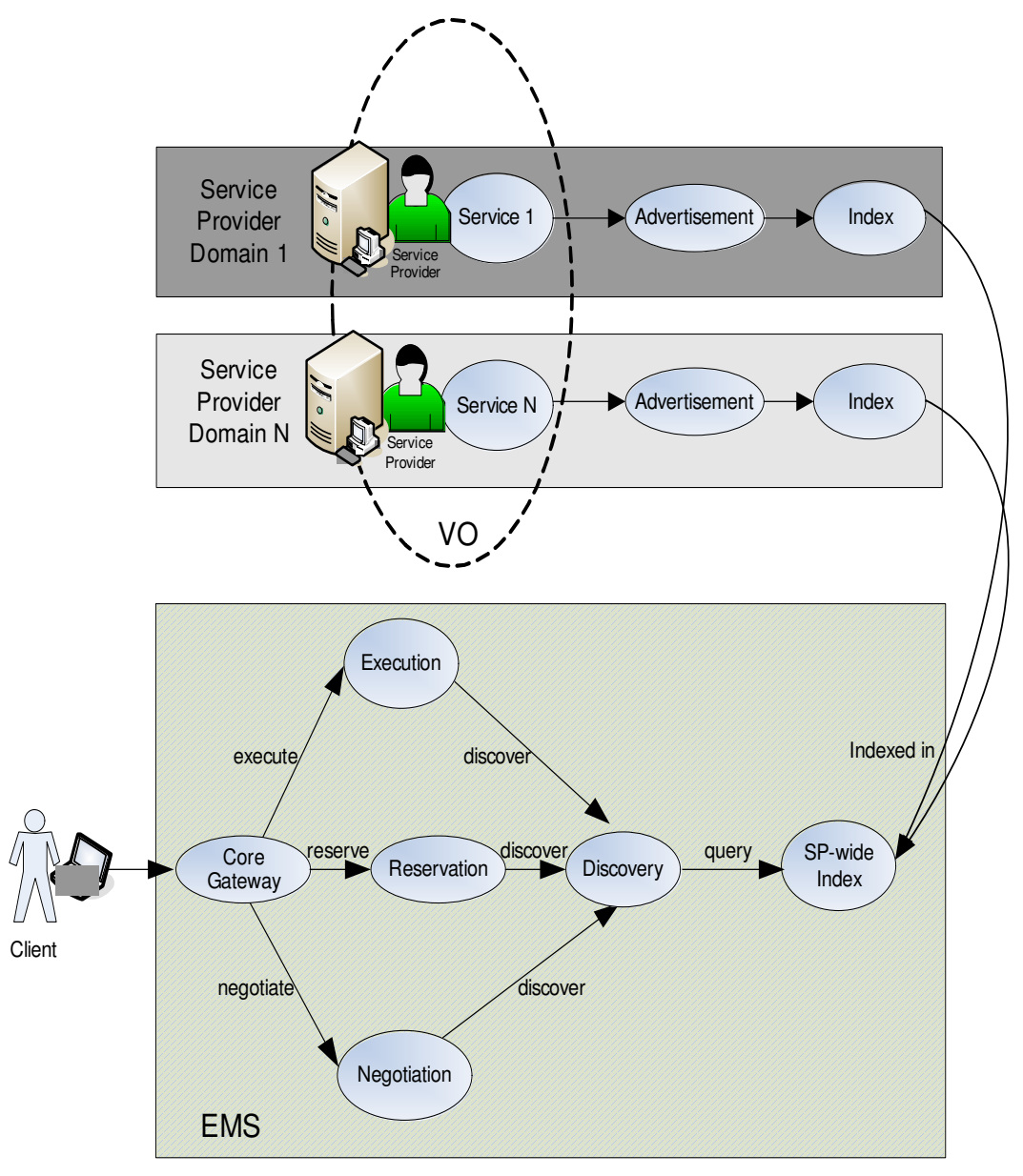

Figure 3: EMS services and their internal interactions

### 2.1.1.1. Functionality

The functionality of the EMS is divided into four phases: 1) Advertisement of business services, 2) Negotiation and Discovery phase, 3) Advance Reservation phase and 4) Execution and Monitoring phase. The first phase is not connected to the rest and may take place at any time, whereas the remaining three are part of a sequence that leads to the actual execution of the business service.

### 1) Advertisement of business services

In this phase, the SP can advertise his services with QoS properties to the EMS. The SP must specify a unique within his domain name for the service (serviceID)<sup>4</sup>, the URI of the service (serviceURI) as well as the values of low level parameters related to its performance. An example of the low level parameters that are used in action is shown in Figure 4: Example of low level QoS parameters. Figure 5: Sequence diagram for the Advertisement phase, shows the sequence diagram for this phase:

- 1. The SP runs an Advertise client application on his local machine, specifying a serviceID, a serviceURI and values for the low level performance parameters.
- 2. The Advertise client filters given values to check if they have accepted format and are within a logical range and then invokes the Advertisement service, which runs in the SP's container. In particular, at this point the Advertise client invokes the Register operation, requesting that the advertisement be included in the list of the advertised services by this SP.
- 3. The Register operation of the Advertisement service triggers the creation of a WS-Resource called Advertisement. Each service for sale in the VO is represented by an Advertisement resource in the SP's container.
- 4. Upon creation, the Advertisement resource registers with the Advertisement Index running locally on the SP's container, which gathers information on the advertisements in the SP's machine.
- 5. After some time, the local registrations will propagate to the EMS's Index service which will also cache the data stored in the SP's local Advertisement index service.

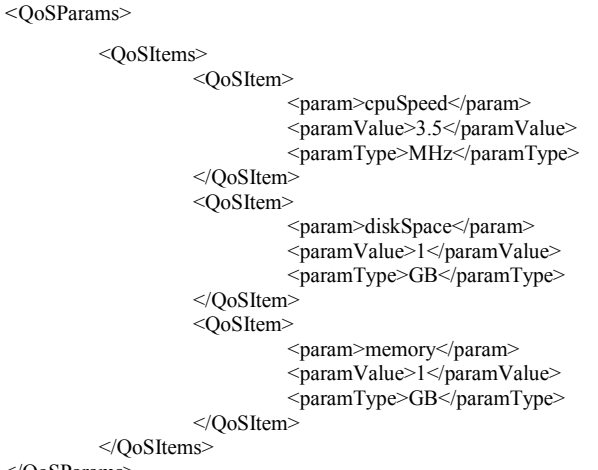

</QoSParams>

Figure 4: Example of low level QoS parameters

-

<sup>4</sup> Parameter serviceID is a simple string. One serviceID that is actually used in action is "ECGDataAnalyzer". Although it can have any value, it is recommended to use a value that describes the functionality of the business service.

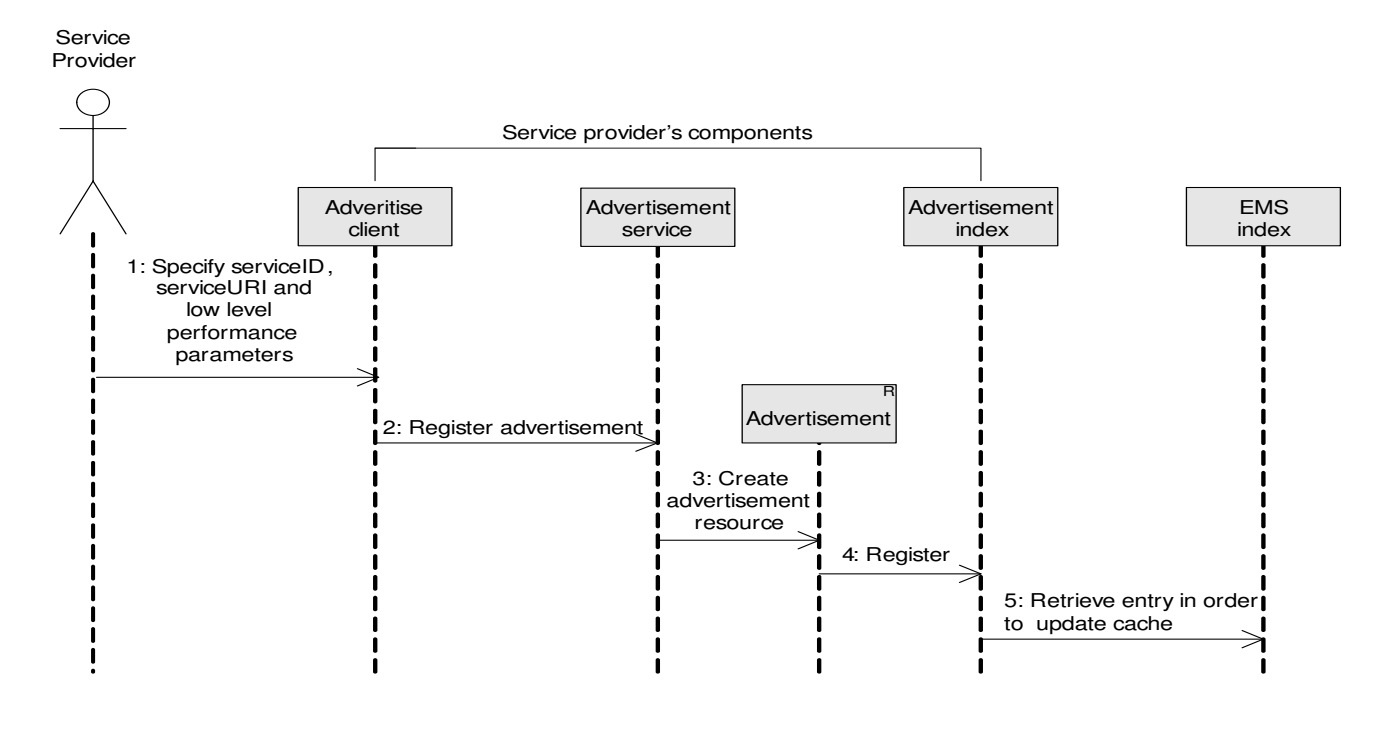

Figure 5: Sequence diagram for the Advertisement phase

### 2) Negotiation and Discovery Phase

During this phase the EMS is in charge of discovering the resources needed for the execution of the business services based on low level QoS parameters passed by the SLA-Negotiator service. The phase begins with the SLA-Negotiator service asking the EMS to check for service and network availability by invoking the *checkResourcesAvailability* operation on it. Figure 6: Sequence diagram for the Negotiation and Discovery phase, shows the sequence diagram for this phase:

- 1. The SLA-Negotiator service invokes EMS Core service providing the serviceID, the clientID and desired values for the low level parameters.
- 2. The Core service checks the format of the input parameters and contacts the EMS Negotiation service if their format is valid. Otherwise, it returns a null value to the SLA - Negotiator.
- 3. The Negotiation service after processing the low level parameters invokes the EMS Discovery service.
- 4. If the requested service is not a mobile application, the Discovery service queries the EMS Index service trying to find service resources that meet the client's requirements. Otherwise, it checks its mobile registry, where information related to mobile application sent from the SIP Broker is gathered.
- 5. A list of candidate services is returned to the Negotiation service.
- 6. The first service in the list is selected.
- 7. The Negotiation service contacts the QoS Broker to check the network availability of this service.
- 8. If the client's network criteria are not met by this service, the service is removed from the list of candidates and steps 6 and 7 are repeated. In case the QoS Broker verifies the availability of the network, a Negotiation resource (NR) is created.
- 9. All information related to the negotiation request and the discovered resources is stored into the Negotiation resource.
- 10. The Negotiation service returns the EPR of the NR to the Core service.
- 11. Finally, the EPR to the NR is returned to the SLA-Negotiator service. In case no match is found the EPR returned has a null value.

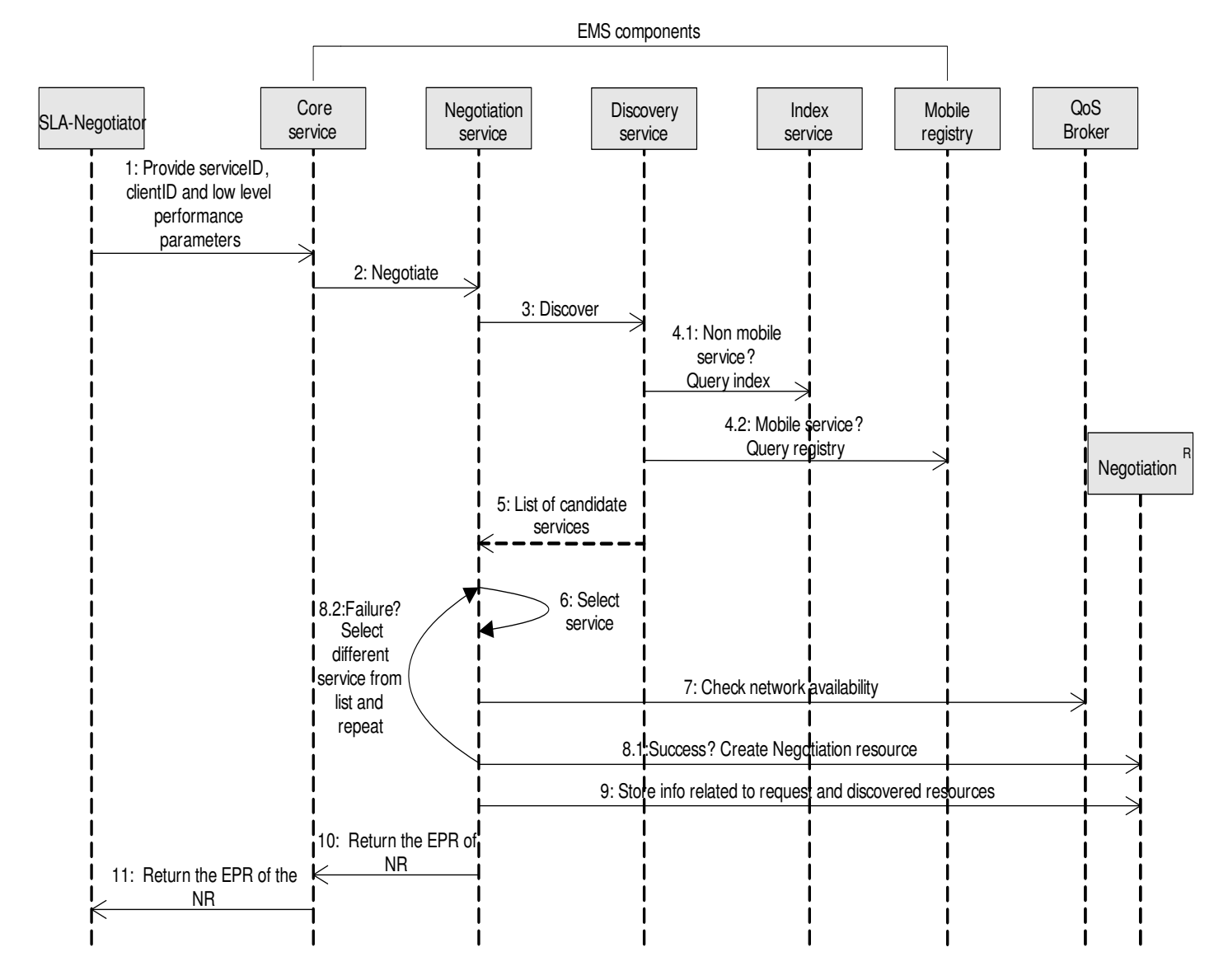

Figure 6: Sequence diagram for the Negotiation and Discovery phase

The high-level view of the interactions performed by the EMS as depicted in Figure 6: Sequence diagram for the Negotiation and Discovery phase in conjunction with Table 1: Services involved in the Negotiation phase of EMS provides a complete description of the design details and the behavior of the EMS during the Negotiation and Discovery phase (Table 1 doesn't contain the interactions between the subcomponents of the EMS).

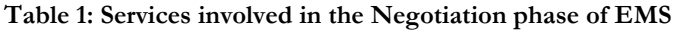

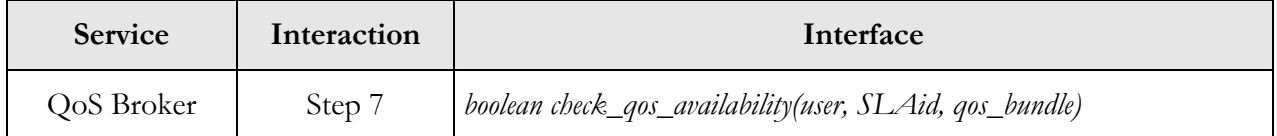

### 3) Advance Reservation Phase

After a successful negotiation phase, the SLA-Negotiator service asks EMS to perform advance service and network reservation on the resources that were discovered during the negotiation phase by invoking the *performAdvanceReservation* operation on it. Figure 7: Sequence diagram for the Advance Reservation phase, shows the sequence diagram for this phase:

- 1. The sequence begins with the SLA-Negotiator service invoking the EMS Core service, providing the EPR to the NR that was obtained at the end of the Negotiation phase.
- 2. The Core service delegates the task to the EMS Reservation service.
- 3. The Reservation service retrieves the information stored inside the Negotiation resource during the Negotiation phase (QoS parameters, start and end time of the SLA, URI of the discovered business service etc).
- 4. The Reservation service creates a business resource and obtains its EPR.
- 5. By using the end time defined in the SLA, the Reservation service is able to manage the lifecycle of the newly created business resource.
- 6. At next step, the Reservation service creates an SLA-Controller resource.
- 7. The termination time of the SLA-Controller resource is set to the time the SLA expires.
- 8. The Reservation service creates a Metering resource.
- 9. Upon creation, the Reservation service sets the termination time of the Metering resource to the time the SLA expires.
- 10. The Reservation service creates a Monitoring resource.
- 11. The termination time of the Monitoring resource is set to the time the SLA expires.
- 12. Once the advance service reservation has been performed, the Reservation service proceeds with the reservation of the network resources by invoking the QoS Broker service
- 13. The EMS creates a Reservation resource.
- 14. The EPRs to the resources that were created in previous steps as well as info retrieved from the Negotiation resource is internally stored into the Reservation resource.
- 15. The Reservation service then returns the Reservation EPR to the Core service.
- 16. Finally, the Core service returns the Reservation EPR to the SLA-Negotiator service.

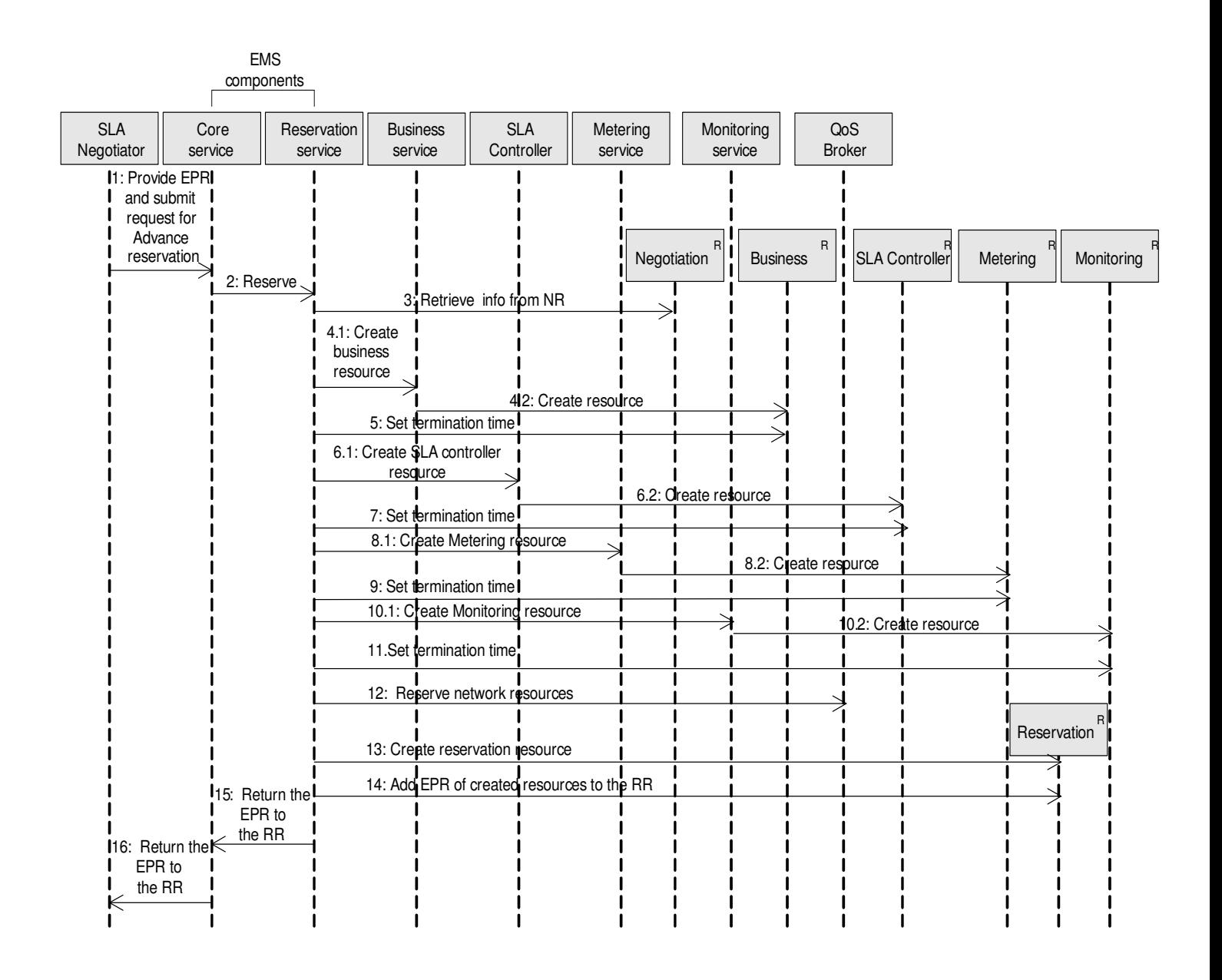

Figure 7: Sequence diagram for the Advance Reservation phase

The high-level view of the interactions performed by the EMS as depicted in Figure 7: Sequence diagram for the Advance Reservation phase in conjunction with Table 2: Services involved in the Advance Reservation phase provides a complete description of the design details and the behavior of the EMS during the Advance Reservation phase (Table 2 doesn't contain the interactions between the subcomponents of the EMS).

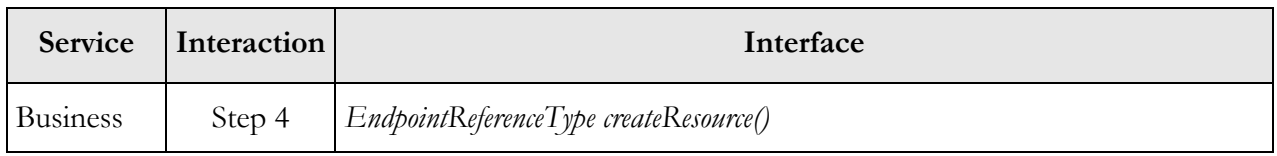

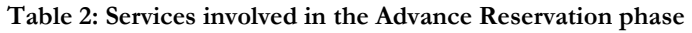

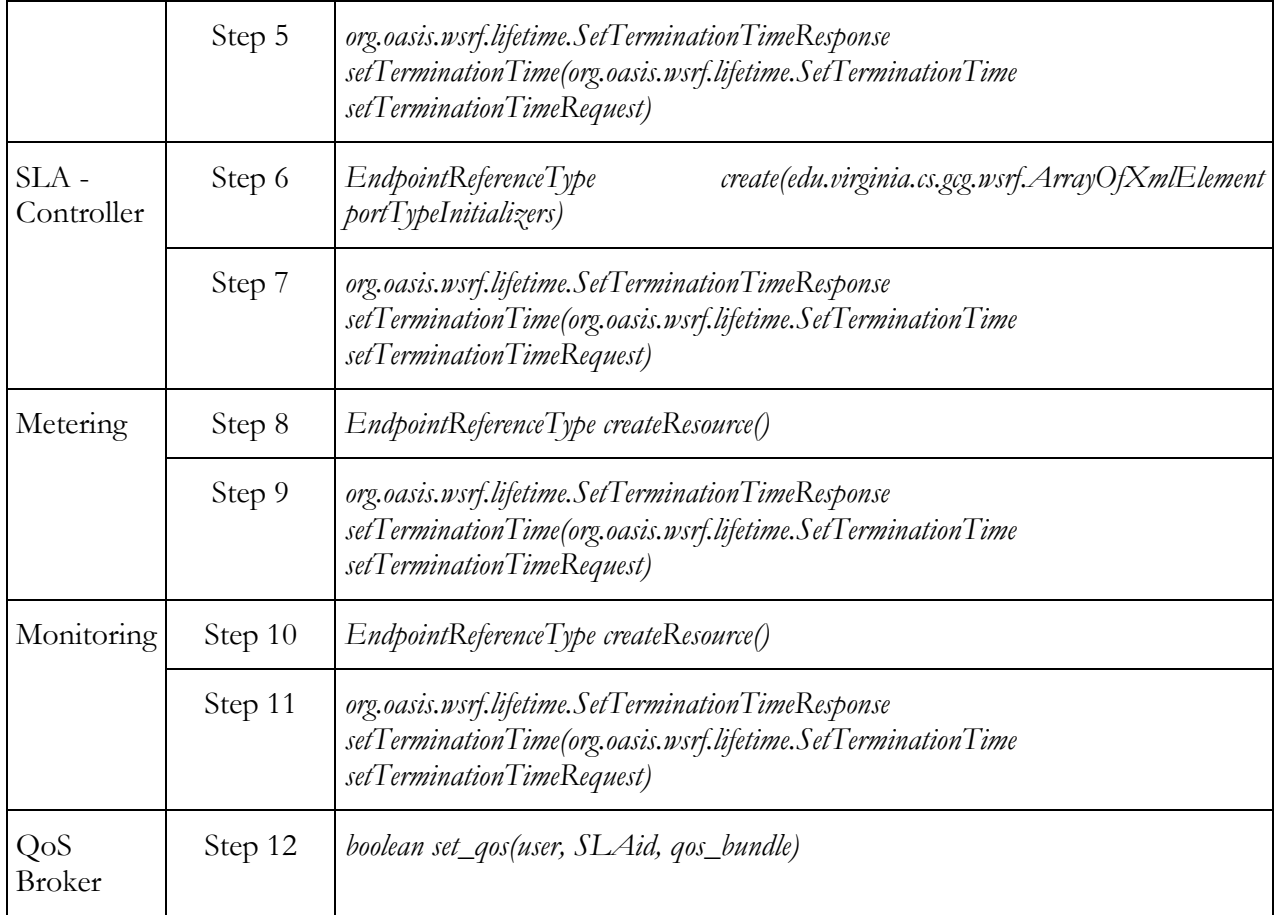

### 4) Execution and Monitoring Phase

In this phase, the EMS is responsible for the initialization and management, to completion, of the business service execution. During the execution, the EMS receives notification messages from the SLA-Decisor regarding failures to meet its SLA and the applied policy. If the execution fails or if the SLA violation demands it, EMS will try to reallocate resources. Reallocation implies discovery of new location and creation on the fly of service resources. The status of the newly created resources is set to the previous one and execution is restarted. It is also possible that the execution resources don't exist anymore due to possible container restarts. EMS is able to understand when the failure derives from resource loss and will first try to recreate duplicate resources in the same locations.

The sequence begins with a Service Agent requesting the execution of a business service by invoking the *performExecution* operation on the EMS Core Gateway service. Figure 8: Sequence diagram for the Execution phase, shows the sequence diagram for this phase:

- 1. The Service Agent provides the RR EPR, the client ID, the service method that he wishes to invoke as well as the input needed by it.
- 2. The Core Gateway service filters the input and delegates the task to the EMS Execution service.
- 3. At first step, the Execution service retrieves the information needed for the execution from the Advance Reservation resource (SLA-Controller resource EPR, Business resource EPR, etc) while updating certain Advance Reservation resource properties used for auditing. The following 3 steps (Step 4, 5 and 6) are performed only if it is the first request for execution related to the specific SLA, otherwise the steps have already been performed in previous invocation and the control is handed over to Step 7.
- 4. The QoS parameters that are specified in the client's SLA are retrieved from the SLA-Access service.
- 5. Using the EPR of the SLA-Controller resource, the Execution service activates it and binds it to the specific SLA, business resource and metering resource.
- 6. On the next step, the Execution service activates the Monitoring resource.
- 7. Once the Monitoring resource is activated, the Execution service activates the Metering resource on the server hosting the business resource.
- 8. After setting up the services that perform the monitoring and SLA enforcement, the Execution service initiates the execution of the business resource.
- 9-13. During the execution, the Metering service sends notification messages to Monitoring service. These notifications are being forwarded to the SLA-Decisor through the SLA-Controller. When a violation is detected, the SLA-Decisor propagates the notification to the EMS along with the policy that should be applied. The EMS filters the message and propagates it the A4C system and reallocates resources if needed.
	- 14. At the end of the execution, the Execution service obtains its output.
- 15. The Execution service stops the execution of the Metering resource<sup>5</sup>.
	- 18. Τhe result of the service execution is reported to the Core Gateway service.
	- 19. On last step, the result of the execution is returned to the Service Agent.

-

<sup>&</sup>lt;sup>5</sup> To reduce SOAP message traffic, the Monitoring and SLA-Controller resources are deactivated only at final invocation. The EMS destroys all resources related to the execution of the service when the SLA expires. The Reservation resource is not destroyed as it used for auditing purposes.

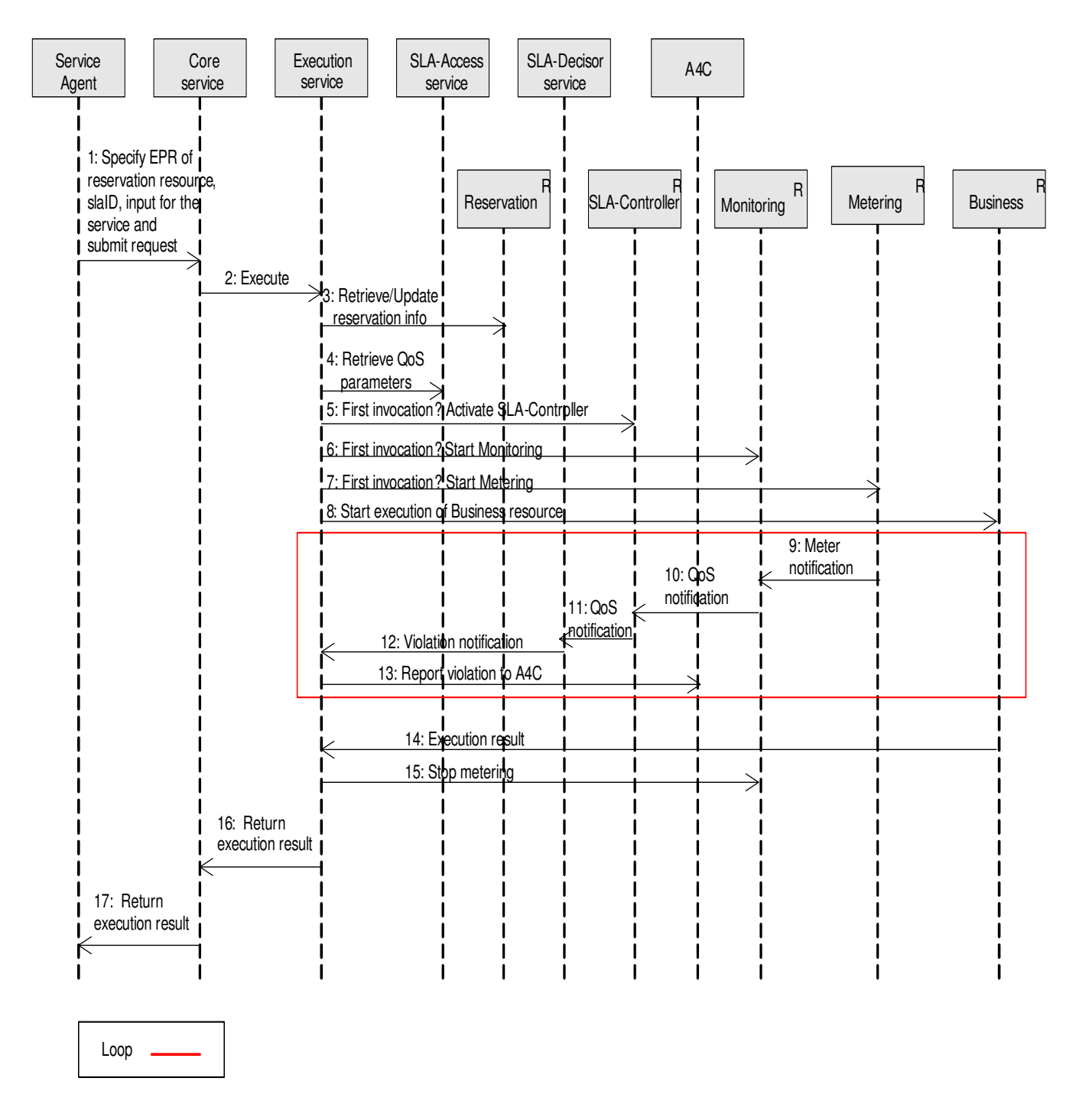

Figure 8: Sequence diagram for the Execution phase

The high-level view of the interactions performed by the EMS as depicted in Figure 8: Sequence diagram for the Execution phase, in conjunction with

Table 3: Services involved in the Execution phase provides a complete description of the design details and the behavior of the EMS during the Advance Reservation phase (Table 3 doesn't contain the interactions between the subcomponents of the EMS).

### D4.3.3, 1.0

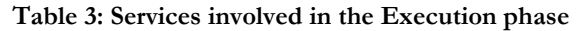

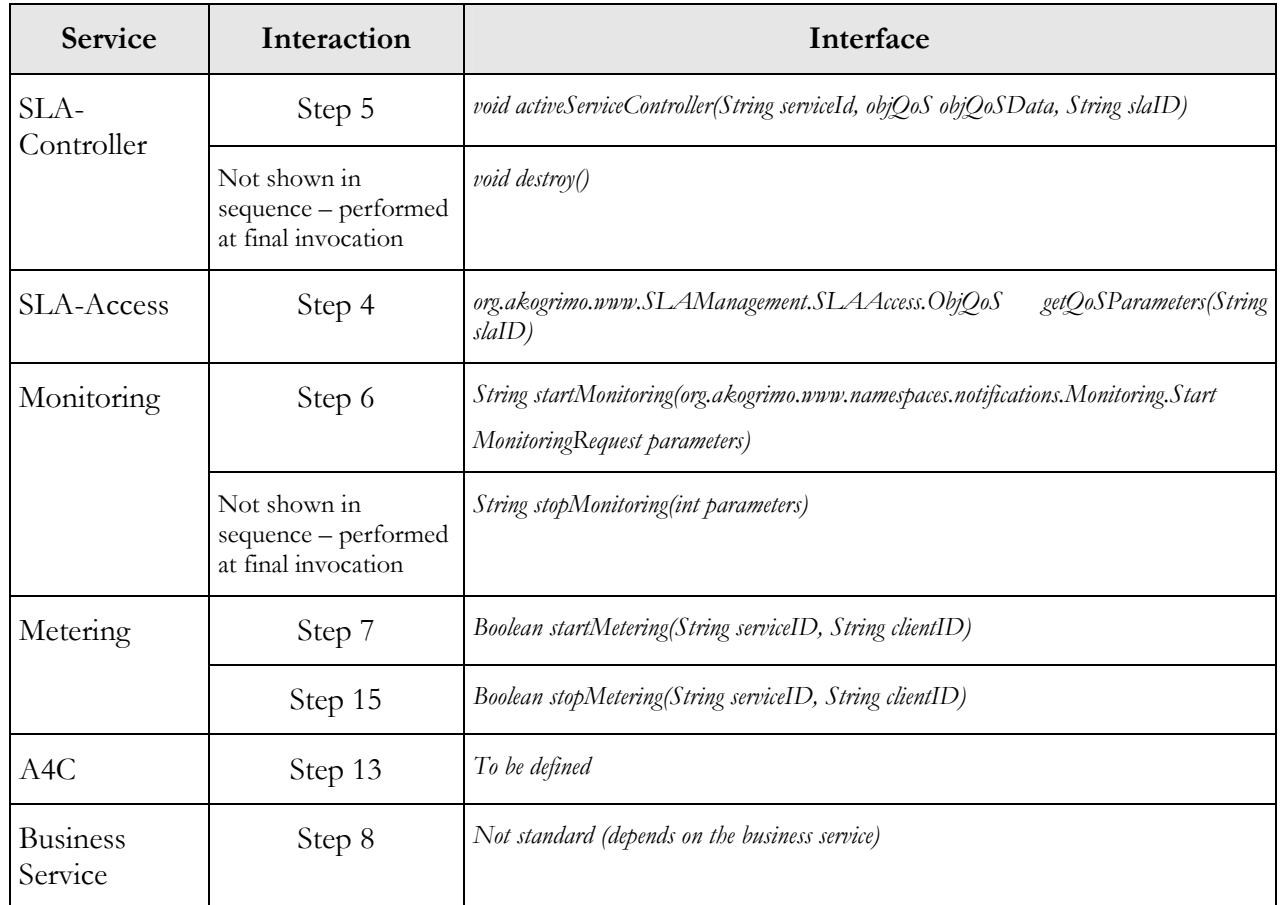

## 2.1.1.2. Use Cases

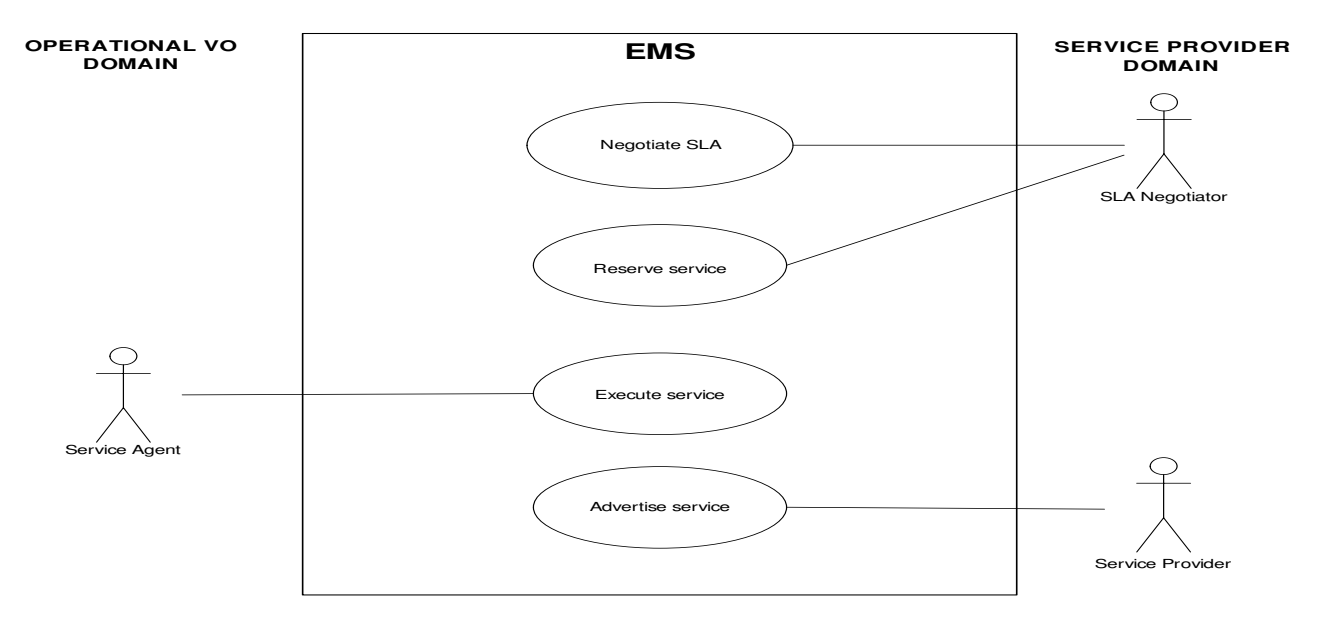

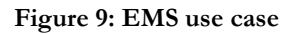

### Table 4: Advertise service use case

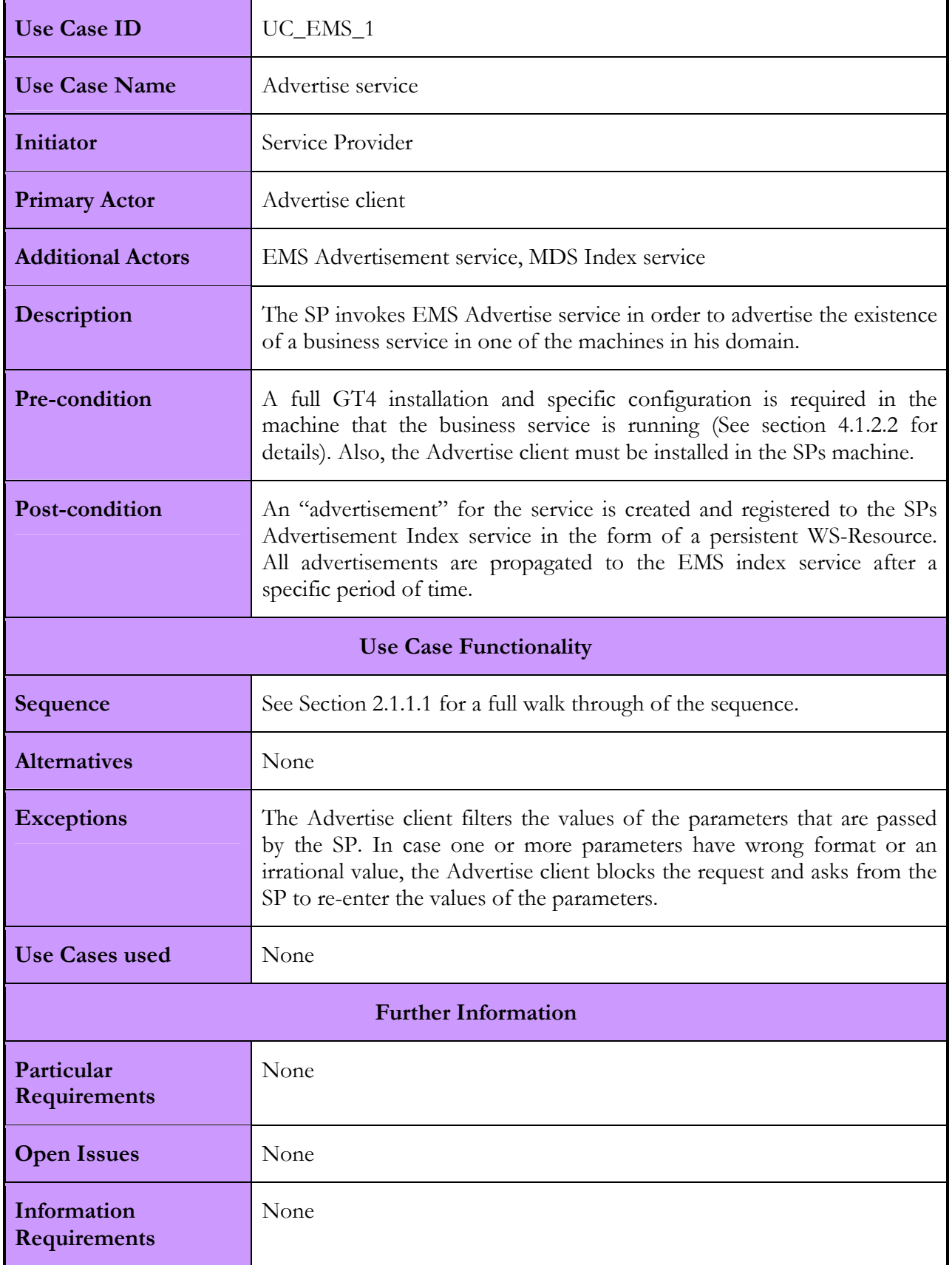

### D4.3.3, 1.0

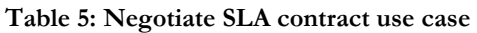

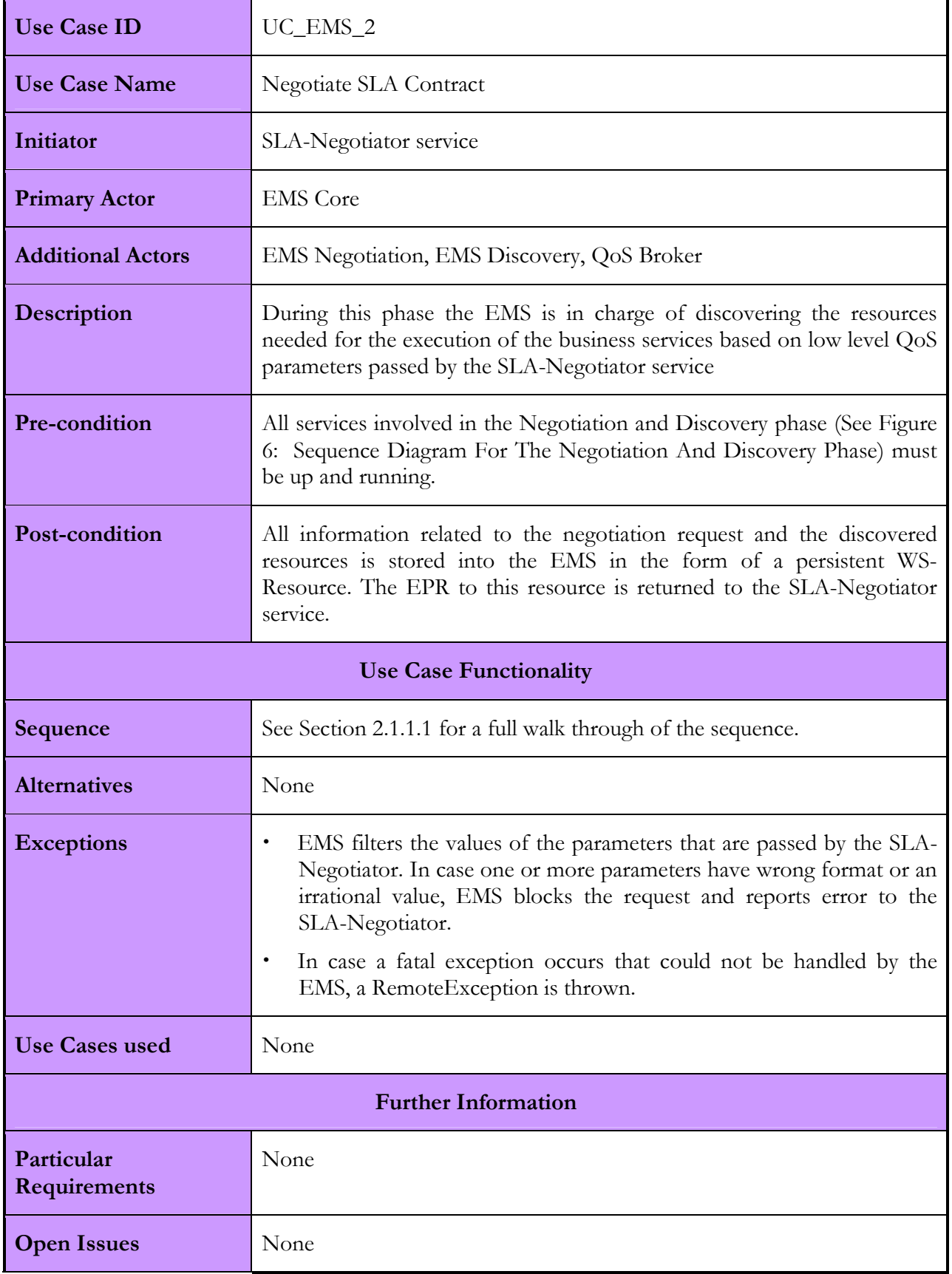

### D4.3.3, 1.0

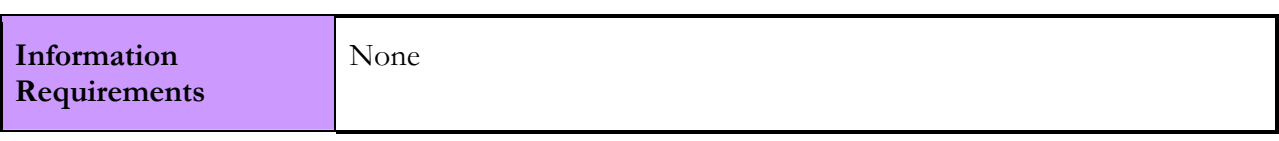

### Table 6: Reserve resources use case

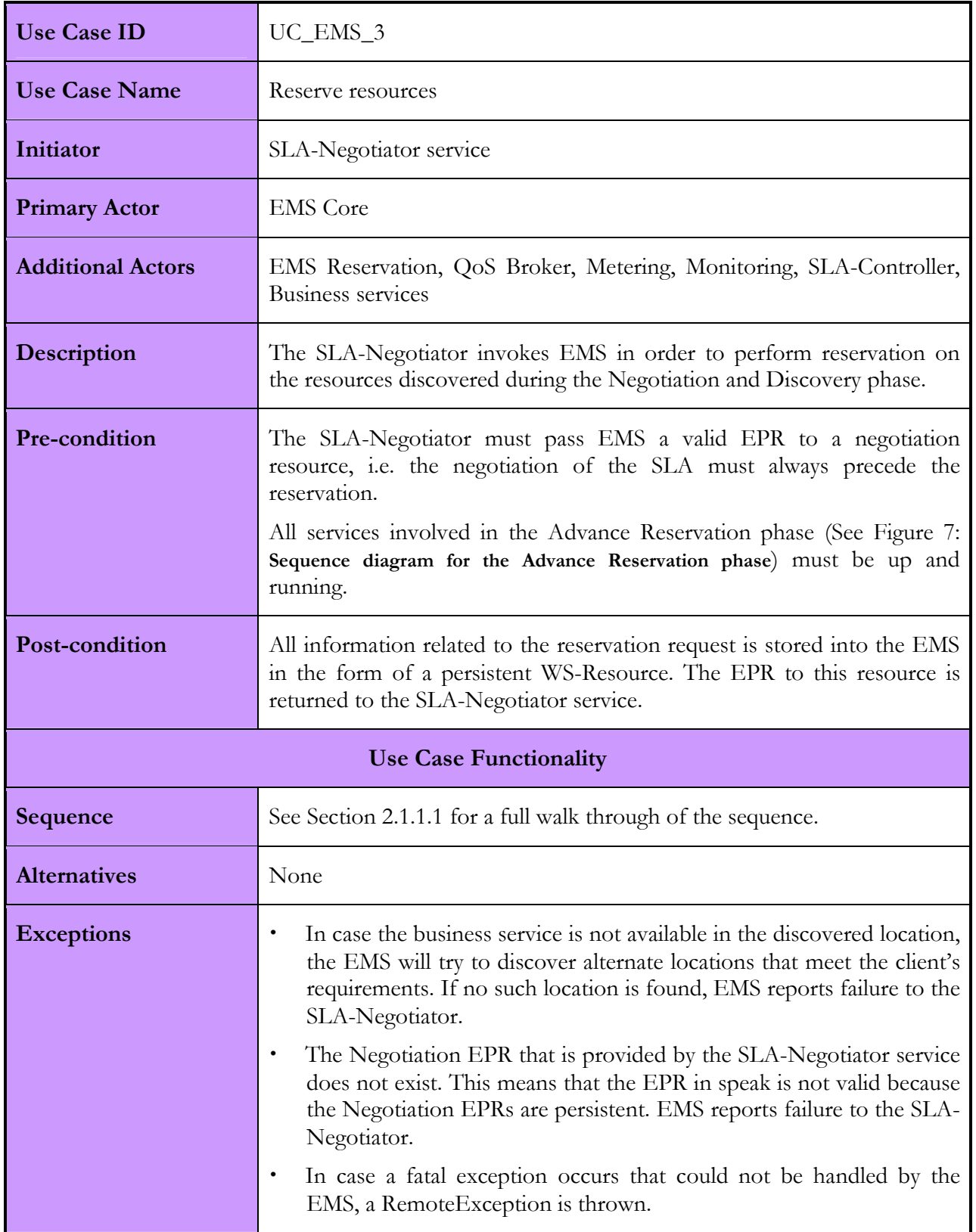

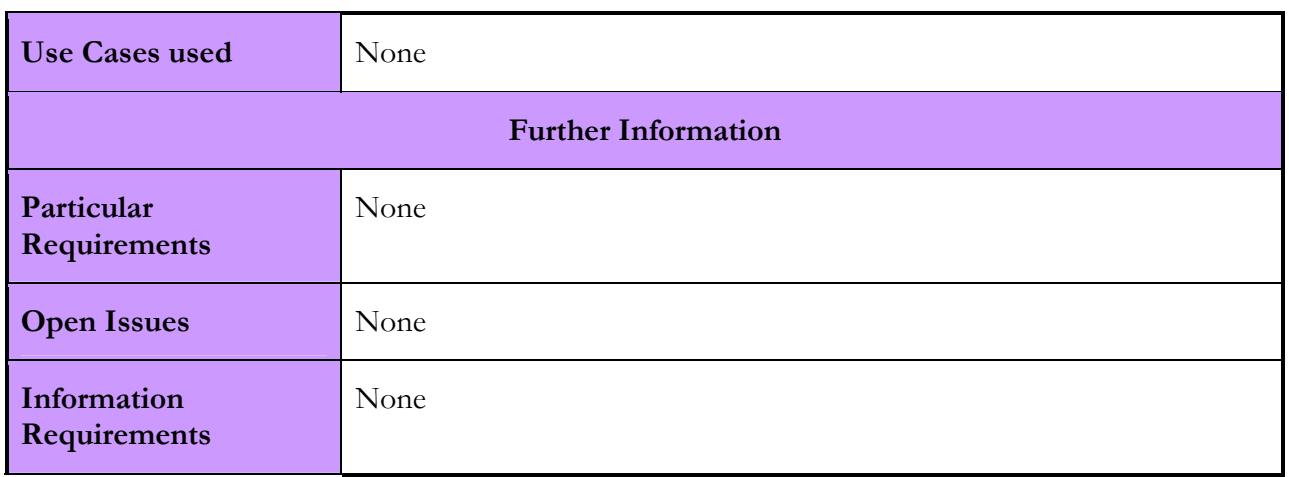

### Table 7: Execute business service use case

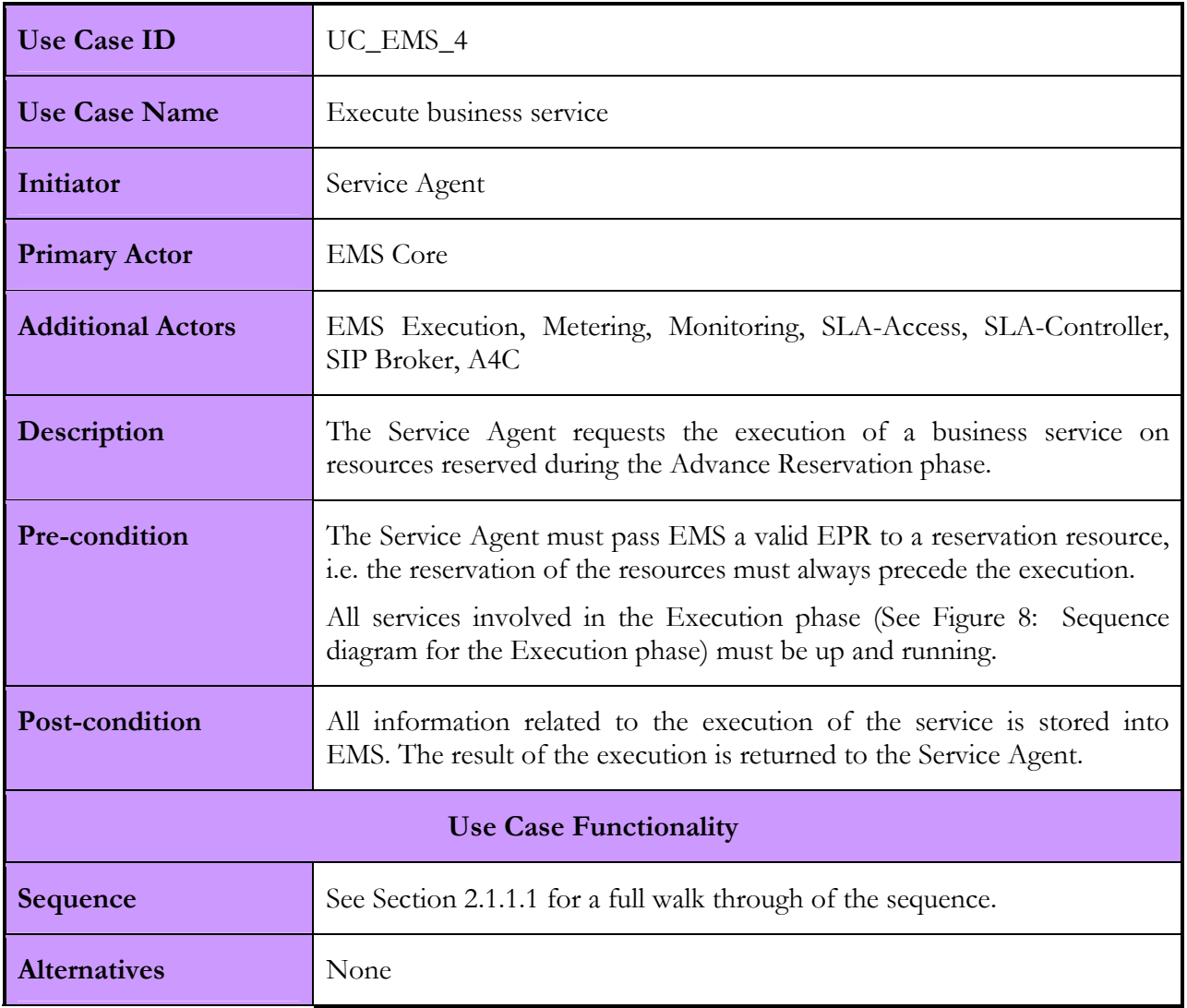

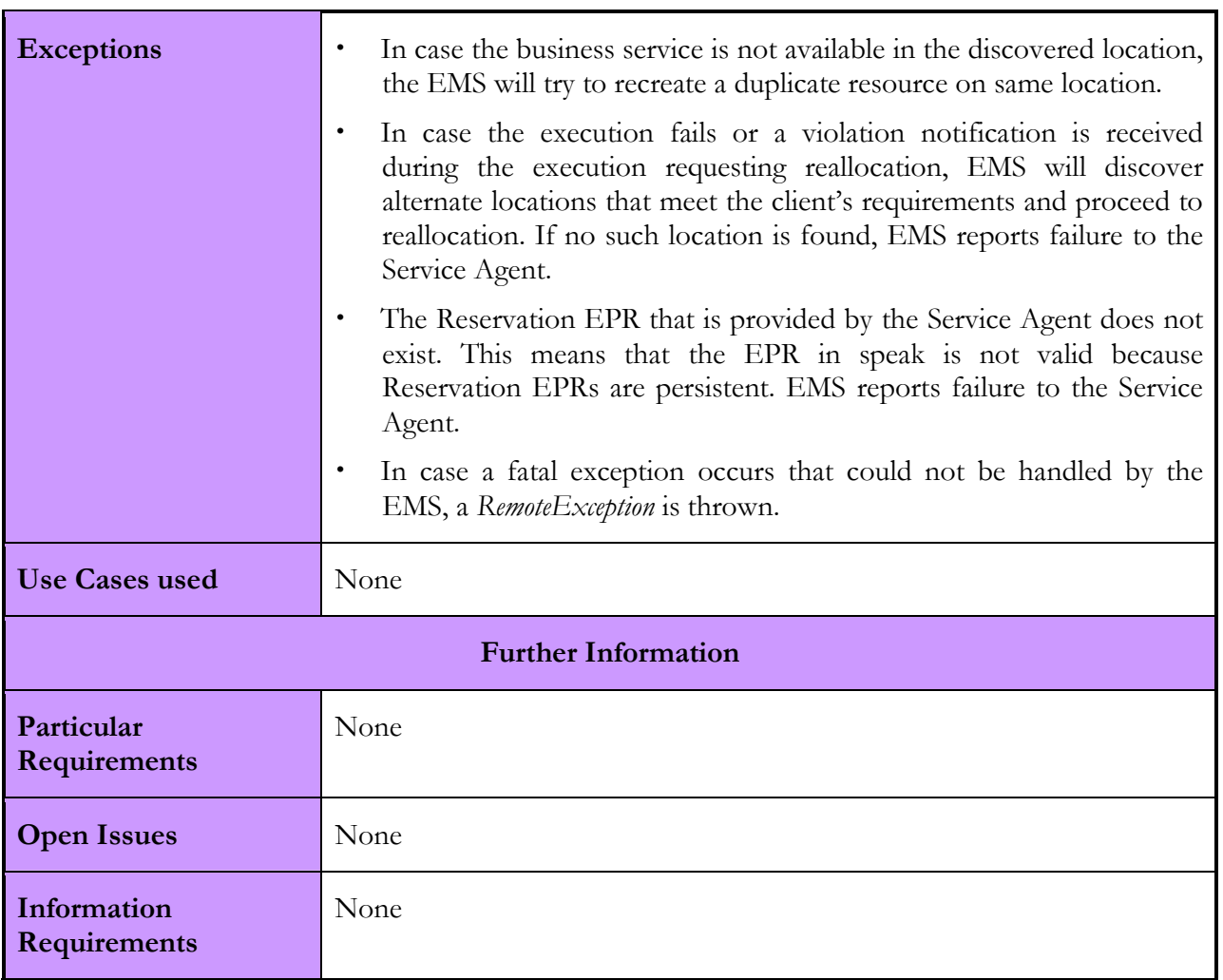

### 2.1.1.3. Interactions with other services

The following table summarizes the interactions that EMS has with other Akogrimo services.

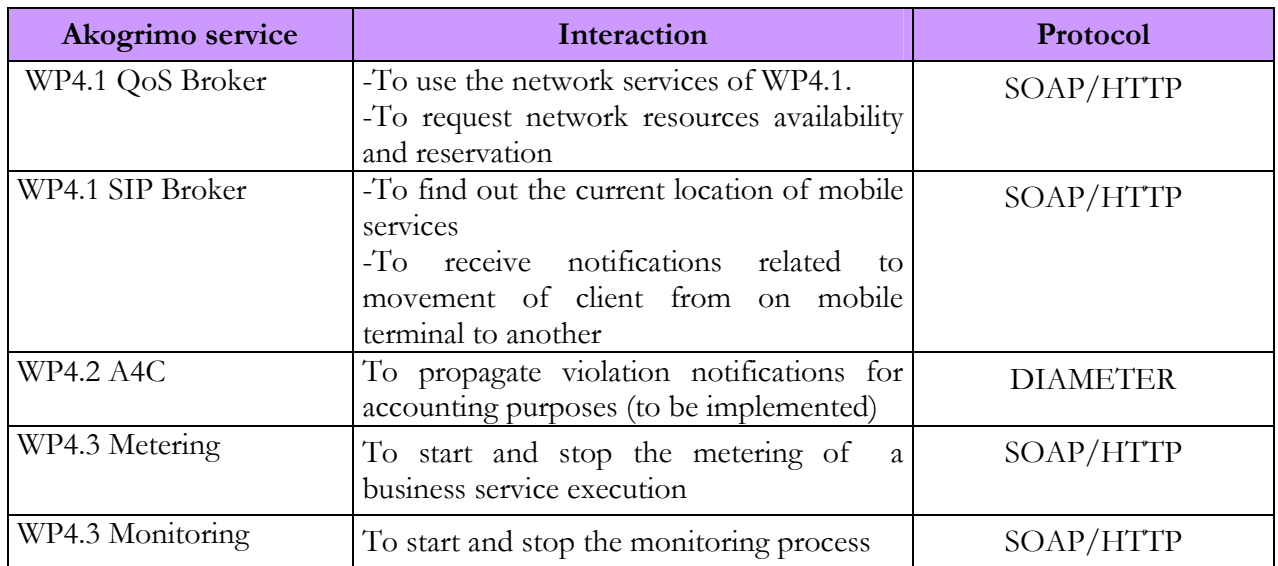

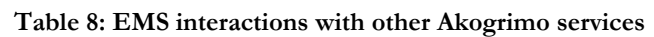

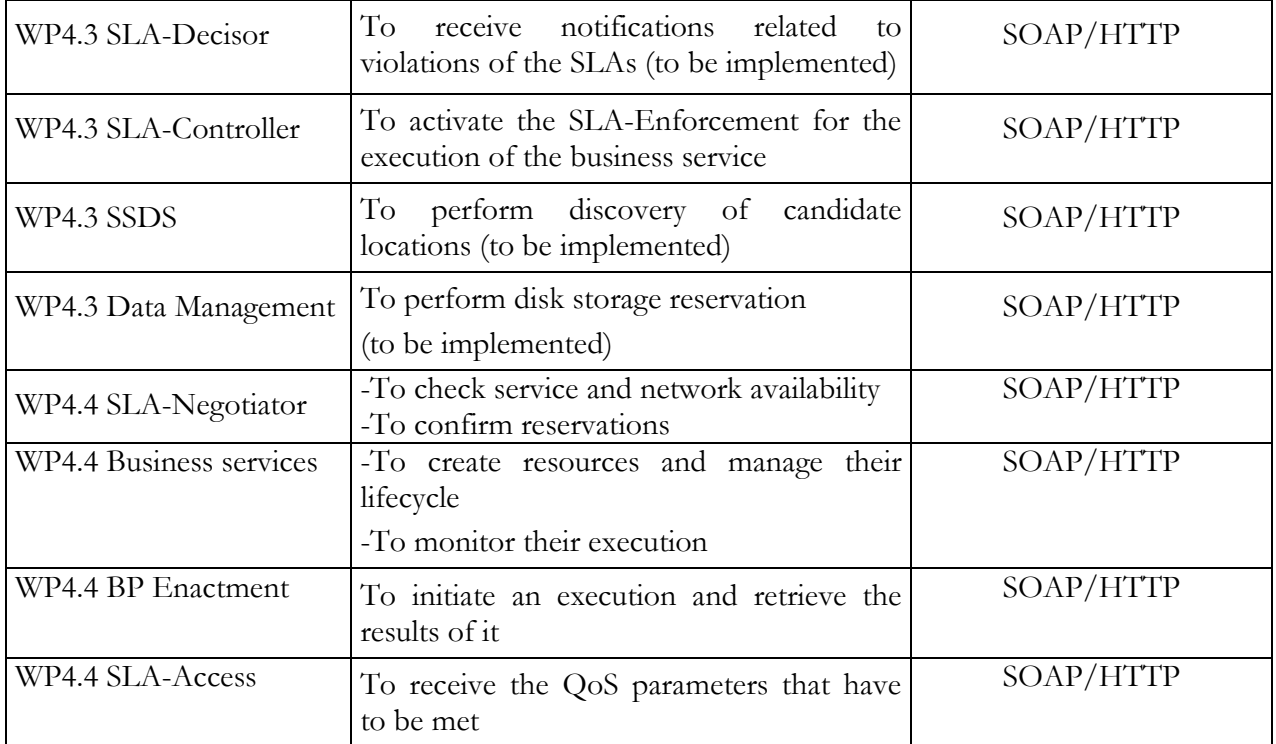

## 2.1.2. EMS Implementation

The EMS has been implemented using the GT4 platform and runs under the standalone container that the toolkit offers. GT4 is an open source Grid middleware that provides the necessary functionality required to build and deploy fully operational Grid Services. It includes software for security, information infrastructure, resource management, data management, communication, fault detection, and portability. It supports the core specifications that define the Web Services architecture. It also supports and implements the WS-Security [19] and other specifications relating to security, as well as the WSRF, WS-Addressing and WS-Notification [15] specifications used to define, name, and interact with stateful resources.

### 2.1.2.1. Involved Technologies

The GT4 includes many high-level services, developed to take advantage of the potentials that the toolkit offers to the fullest. Leveraging existing high-level services is a hallmark of application development. Among the advantages of this approach is the one of advanced functionality and flexibility as well as the encouragement of service reuse. Depending on the explicit nature of the EMS, we have decided to leverage the GT4's WS-GRAM [22] and MDS4 [23] functionalities into it, using Java WS Core, and in this way create a much more powerful and flexible version of the EMS.

WS-GRAM, the core of the GT execution management, providing services to submit jobs and monitor their execution on a GT4 based Grid. "Jobs" within the WS-GRAM framework are considered to be binary executable files. Not all applications are good candidates for exposure as a Web Service. The WS-GRAM concept and the Web Service concept are two mutually exclusive approaches. WS-GRAM is meant to be used in situations in which the job requested by the client is not available as a Web Service but in the general form of a binary executable file. Through the usage of the WS-GRAM Client Java API and Java WS Core, the WS-GRAM functionality has been successfully integrated into the EMS. EMS is able to address this need for management of applications in the form of executable files, while at the same time is able to manage the execution of application-specific Web Services. From the client's perspective, there is no difference in the EMS behaviour, whether it handles the execution of an executable file or a Web Service. The use of WS-GRAM is transparent to the client of the EMS.

MDS4 is a WSRF implementation of information services released with GT4. MDS4 builds on query, subscription, and notification protocols and interfaces defined by the WSRF and WS-Notification families of specifications and implemented by the GT4 Web Services Core. Building on this base, we have successfully integrated the functionality of the Index service, one of the two highlevel services that the MDS4 provides, into the EMS and use it for advertisement and discovering purposes.

### 2.1.2.2. Configuration and Deployment

In order for EMS to be fully functional, some basic setup, mostly related to WS-GRAM and MDS4 is needed. First of all, EMS should ideally be deployed in one machine per service provider domain. A full GT4 installation is required on each machine hosting the EMS so that the additional features of the EMS related to the WS-GRAM and MDS4 will be enabled and fully functional.

A Java core-only installation will not be enough for the machines that host the business services as it does not include the GT4 Index service necessary for the discovery process. When running the GT4 installer on each of these machines, the *wsmds* target must be specified. The local Index services of the machines (*downstream* Index services) must be registered to the EMS' Index service (*upstream*) Index service).

In order to execute the business service through WS-GRAM, a full GT4 installation is strictly required on the machines that are hosting them. Each of these machines must be configured so as to trust the CA that issued the certificate that the GT4 installation on the machine hosting EMS is configured to work with.

### 2.1.3. Security Considerations

Our primary concern is to protect the EMS system from potential exploits while at the same time optimize the system performance. All communications among the EMS and the services at the Grid Layer should be secure and thus require mutual authentication. The same applies for the EMS interactions with services that reside in different layers and domains.

The EMS intends to make extended use of GSI (Grid Security Infrastructure) [18], the security framework provided by GT4. More specifically, GSI is a set of tools, libraries and protocols layered on top of SSL with mutual authentication performed via X.509 certificates - used in GT4 to allow users and applications to securely access resources. It includes mechanisms implemented on top of the WS-Security [19] and WS-SecureConversation [20] specifications and also supports TLS.

EMS can use one or combinations of these security mechanisms, depending on the nature of the interaction. No matter what security scheme is used, it will be done so with digital signatures to guarantee authentication and integrity. Because encryption slows down the performance of any system, it will be used wherever the content of the messages that are exchanged is critical and thus, obtaining it poses a security threat to the EMS or any other Akogrimo service.
# 2.2. Data Management Service (DMS)

# 2.2.1. DMS Design

The Data Management Service has been designed and developed to satisfy the basic requirements of the Data Management in a Grid environment. Taking into account the functional requirements of the Akogrimo domain applications we have focused on three main areas: the transfer of data from one location to another, the storing of data and finally the access to the data stored. The Data Management Service has been designed taking into account the OGSA specification in order to be OGSA compliant.

After a deep survey of the available tools, it was decided to implement the Data Management Services based on OGSA-DAI (Open Grid Services Architecture Data Access and Integration) [11]. Thus, the architecture of the DMS is strongly related to the OGSA-DAI general concepts and architecture.

The DMS has been developed as a Web Service that exposes several interfaces. In addition, the DMS needs a client to be run on the machines where data needs to be copied. This client is a simple GridFTP server provided by GT4. One of the possible protocols on which OGSA-DAI relies for the data transfer is the GT4's GridFTP [24]; other protocols could be used but are not exploited by the DMS. As a consequence of the use of GT4, the DMS service implementation makes also use of the GSI provided by GT4 (see Security section for more details).

### 2.2.1.1. Functionality

The DMS is in charge of data handling; in particular it could be used for: 1) Storing data, 2) Retrieving data, 3) Transferring data from one location to another, 4) Querying stored data and 5) Accessing stored data. For each functionality used it is previously checked the identity of the user and the role inside the OpVO.

#### 1) Storing Data

This functionality permits to upload and store data to the DMS. For each data file uploaded, a unique identifier is generated. It is possible to specify the filename and two attributes for each data file. The file uploaded is stored in a file type repository. In addition it is registered in a database, where the following parameters characterize the file: unique file identifier, file name, file owner, attribute1, and attribute2. The two attributes have been introduced to allow the user to characterize the file stored. An example of these attributes could be the following. Suppose the doctor wants to store two files about patient's data. The first file has been produced before a particular treatment has been given to the patient and the second file has been taken after the treatment has been completed. Attribute1 could be something like 'treatment Alpha' for both files. Attribute2 could be in one case 'before' and in one case 'after'. In this way the doctor could search all the files that have been produced before or after the treatment. More generally, it will be possible to find the file stored by specifying the two attributes instead of the unique file identifier in a second phase. The data file could be uploaded using the devoted Web Service interface provided by the DMS.

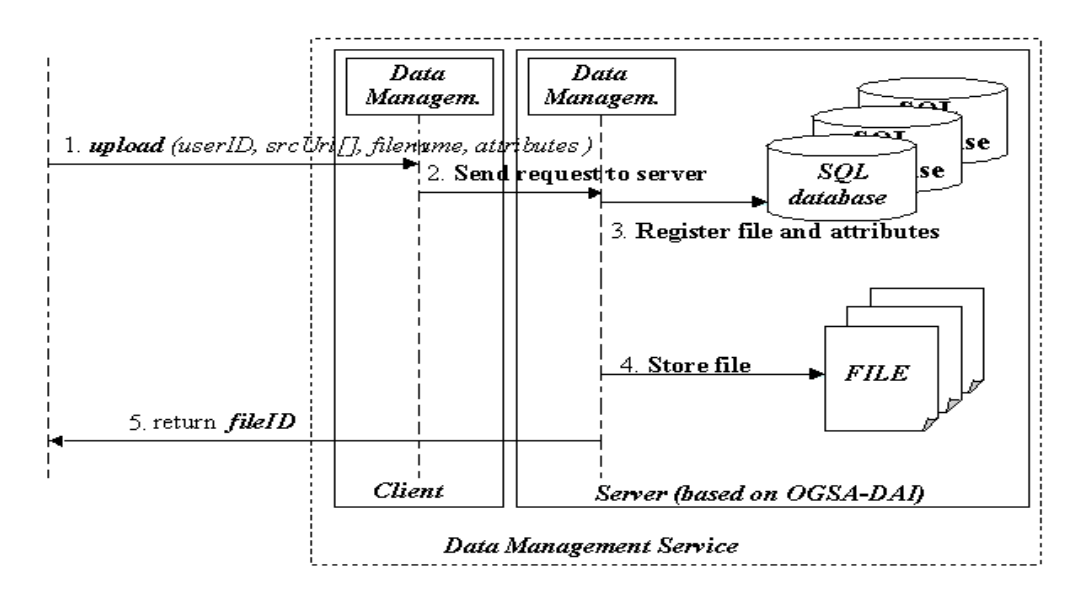

Figure 10: Storing Data sequence diagram

#### 2) Retrieving Data

This functionality allows retrieving the files that have been previously stored to the DMS. It is necessary to specify the filename of the data file and the destination URL where the file should be copied. The data file could be retrieved using the devoted Web Service interface provided by the DMS.

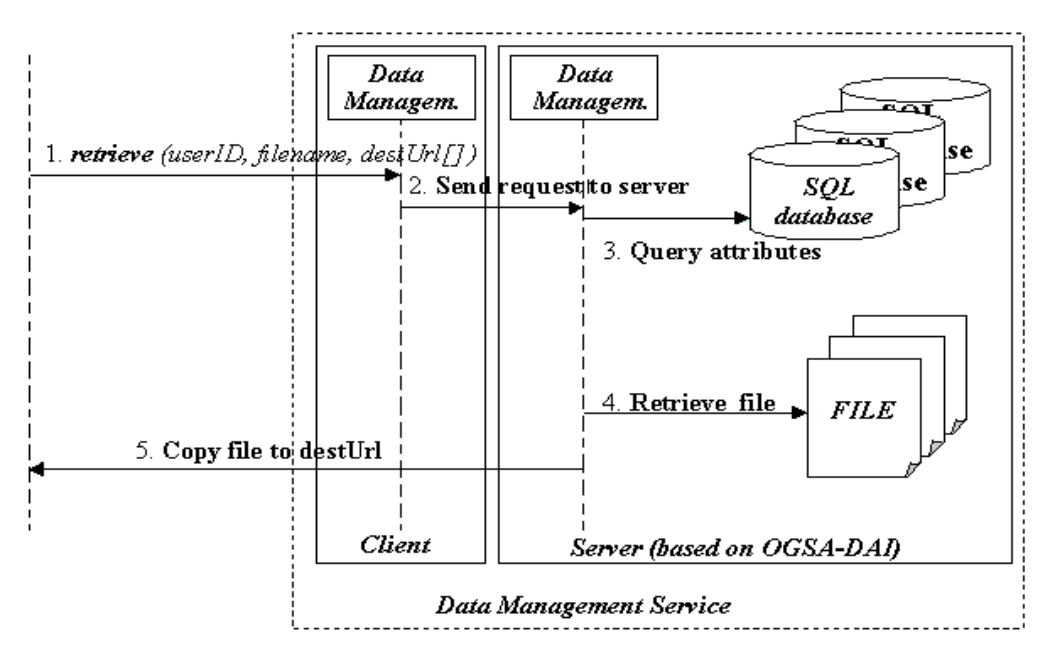

Figure 11: Retrieving Data sequence diagram

#### 3) Transferring Data

This functionality allows transferring data from one location to another. In order to be able to copy the file it is necessary to specify the URL of the source file and the URL of destination file. This functionality acts as a third party transfer. It is essential that the user knows exactly the location of the source file. The data file could be transferred using the devoted Web Service interface provided by the DMS.

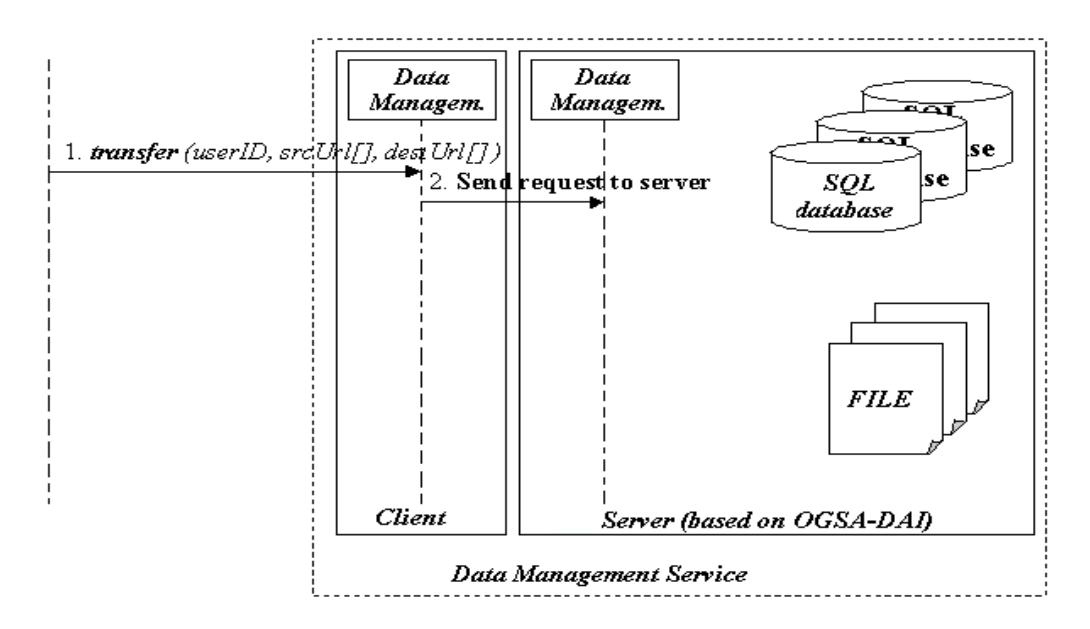

Figure 12: Transferring Data sequence diagram

#### 4) Querying Stored Data

This functionality directly accesses the database where the data files are stored. It is possible to specify an SQL statement. Meta-information about the file and the unique file identifier are returned. The ability to retrieve information depends on the role of the user.

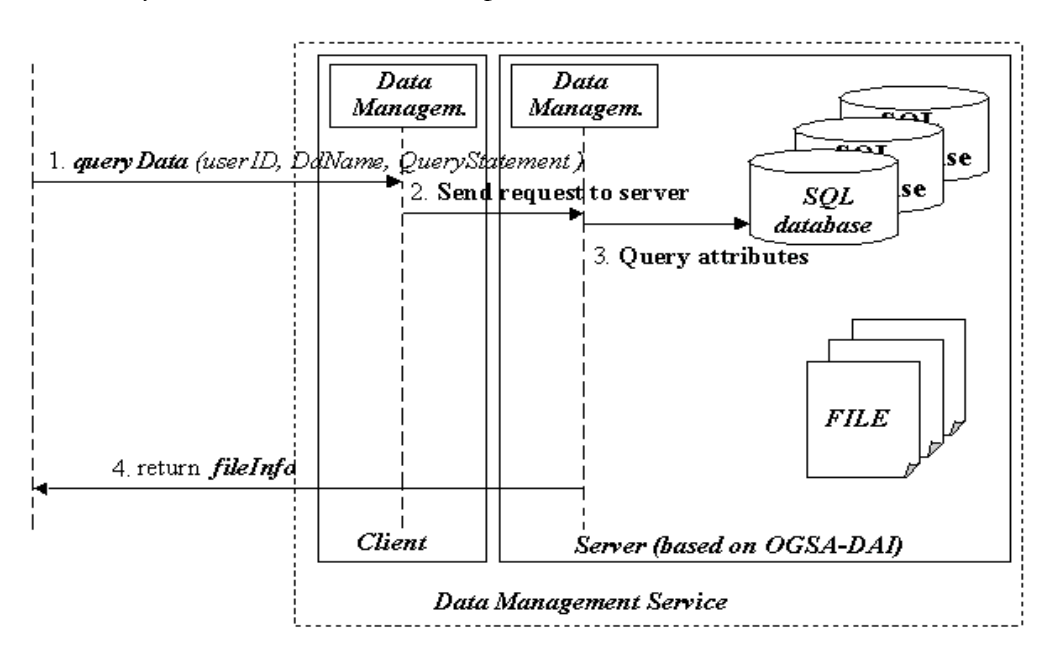

Figure 13: Querying Stored Data sequence diagram

#### 5) Accessing Stored Data

This functionality can be used in the case that the file stored is of text type. In such a case, it is possible to directly access the file content without previously retrieving it. This functionality allows access to the specified file and obtaining its content as a string. This ability it is very useful for data file of small dimension; it is possible to directly manipulate the content of the file (without affecting the original one) for any purpose.

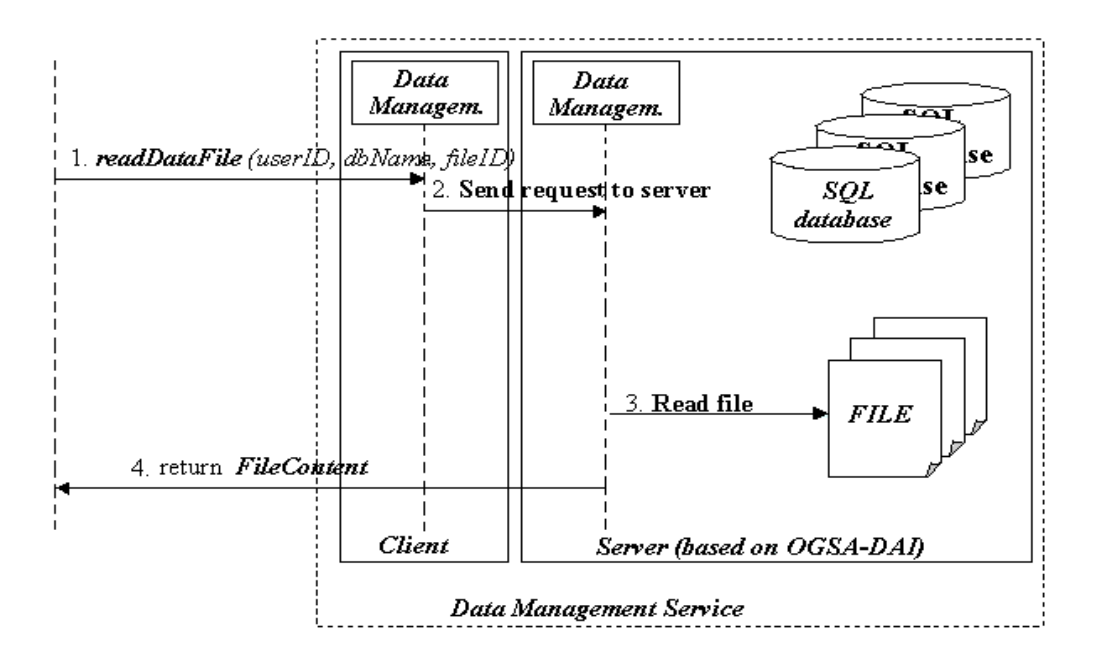

Figure 14: Access Stored Data sequence diagram

### 2.2.1.2. Use Cases

In this paragraph we present three relevant use cases: 1) Upload data files, 2) Retrieve data files, 3) Transfer data files.

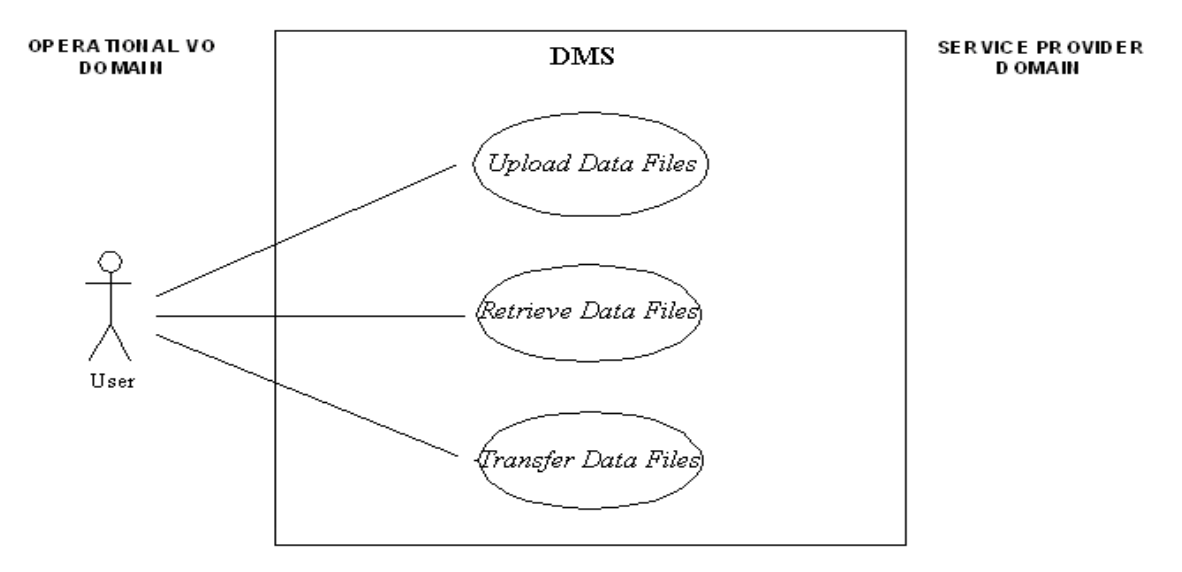

#### Figure 15: DMS use cases

#### Table 9: Upload Data use case

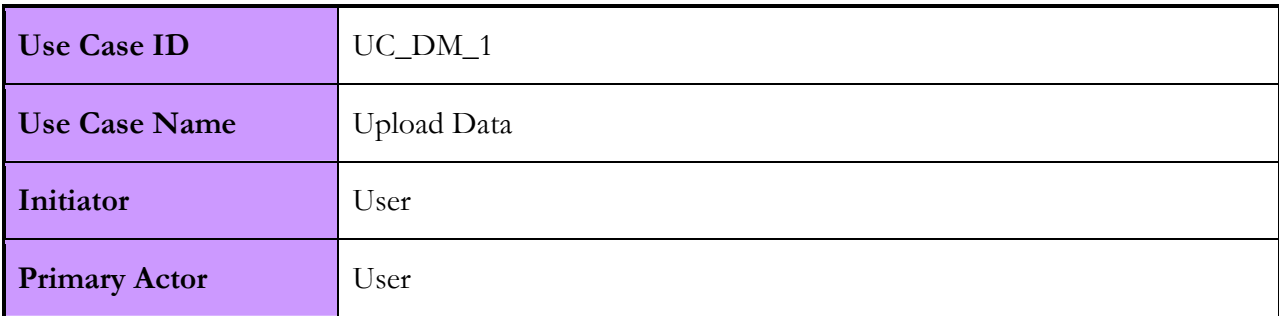

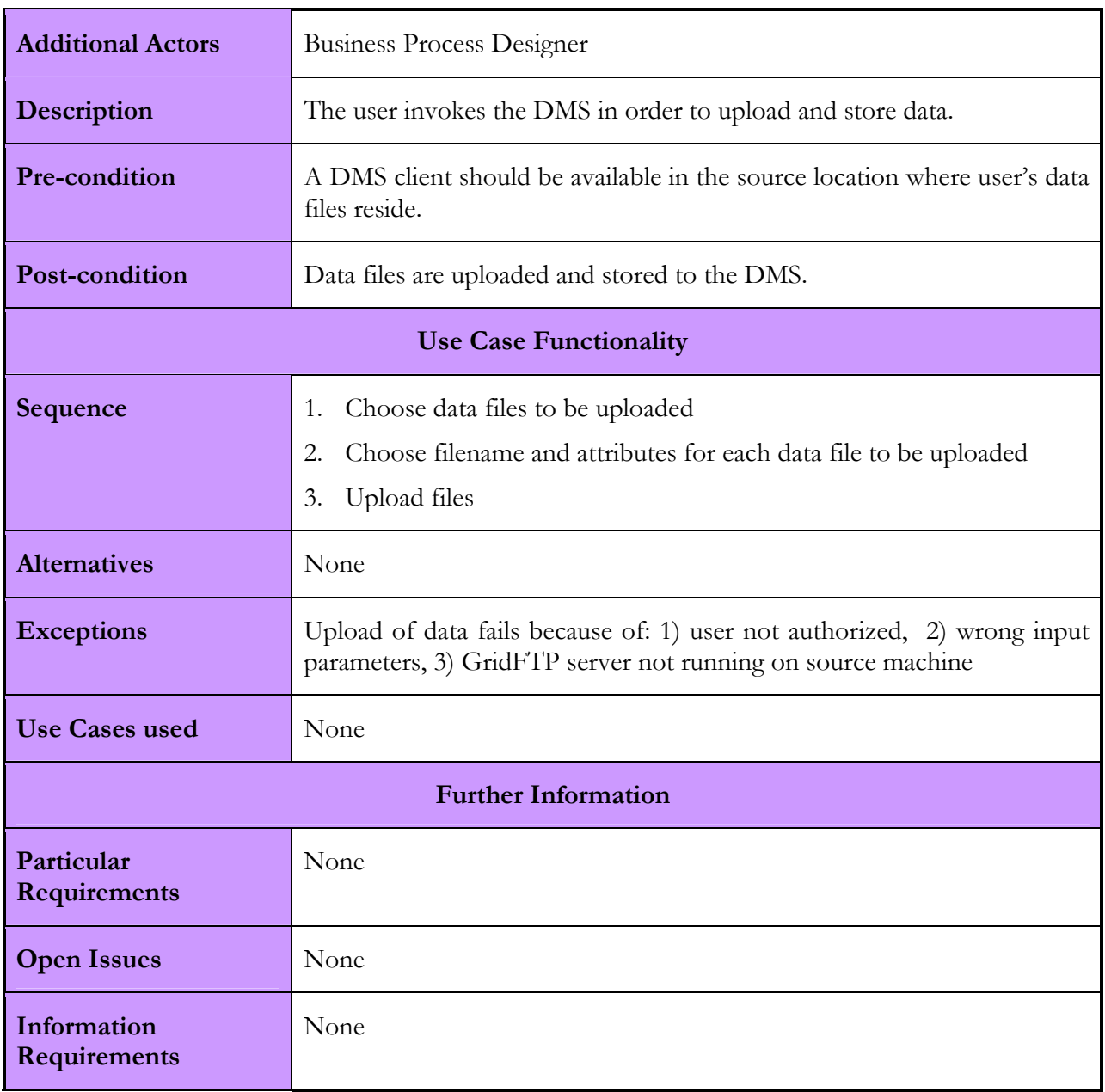

#### Table 10: Retrieve Data use case

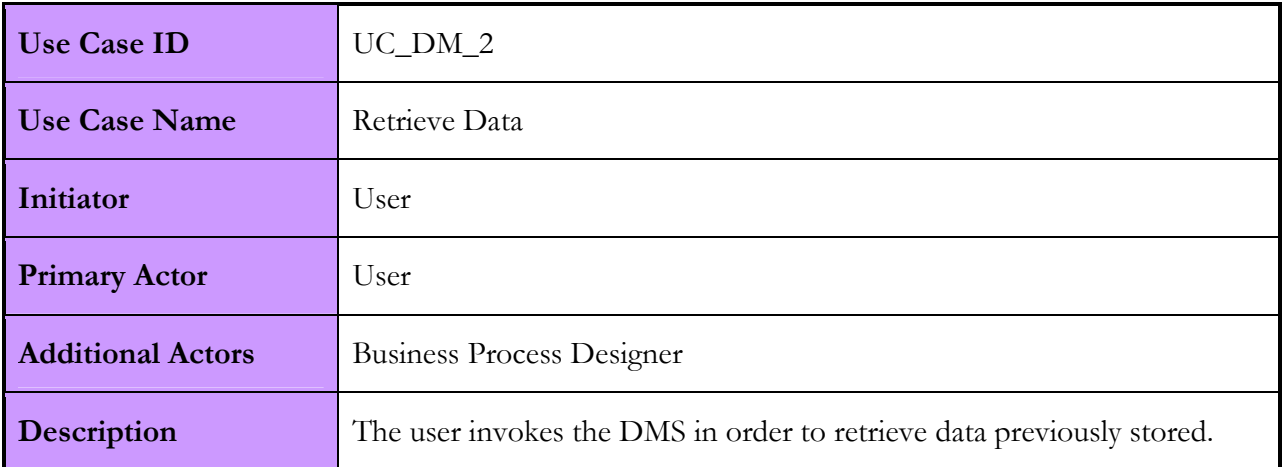

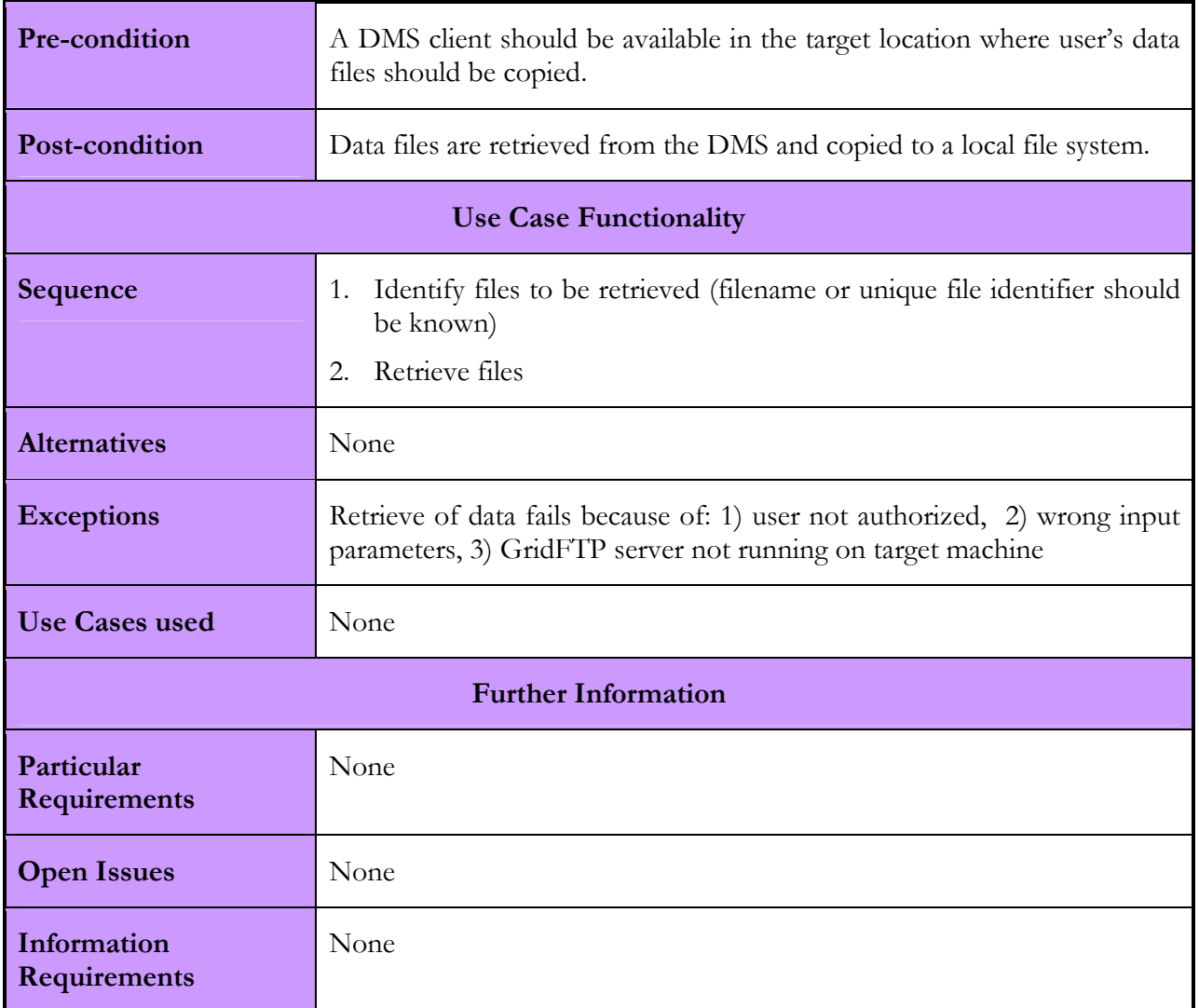

#### Table 11: Transfer Data use case

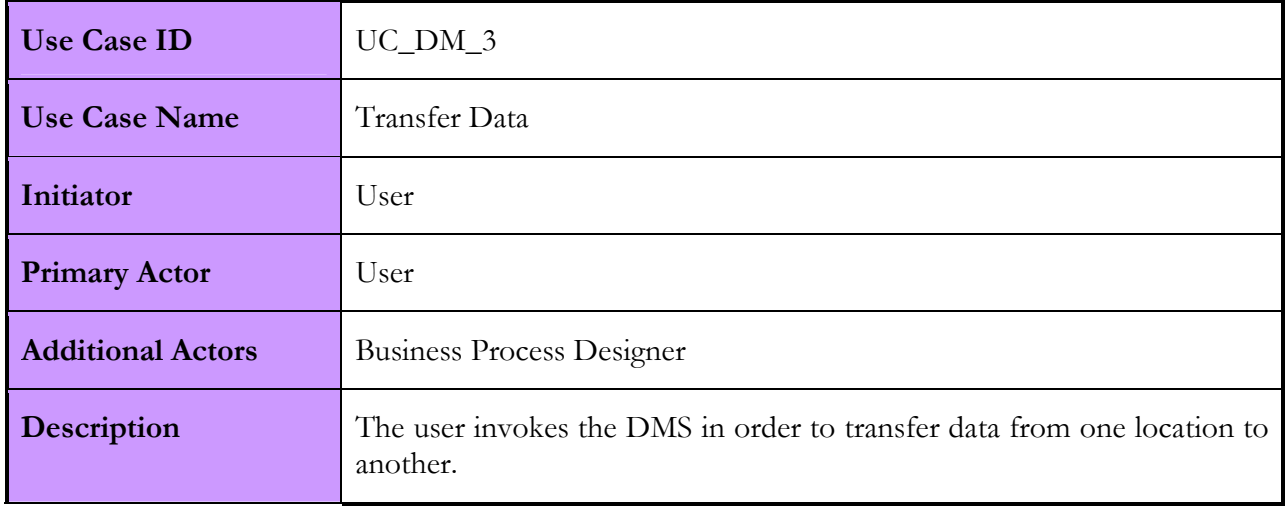

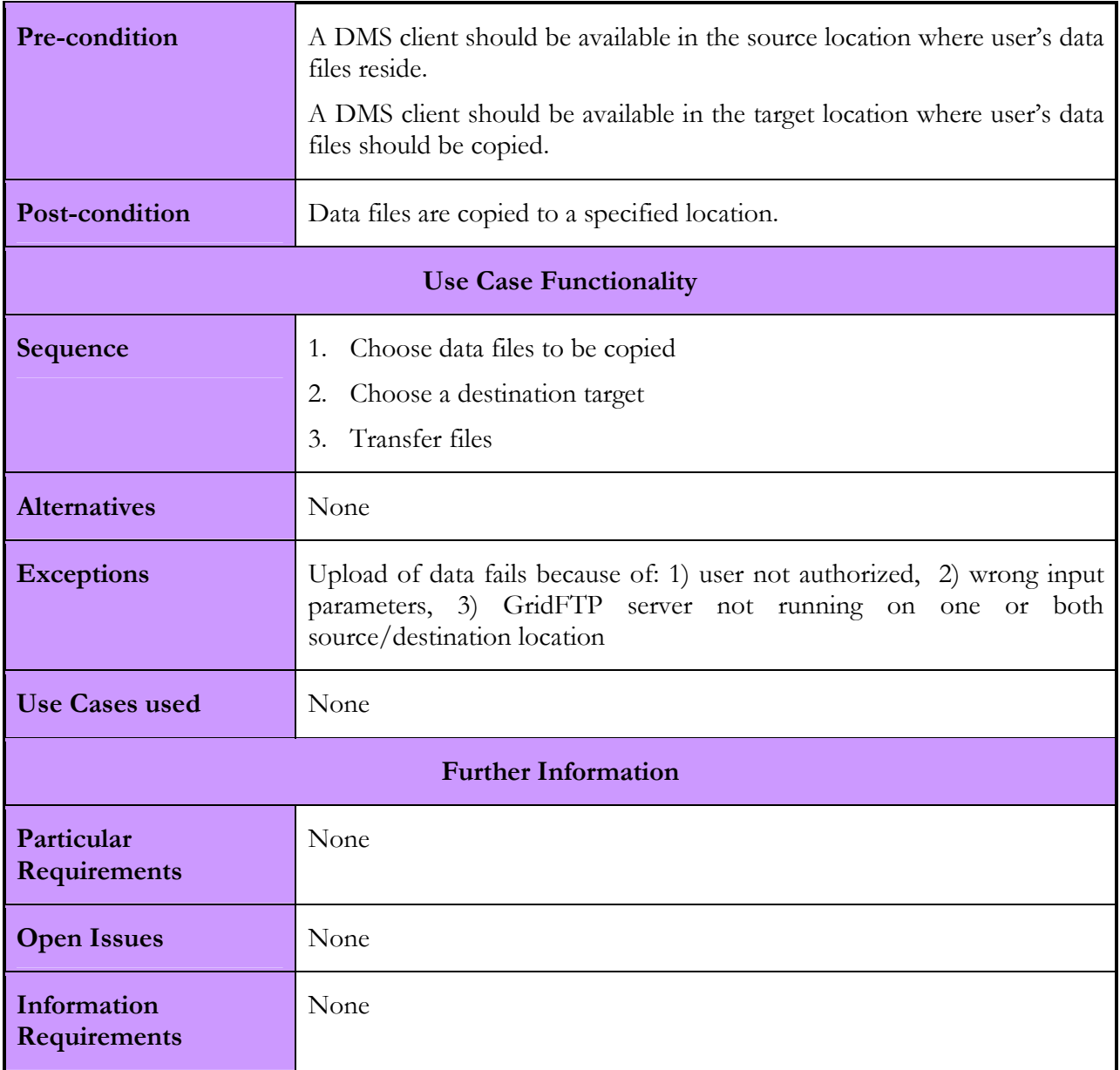

### 2.2.1.3. Interactions with other services

The DMS does not interface with other components of Akogrimo. The DMS has been developed as a stand-alone service that could be directly used as an application service.

#### Table 12: DMS interfaces

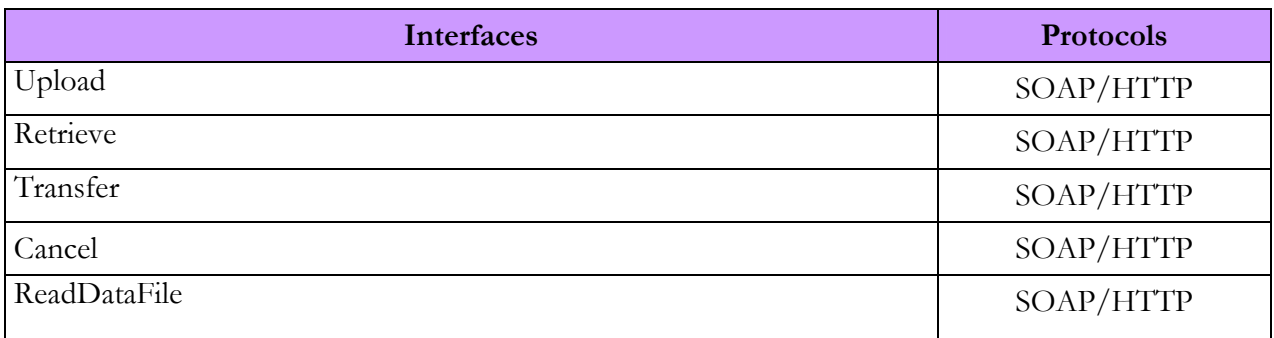

# 2.2.2. DMS Implementation

The first implementation of the DMS was based on the Reliable File Transfer (RFT) component of the GT4 toolkit. This choice has been modified after the first Akogrimo prototype implementation because the RFT was not flexible enough and didn't allow for some useful DMS functionalities to be developed. The OGSA-DAI software makes use of the GT4 toolkit for what concerns the file transfer but uses a different architecture for what concerns the data handling. It offers more possibilities and functionalities. In addition it is more configurable, depending on the needs of the user applications.

For the purposes of the Akogrimo DMS, it has been decided to focus on two key aspects of the Data Management trying to keep the module as simple as possible. These two aspects are: data management in general (upload, store, retrieve, and transfer data) and meta-data (keep information about stored files, search for files and query db). Having in mind the two key aspects of the DMS, it has been decided to configure OGSA-DAI in order to work on two types of resources: file system and SQL database. The file system has been chosen to physically store the data files; the SQL database has been chosen to store meta-data about files.

### 2.2.2.1. Involved Technologies

The DMS has been developed in Java and it makes use of OGSA-DAI components. It is a Web Service that exposes several interfaces, one interface for each of the functionalities described in paragraph 2.2.1.1. The Web Service is the front end of the DMS that makes use of OGSA-DAI activities. An activity is a component within the OGSA-DAI software which provides a particular piece of functionality. For example, an activity is provided to perform an SQL query. Each data service resource (like file system, database, etc) supports a particular set of activities.

The OGSA-DAI software is compliant with two popular Web Services specifications: WSRF and Web Services Inter-operability (WSI). It has been decided to use the WSRF distribution of OGSA-DAI for two reasons. Firstly, the WSRF flavour is OGSA compliant and secondly, it offers some functionality based on the GT4 software like data movement using the GridFTP protocol. The latter is very important because in a Grid based environment like the one the Akogrimo framework is built upon, the GridFTP protocol is still the most powerful and reliable protocol for data management.

### 2.2.2.2. Configuration and Deployment

In order to properly setup the DMS some third parties software should be installed and configured:

- OGSA-DAI provided by the University of Edinburgh,
- GridFTP server provided by GT4
- Tomcat provided by Jakarta
- MySQL provided by MySQL AB.

The following steps should be followed:

- 1. Install OGSA-DAI WSRF distribution and GridFTP under userA.
- 2. Install Tomcat under userA.
- 3. Run OGSA-DAI into Tomcat following the given instruction given by the OGSA-DAI documentation.
- 4. Create an 'AkoDataService' data service following the instruction given by the OGSA-DAI documentation.
- 5. Create two resources and link them with AkoDataService. The two resources are: AkoDataServiceRSql and AkoDataServiceRFile. (The two properties file should be configured).
- 6. Put the two resources in the configuration directory when deploy the data manager
- 7. Insert the necessary environment variable into .bashrc of userA
- 8. Install Tomcat under userB
- 9. Install Akogrimo DMS under Tomcat of userB
- 10. userB should be in the same group of userA.
- 11. Add the following into the .bashrc file:
	- a. export DM\_PATH=/path/to/DataManagementRepository/conf/
	- b. umask g+w
- 12. Configure the DataManager.conf located in the DM\_PATH

### 2.2.3. Security Considerations

As previously stated the DMS is based on OGSA-DAI. In particular, in terms of security, it relies on the use of the GridFTP server powered by the GT4 toolkit. As a consequence the DMS uses the GSI.

At the current implementation stage the GSI is used and configured with just one fake user. This means that there is no correspondence between the Akogrimo users registered in the Participant Registry and the X509 certificate used by the DMS fake user.

In order to integrate the DMS with the Akogrimo security infrastructure we can follow two different approaches. The first option is that the token created by the A4C should be used instead of the X509 certificate to authenticate the users with the GridFTP server. The second possibility is that each token is connected to an X509 certificate. This certificate should be used to authenticate the users against the GridFTP server.

# 2.3. Monitoring Service

# 2.3.1. Monitoring Service Design

The Monitoring component has been designed taking into account scalability and modularity according to the different functionalities it provides. Consequently, the Monitoring component can be seen as a set of four components that provide the following functionalities:

- Remote control concerning enabling/disabling of the monitoring process
- Reception of low level parameters from the Akogrimo producer services
- Sending of QoS object to the SLA enforcement components
- Storage of monitoring information about the different SLA/services being monitored

# 2.3.1.1. Functionality

The Monitoring service establishes a control over the monitoring process by exposing operations to the EMS that allow the enabling/disabling of the monitoring process for a certain business service (resource) the SLA of which has been previously negotiated. Thus, the monitoring process and functionality are closely affiliated with the SLA enforcement process and functionality. Once, the EMS initiates the execution of a business service, it has to be monitored until its completion to ensure continuous conformation to the terms of the client's SLA contract.

The Monitoring service serves as a link between those components that produce information of parameters (so-called, low level performance parameters) included in the SLA, such as the Metering and the QoS Broker services and the SLA-Controller, which is the service in charge of collecting those parameters, giving them the right format and passing them on to the SLA-Decisor, which is the service responsible for deciding whether a violation has occurred depending on the agreed-upon SLA. From now on, in this section, the Metering and QoS Broker services will be referred to as the "producer services" and the SLA-Controller as the "consumer service".

Internally, the Monitoring service is composed of four different services that work together to carry out the tasks assigned to this service. These sub-services are: (1) the MonManagement service that offers to the EMS a remote control interface to enable/disable operations of the monitoring process, (2) the MonConsumer service, which is the service that receives the information of low level performance parameters from the producers' services, (3) the MonProducer service which is in charge of propagating to the consumer service the values of low level performance parameters and (4) the MonRegistry service, which stores valuable information related to the monitoring process of each service.

Since MonManagement service is a factory service, a resource has to be created by the EMS before invoking any operation on it, as part of the Advance reservation process. The sequence diagram corresponding to the resource creation is depicted in the following figure:

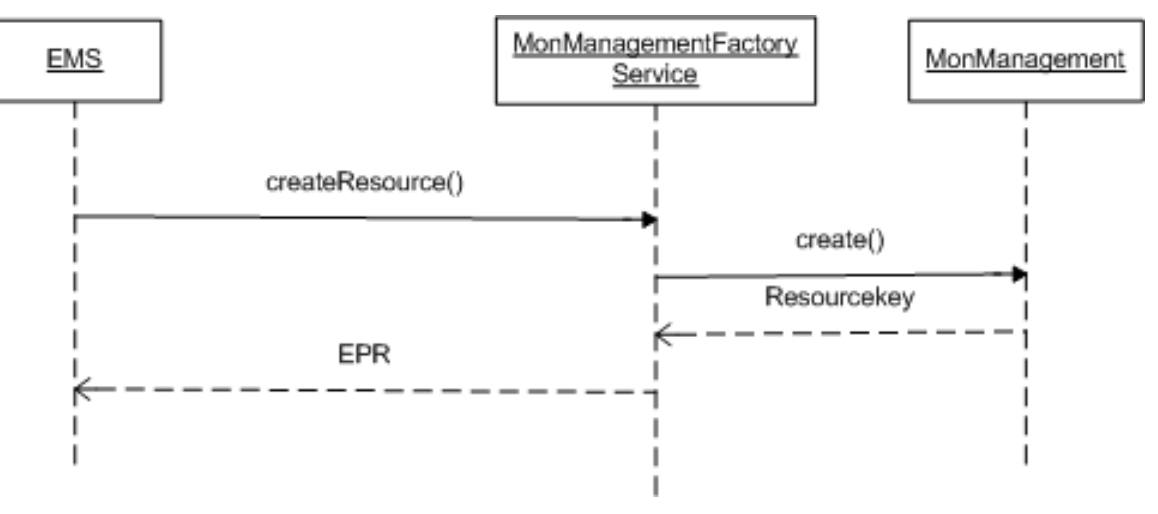

#### Resource Creation

Figure 16: Resource Creation sequence diagram

Next, we present the sequence diagrams that correspond to the start and stop operations exposed by the MonManagement service and invoked by the EMS.

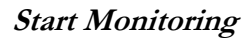

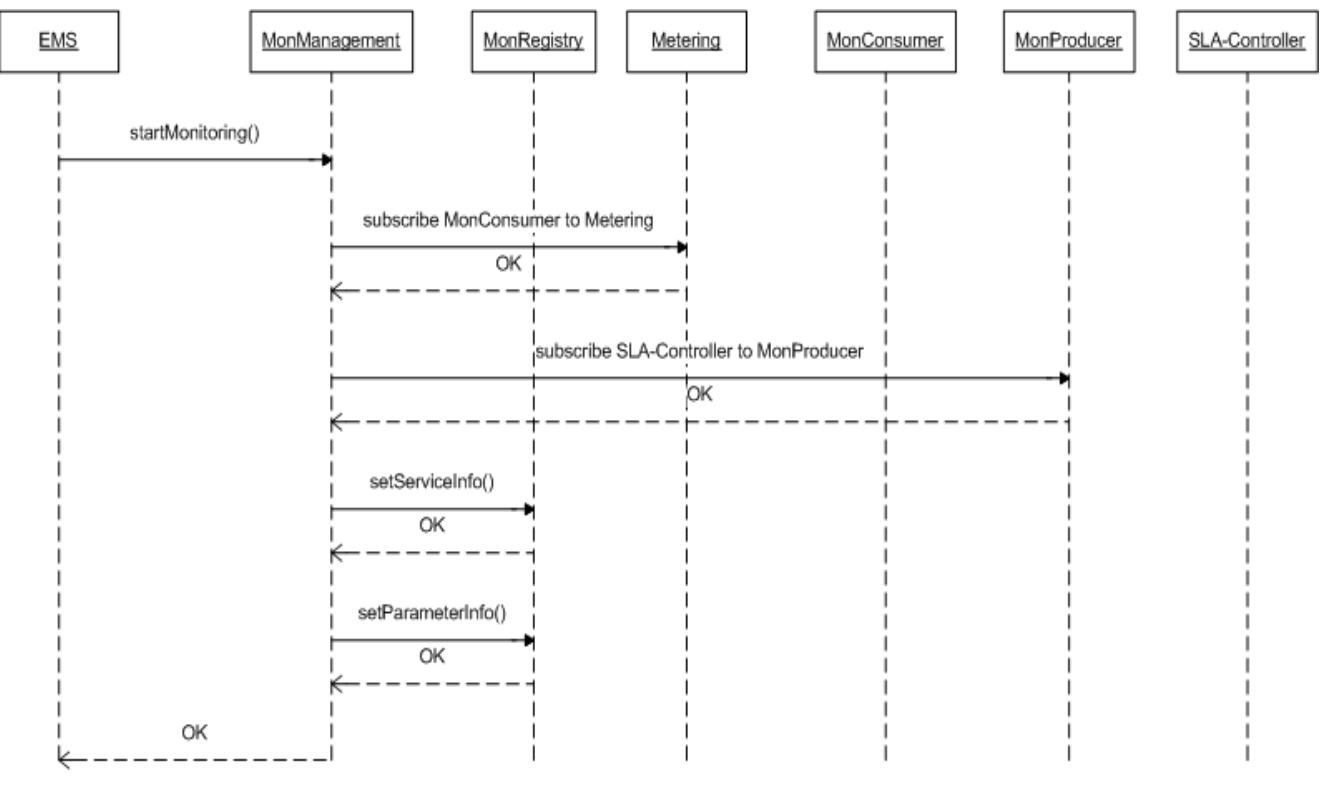

Figure 17: Start Monitoring sequence diagram

#### Stop Monitoring

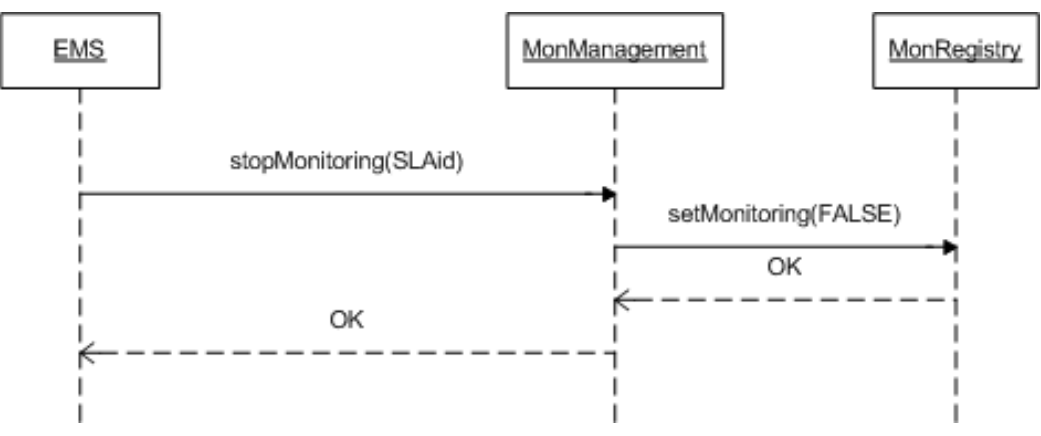

Figure 18: Stop Monitoring sequence diagram

The final sequence diagram shows the arrival of a notification message from a producer service (in is example we use the Metering service) to the MonConsumer service and how it is internally handled by the latter $\mathfrak{e}$ .

#### Notification Handing

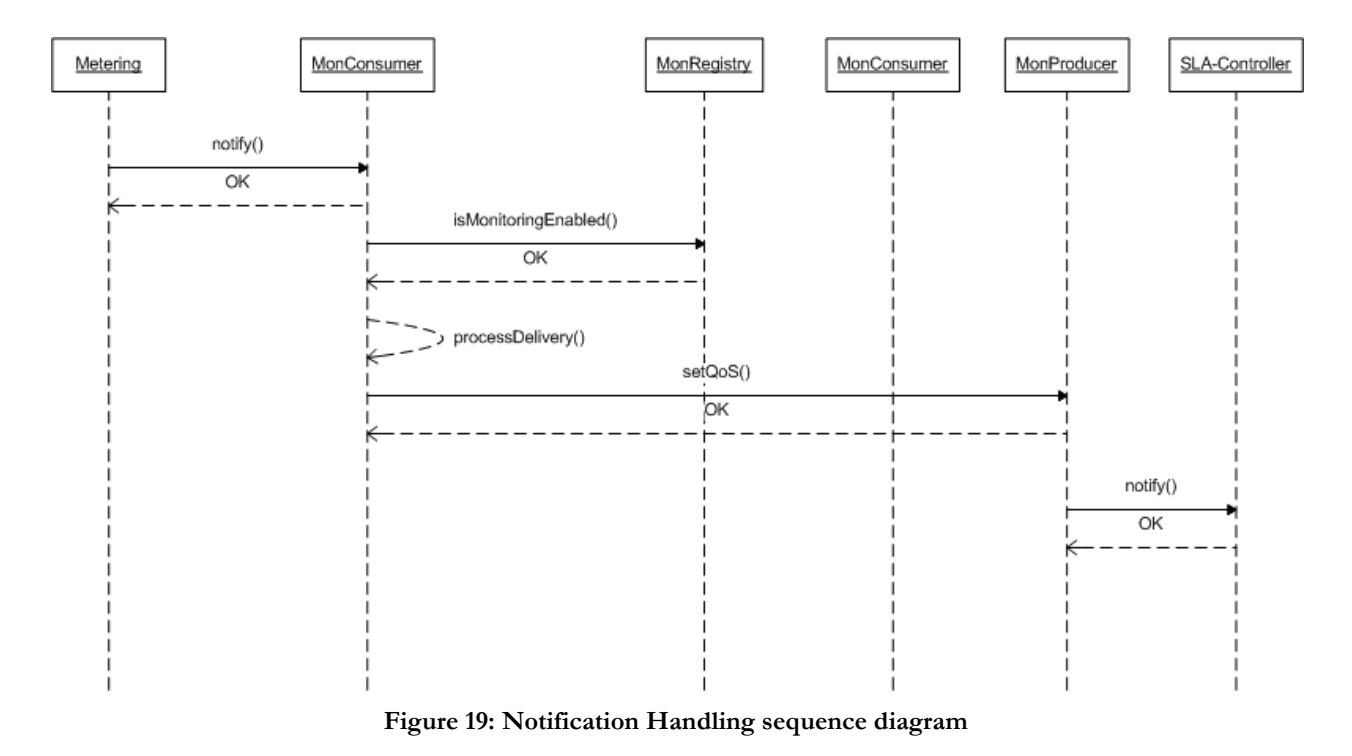

### 2.3.1.2. Use Cases

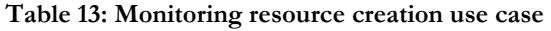

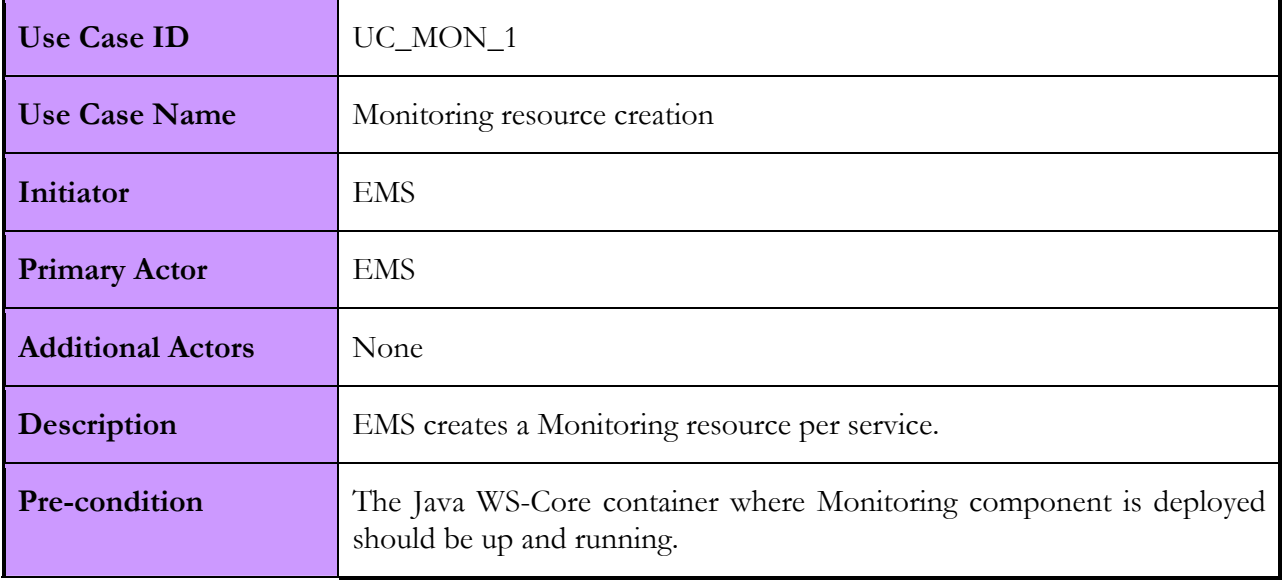

-

<sup>6</sup> The subscriptions to the Metering and the SLA-Controller service are being carried out during the monitoring enabling process (See Figure 17: Start Monitoring sequence diagram).

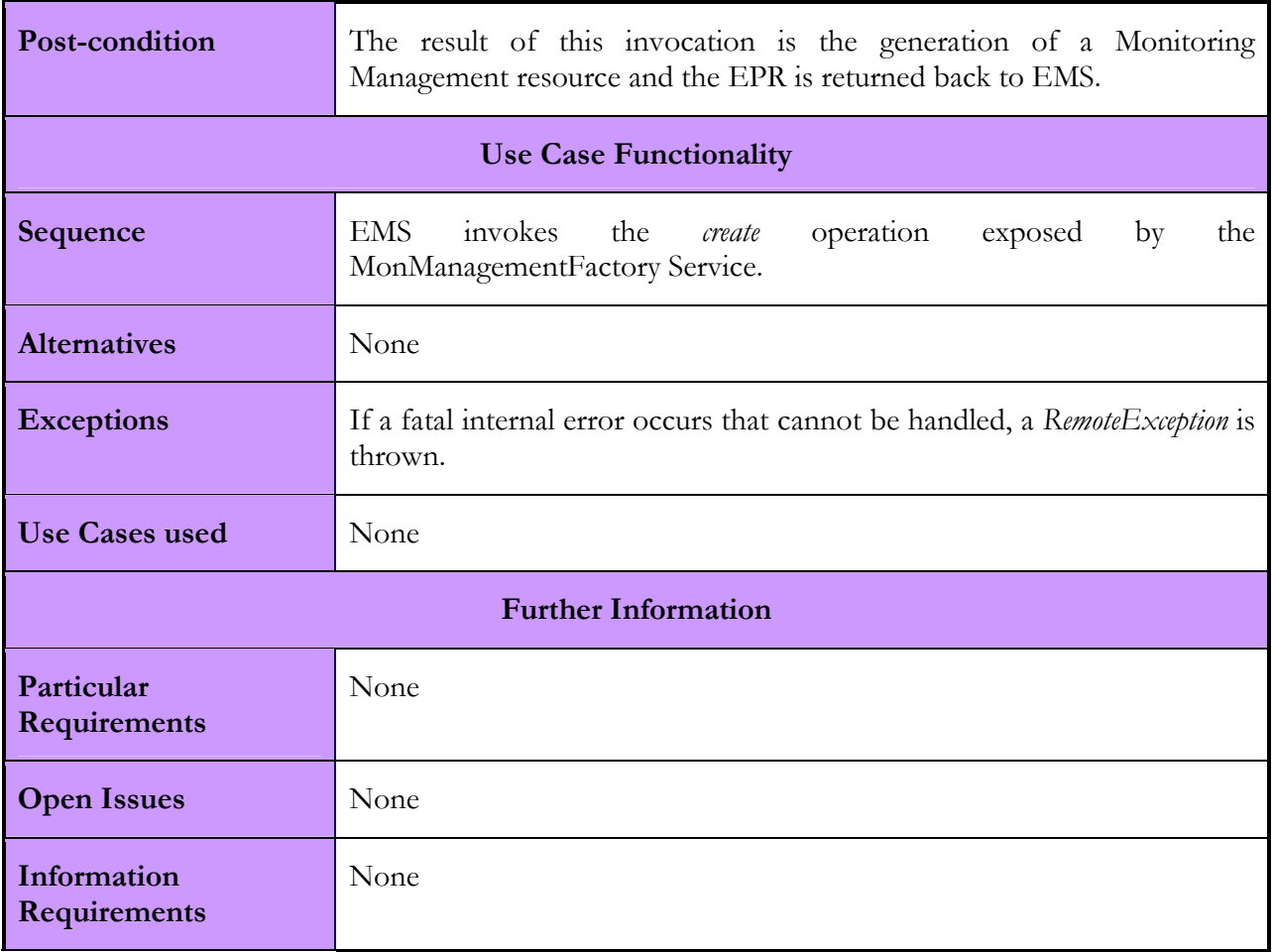

Table 14: EMS enabling of the monitoring process on the previously created resources Use Case

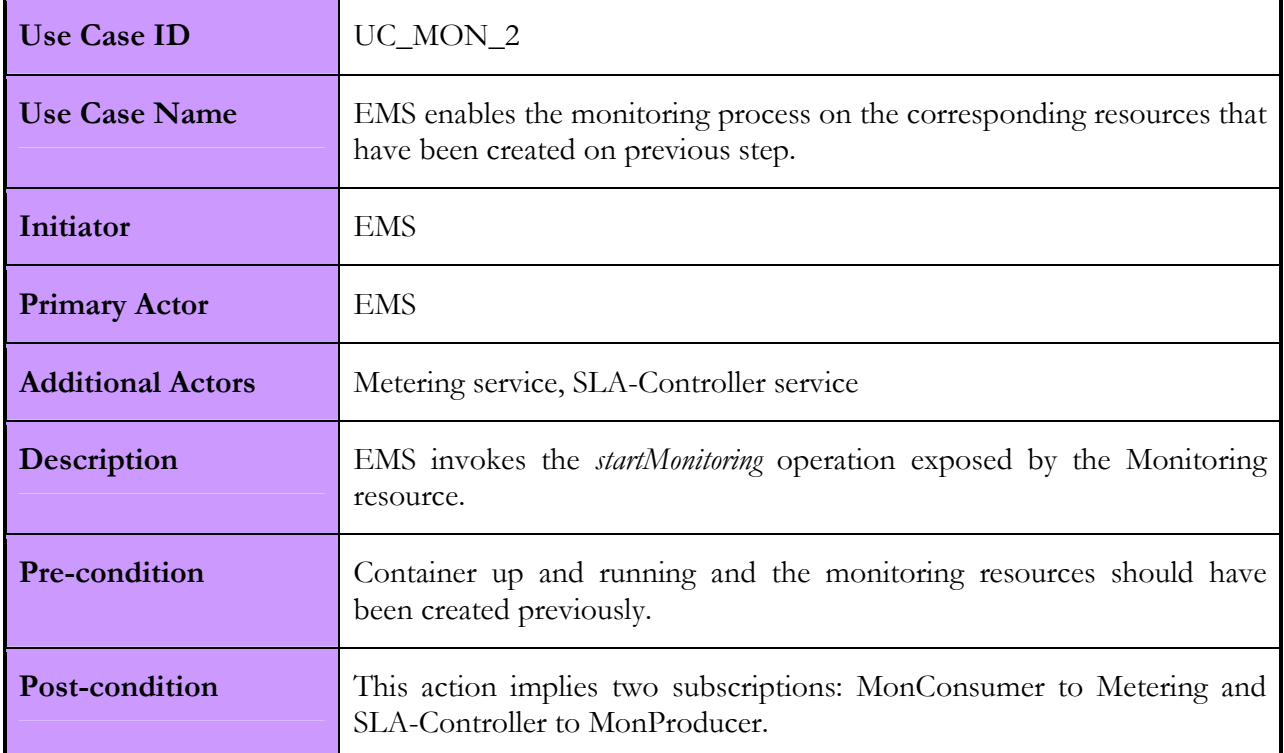

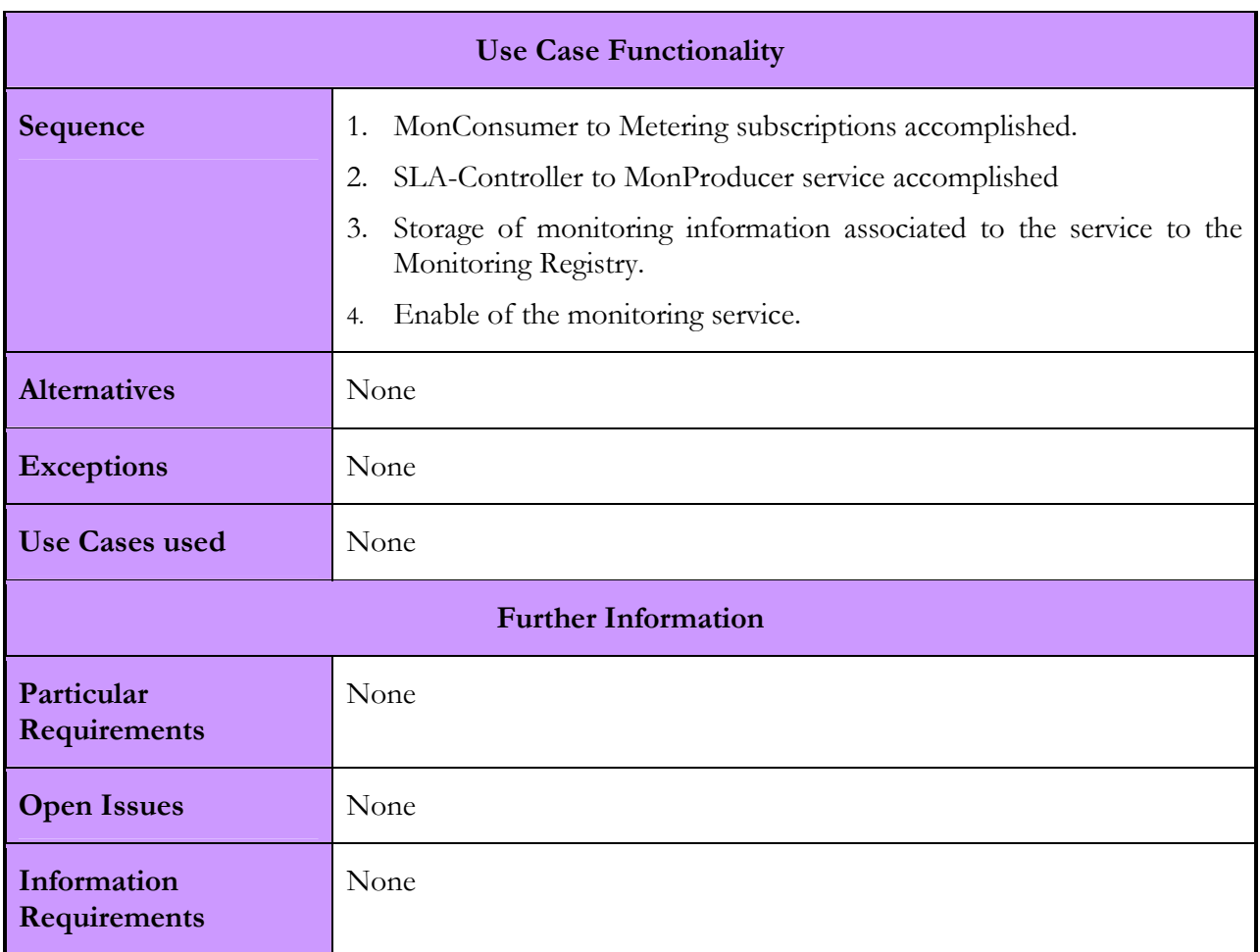

#### Table 15: EMS disabling of the monitoring process on a previously created resource Use Case

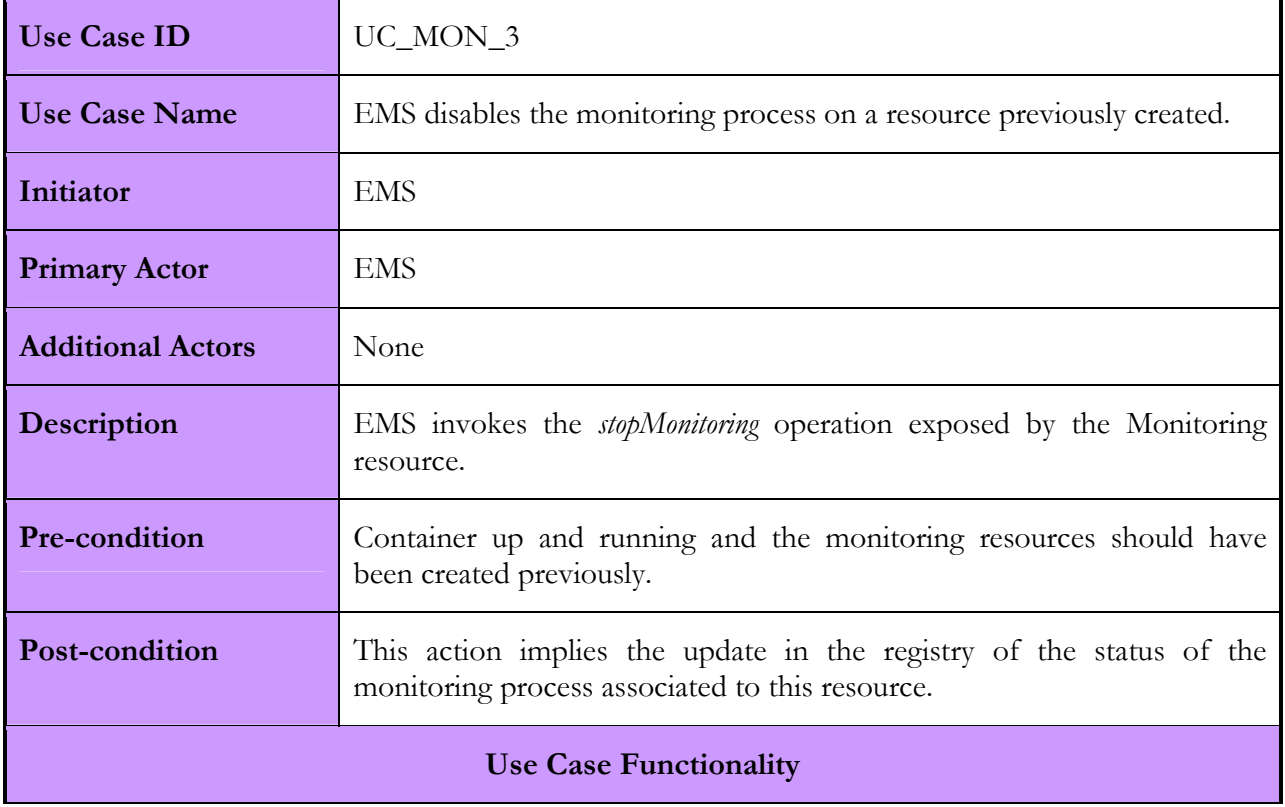

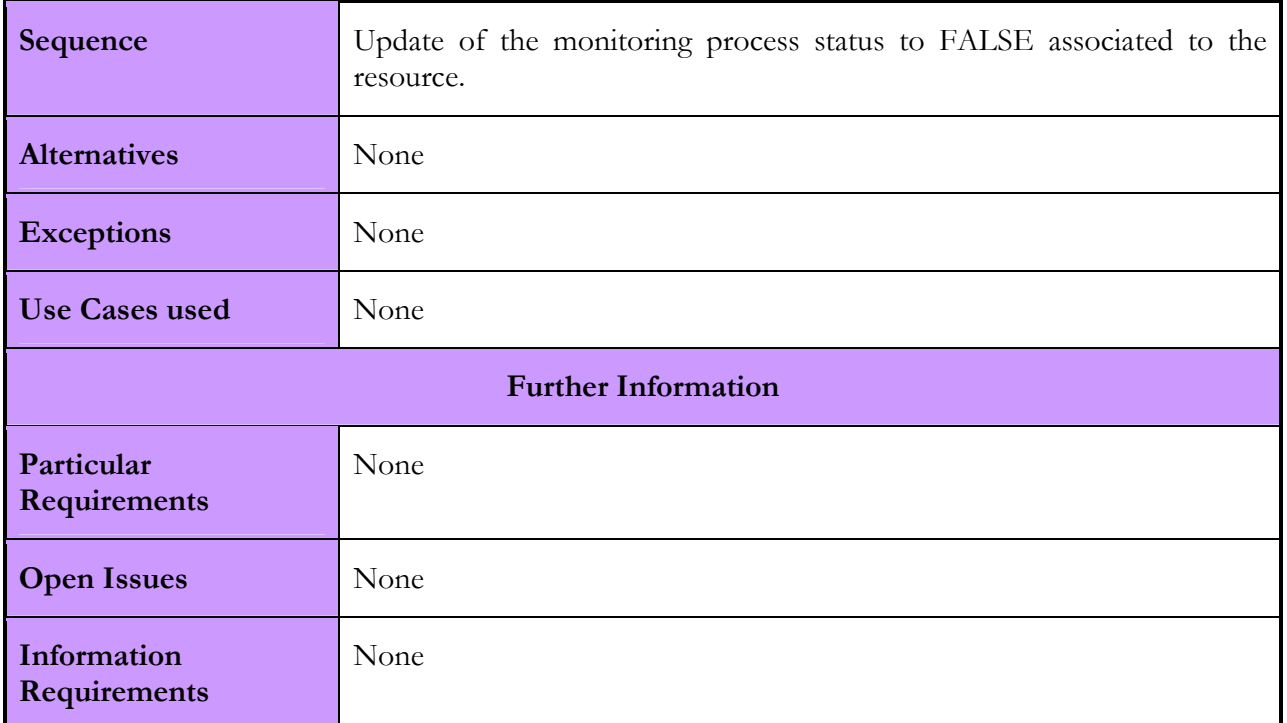

#### Table 16: Notification sent from Metering to Monitoring Consumer resource Use Case

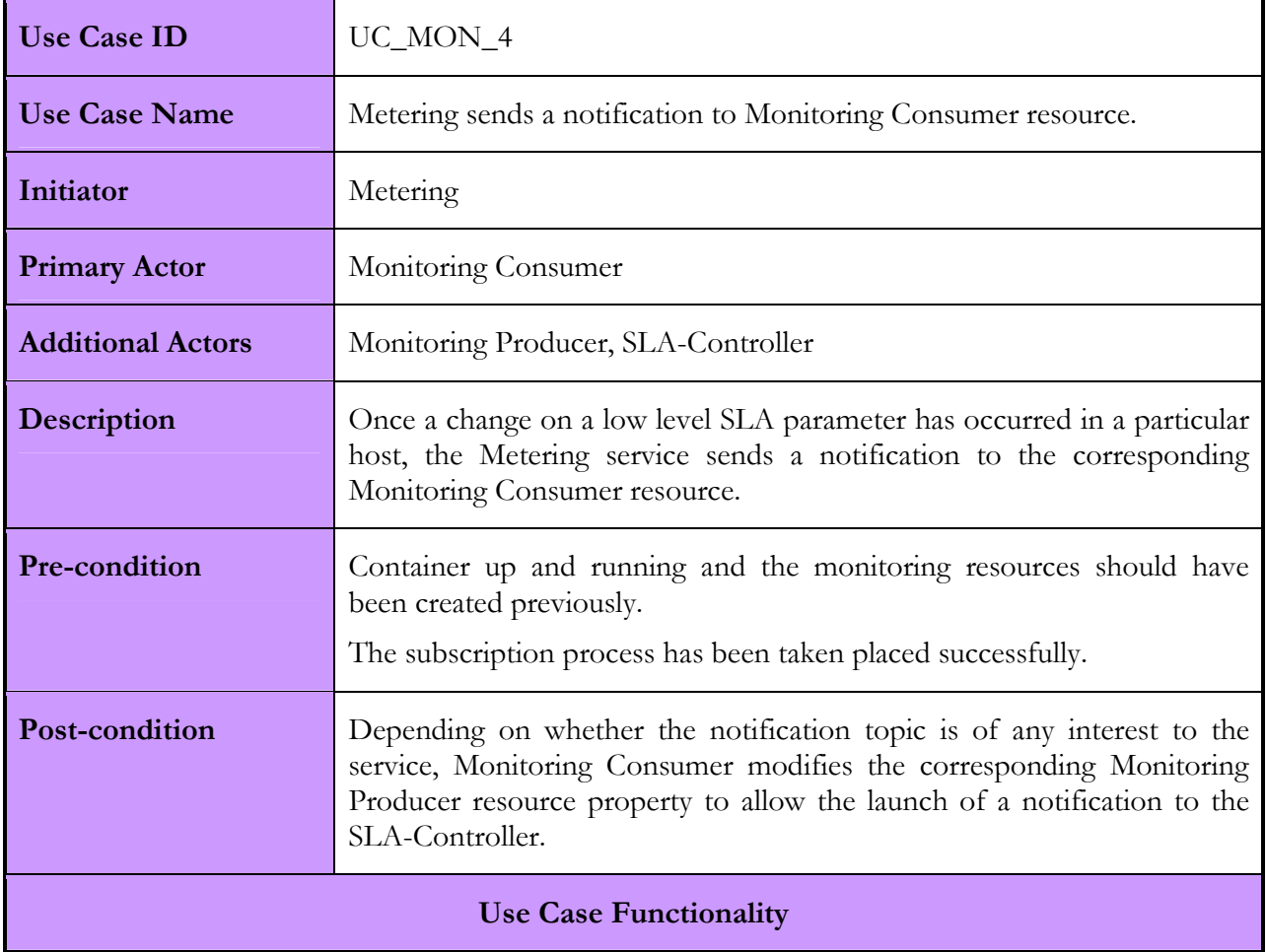

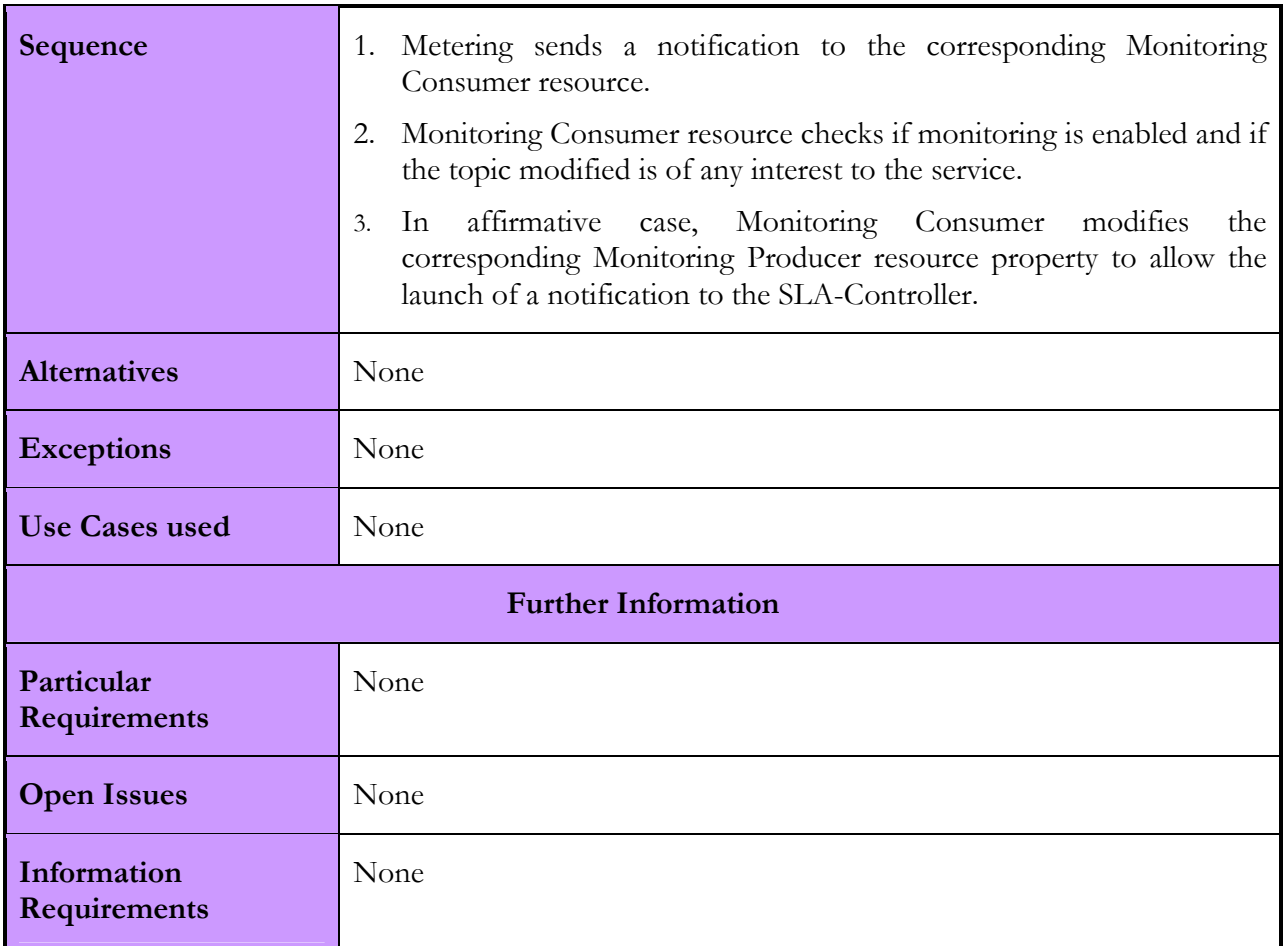

### 2.3.1.3. Interactions with other services

Next we summarize in a table the interactions that the Monitoring Service has with other Akogrimo components. As previously explained, the functionality of the Monitoring service is targeted at monitoring the fulfilment of SLAs that have been negotiated for each service. Consequently, its interactions are closely related with the monitoring manager process component (EMS), the producer components (Metering and QoS Broker) and the consumer components (SLA-Controller).

| Akogrimo service | Interaction                                                                                           | Protocol  |
|------------------|----------------------------------------------------------------------------------------------------|-----------|
| <b>EMS</b>       | -To create a Monitoring resource and<br>manage its lifecycle<br>-To start/stop the monitoring process | SOAP/HTTP |
| Metering         | To receive notifications about the<br>values of the low level performance<br>parameters               | SOAP/HTTP |
| SLA-Controller   | To send QoS notifications                                                                             | SOAP/HTTP |
| QoS Broker       | To receive notifications about network<br>parameters (to be implemented)                              | SOAP/HTTP |

Table 17: Monitoring interactions with other Akogrimo services

### 2.3.2. Monitoring Service Implementation

The implementation of the Monitoring service has been done by splitting up the service into four different services: Monitoring Management, Monitoring Consumer, Monitoring Producer and Monitoring Registry. The first three subsystems represent different Grid Services deployed in a container and the last component is just a file directory, where monitoring information about the different services that are being monitored is stored.

#### Monitoring Management

This service is the management interface that the Monitoring service exposes to EMS in order to allow the enabling *(startMonitoring)* and disabling *(stopMonitoring*) of the monitoring process of a certain service. This service has been implemented following the well-known Factory design pattern which consists in developing a factory service in charge of creating resource instances of the actual service. Thus, the creation of the Monitoring management resource has to be carried out by invoking the Create operation of the MonManagementFactory service. Once, the Monitoring Management resource has been created, the start/stop monitoring can be invoked on this resource

The start operation implies the subscription process of MonConsumer service to Metering (and QoSBroker) and the subscription of SLA-Controller to MonProducer. So, once the start operation is invoked, the monitoring process begins and the Monitoring resource can receive notifications by the Metering service related to the topics that it has subscribed to. The subscription topics are  $\varphi \nu \nu Uti\ell$ , memoryUtil and diskUtil. When a notification is received by the Monitoring Consumer resource, some previous checks have to be performed: firstly, the monitoring process has to be enabled for this service and secondly, not all topics are of interest to every service. If monitoring is enabled and the topic modified is of interest for the service, then a change of the Monitoring Producer topic (Resource Property) is performed in order to launch the corresponding notification to the SLA-Controller resource. The stop operation simply disables the monitoring process for a particular service.

#### Monitoring Consumer

This subsystem represents the monitoring interface to the producers' services. Producers' services are considered to be services that can provide low level SLA parameters information to the Monitoring consumer. So far, this information is provided only by the Metering service (cpuUtil, memoryUtil and diskUtil) but the QoS Broker service could also provide info regarding network bandwidth.

#### Monitoring Producer

This service represents the monitoring interface to the SLA-Controller service which is the one interested in the low level SLA parameters information in order to check if SLA contract is being violated.

#### Monitoring Registry

This service is a data storage used internally for storing monitoring data. The Monitoring service stores information about the status of the monitoring process for every service (allowed/denied), the topics that each service is interested in and some other internal useful monitoring information. So far, this storage consists of files stored in the directory specified by the property " service\_registry\_file" that appears in *monitoring.properties* file.

### 2.3.2.1. Involved Technologies

Monitoring component has been implemented using the WSRF implementations provided and included within the GT4.0.1 distribution. The specifications involved are WS-ResourceProperties, WS-ResourceProperties [13] and WS-BaseNotification [15]. All the functionalities of the monitoring component have been built above these specifications. The component can be deployed in any Java WS-Core version 4.X. In order to deploy the component on Tomcat container, some minor changes have to be accomplished.

### 2.3.2.2. Configuration and Deployment

The monitoring service software is split up in three different sub-services as already explained in previous sections:

- 1. Monitoring Consumer involves the following software and configuration files: es\_tid\_div2115\_akogrimo\_services\_monitoring\_monConsumer.gar, monitoringConsumer.properties
- 2. Monitoring Producer involves the following software: es\_tid\_div2115\_akogrimo\_services\_monitoring\_monProducer.gar
- 3. Monitoring Management involves the following software and configuration files: es\_tid\_div2115\_akogrimo\_services\_monitoring\_monManagement.gar, monitoring.properties.

The deployment process implies the realization of following steps:

1. Deployment of Monitoring Producer gar:

globus-deploy-gar es\_tid\_div2115\_akogrimo\_services\_monitoring\_monProducer.gar

2. Deployment of Monitoring Consumer gar and the copy of configuration file to \$GLOBUS\_LOCATION

globus-deploy-gar es\_tid\_div2115\_akogrimo\_services\_monitoring\_monConsumer.gar

cp monitoringConsumer.properties \$GLOBUS\_LOCATION/

3. Deployment of Monitoring Management gar and the copy of configuration file to \$GLOBUS\_LOCATION

globus-deploy-gar es\_tid\_div2115\_akogrimo\_services\_monitoring\_monManagement.gar

cp monitoring.properties \$GLOBUS\_LOCATION/

The configuration process means the adjustments of the parameters values enclosed in the configuration files *monitoring.properties* and *monConsumer.properties*. So, it is needed to check the content of this file in order to adjust the corresponding values. Here, a list of the variables is shown for monitoring.properties and monConsumer.properties:

- service registry file: The name (with full path) of the file where the main features of the services to be monitored are stored. For instance a "true" value at the end of the record (line) means that monitoring is enabled.
- service\_file\_path: The directory name where all the registry files are going to be stored.
- Separator: The combination of keys that are used to separate the features associated to a service. Each service is stored in a single line and each property is separated by the "separator" keys combination.
- MonProducerURI and MonConsumerURI: The URL which the Monitoring producer and consumer are deployed at.

It is important to create first the directories where the service information is going to be stored (Monitoring Registry).

# 2.3.3. Security Considerations

The security implemented in this service is linked to the GT4 security since the Monitoring service has been designed to be a WSRF-compliant Grid Service deployed in GT4 platform. So far, a full installation of the GT4 has not been carried out in all machines in the prototype platform so the security is reduced to those aspects that can be included with no use of the Grid Security Infrastructure provided by GT4.

The Monitoring service interacts only with the EMS. The latter, is the only service which can invoke the start/stop monitoring operations. No other service knows the corresponding EPR of the Factory service to create a monitoring resource and consequently to use it on behalf of it.

# 2.4. Service Level Agreement Enforcement Services (SLA-Enforcement Services)

# 2.4.1. SLA-Enforcement Services Design

Two modules have been identified in the design of SLA Management architecture as far as WP4.3 is concerned: the SLA-Controller and SLA-Decisor service.

# 2.4.1.1. Functionality

#### SLA-Controller

This service is in charge of guaranteeing that all the agreements included in a SLA contract are respected. It receives and processes all measurements related to the execution of a business service sent by the Monitoring service and therefore it should be deployed in the same target machine as the Monitoring service to reduce communication overhead. It checks whether the measurements are within the thresholds defined in the SLA contract for QoS metrics. Whenever the execution of a business service does not satisfy these conditions, the SLA-Controller notifies (using a WS-Notification mechanism) the SLA-Decisor service, which is in charge of starting the appropriate recovery action.

#### SLA-Decisor

This service receives and manages notifications from the SLA-Controller service. In turn, it contacts the Policy Manager service in order to retrieve the most suitable affiliated policy, depending on the business execution context. This policy includes the actions that must be undertaken, such as showing informational messages, increasing priorities of processes, applying discounts, destroying the service, re-instantiating the service, etc. Depending on the seriousness of the violation, the context of the business service and the overall status of the system, this event can be solved at domain level or at VO level. In the first case, it may be only necessary to notify the EMS which will take corrective actions, whereas in the second case, it may be necessary to notify higher layers (e.g., workflow manager or other subsystem) to recover from the situation by taking global corrective actions.

The next figure depicts the interactions among SLA Enforcement services and other subsystems. There are two distinct phases: the Activation phase and the Service Use phase. Detailed use cases are provided below.

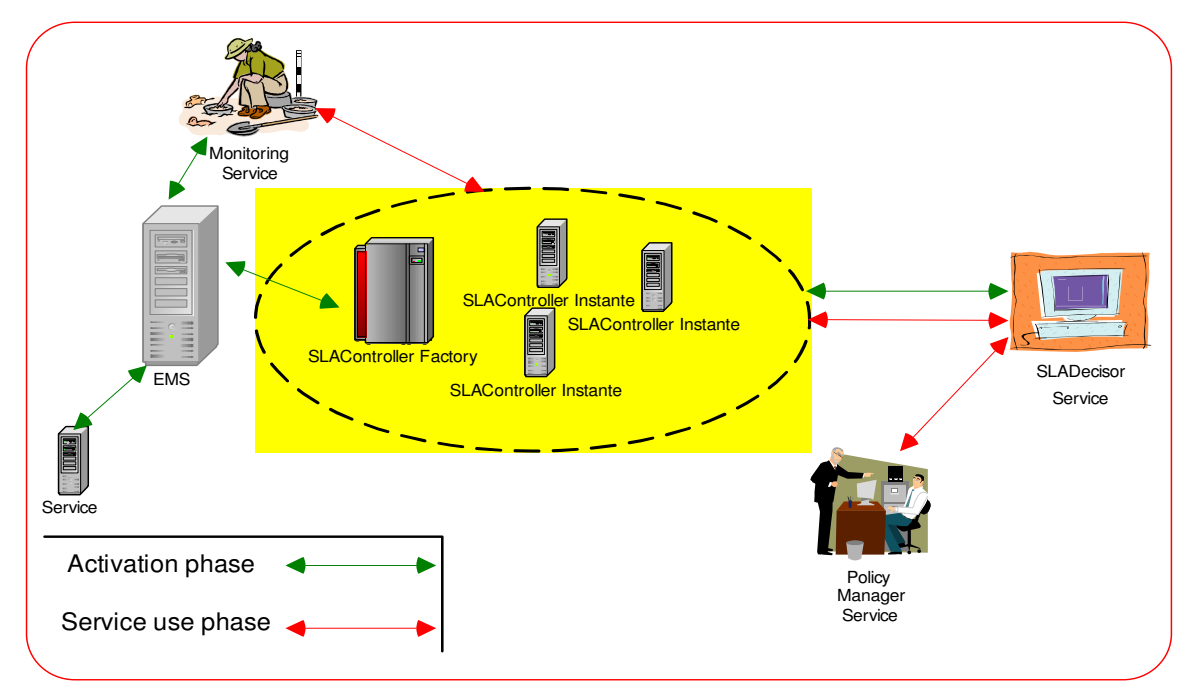

Figure 20: SLA interfaces

The following figures show the sequence diagrams which describe the functionality of the SLA-Enforcement group of service.

During the Activation phase that is part of the EMS' Advance Reservation phase, the EMS must create an agent to allow the status control over the business service execution. Afterwards, the SLA-Controller instance is registered to the SLA-Decisor service, so that the latter will be able to receive notifications from the SLA-Controller instance.

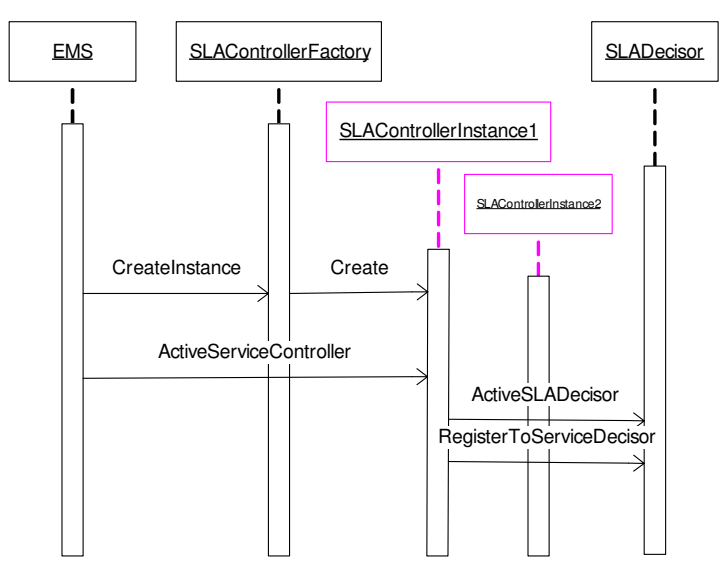

Figure 21: Sequence diagram for the Activation phase

During the Service Use phase (i.e. the EMS' Execution phase), the Monitoring service sends measurements to the SLA-Controller service. The latter decides whether the service is running under the expected conditions (i.e. the values of the QoS parameters are within the specified thresholds). If a violation is detected, the SLA-Decisor service interacts with the Policy Manager service, in order to find out what appropriate recovery actions should be taken.

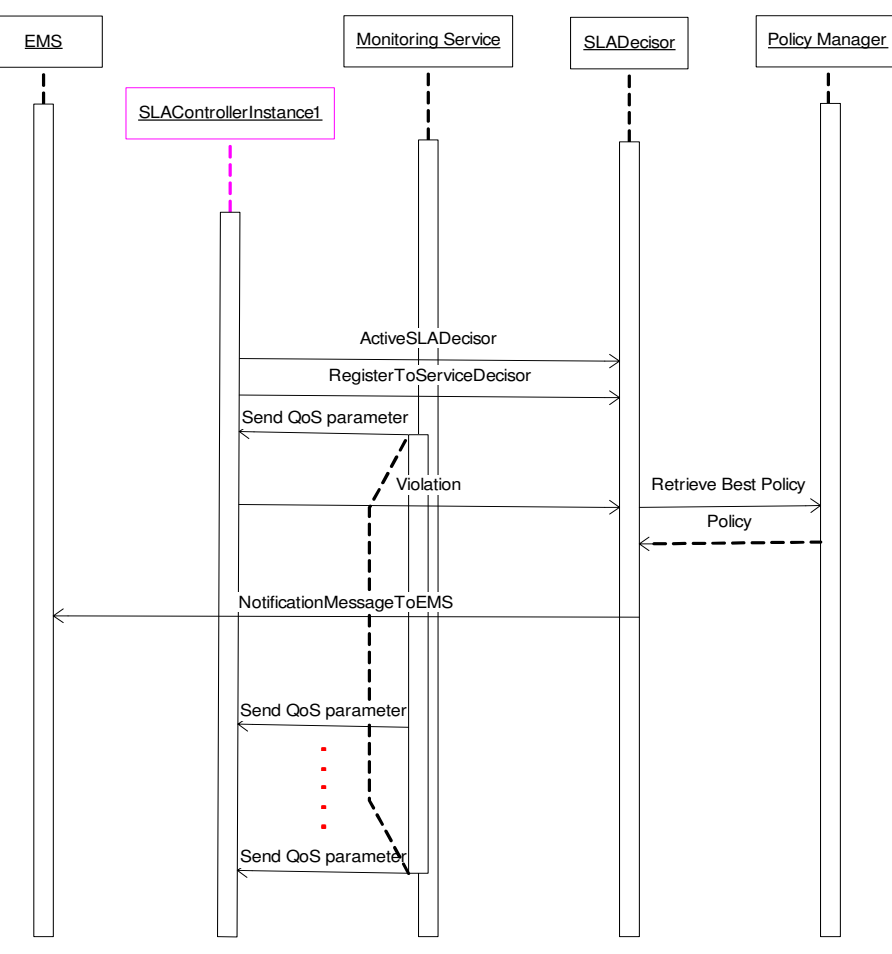

Figure 22: Sequence diagram for the Service Use phase

### 2.4.1.2. Use Cases

Table 18: SLA creation and execution Use Case

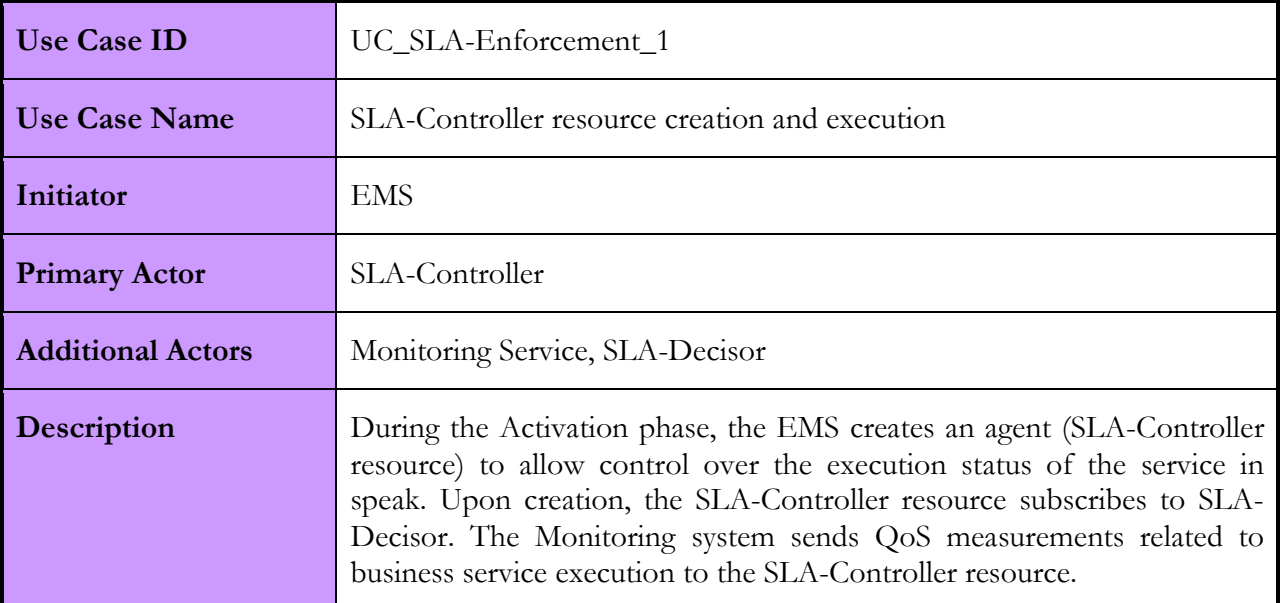

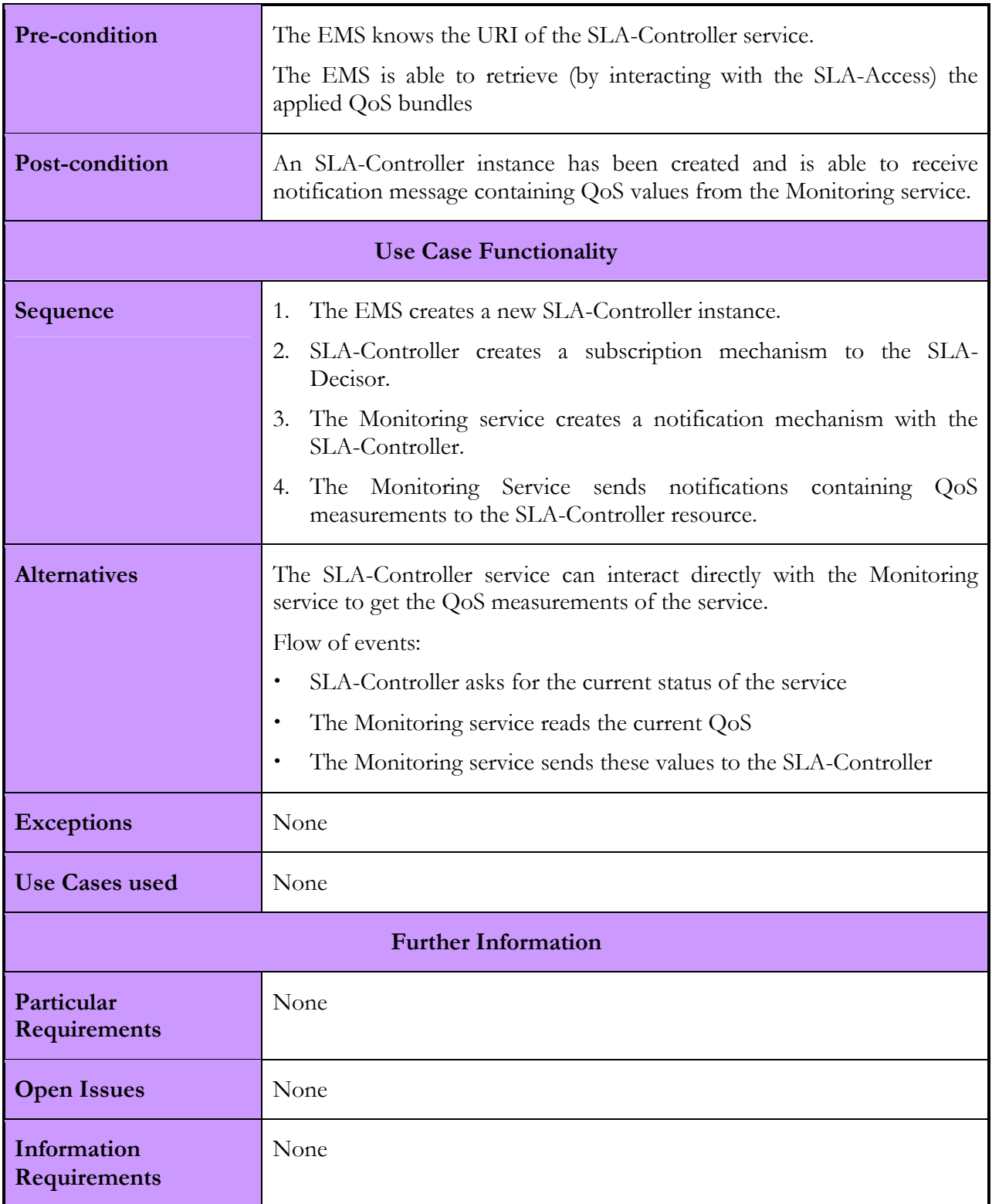

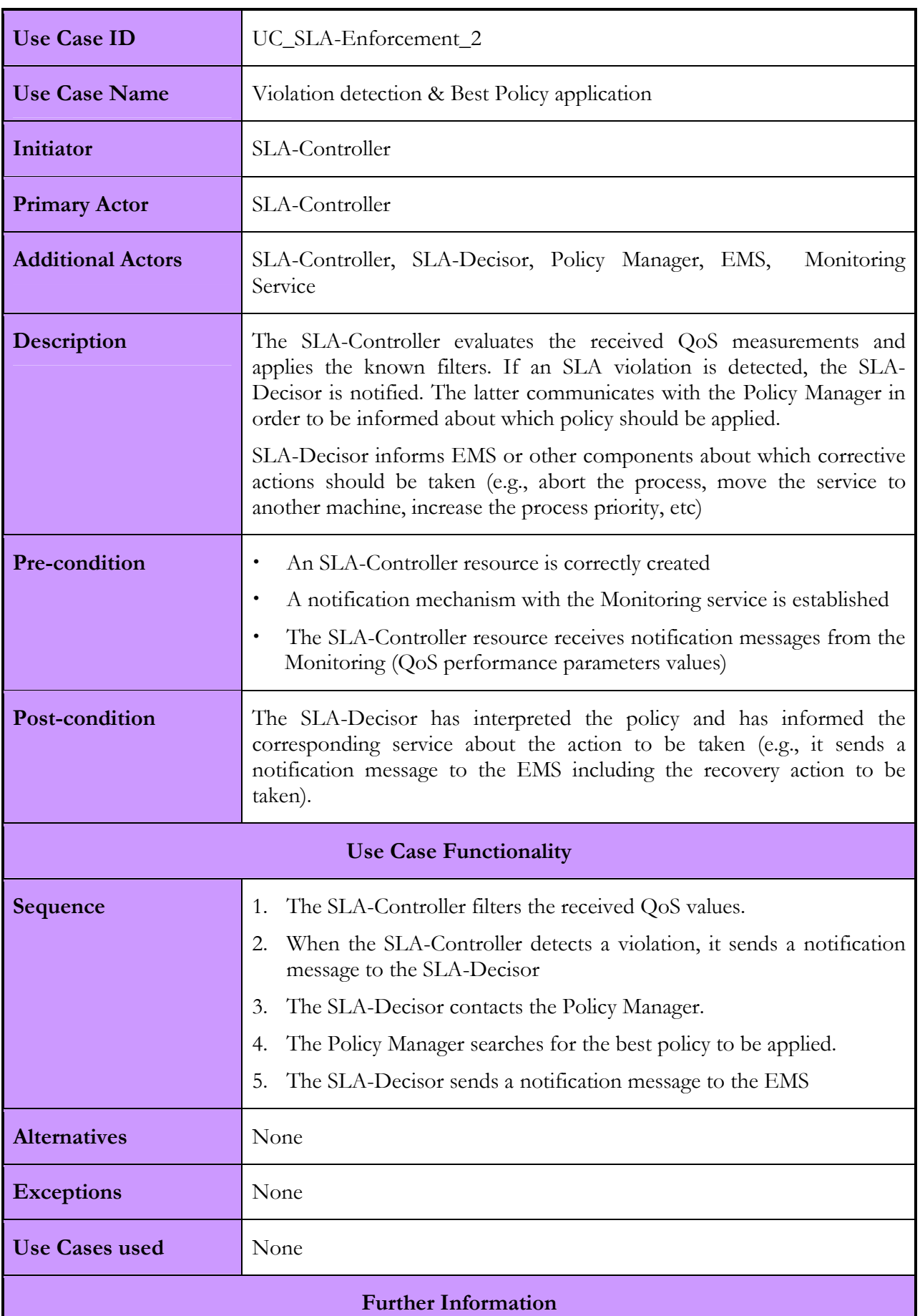

### Table 19: Violation Detection and Best Policy Application Use Case

 $\overline{\phantom{a}}$ 

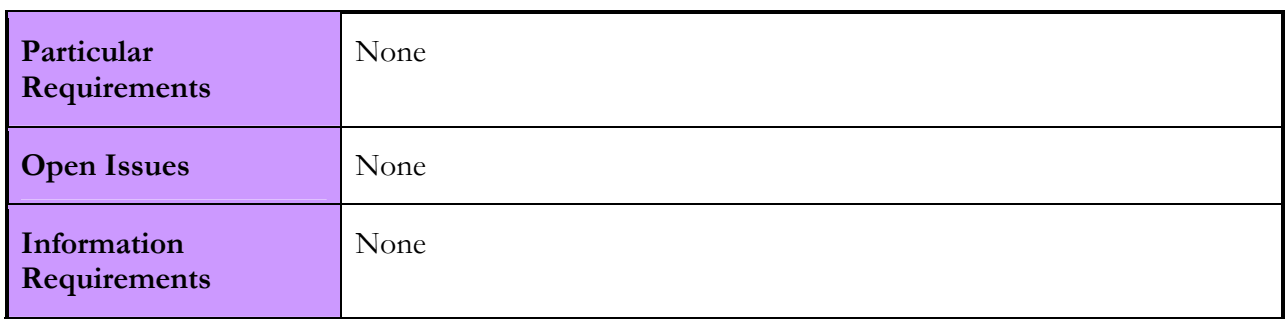

### 2.4.1.3. Interactions with other services

The table below shows all the interactions between the SLA-Enforcement group of services and other Akogrimo services as well as the interactions amongst the SLA-Enforcement sub-services. See Annex B for more details.

| Akogrimo service        | Interaction                                                                                                    | Protocol  |  |  |
|-------------------------|----------------------------------------------------------------------------------------------------|-----------|--|--|
| <b>SLA</b> - Controller |                                                                                                    |           |  |  |
| <b>EMS</b>              | To<br>SLA-<br>create<br>new<br>a<br>Controller resource                                                                                                    | SOAP/HTTP |  |  |
| SLA-Decisor             | -To establish a notification<br>mechanism<br>for<br>posterior<br>communications<br>between<br>these two modules<br>-To receive notifications from<br>SLA-Controller<br>when<br>$\mathbf{a}$<br>violation is detected.     | SOAP/HTTP |  |  |
| Monitoring              | -To establish a notification<br>mechanism<br>for<br>posterior<br>communications<br>between<br>these two modules<br>-To notify the SLA-Controller<br>about the value of the QoS<br>parameters related<br>to the<br>service | SOAP/HTTP |  |  |
| <b>SLA-Decisor</b>      |                                                                                                    |           |  |  |
| Policy Manager          | To ask for the best policy to<br>be applied in case of violation                                                                                                    | SOAP/HTTP |  |  |
| SLA-Controller          | -To establish a notification<br>mechanism<br>for<br>posterior<br>communications<br>between<br>these two modules<br>inform<br>SLA-Decisor<br>$-TO$<br>about a violation                                                    | SOAP/HTTP |  |  |

Table 20: SLA-Enforcement interactions with other Akogrimo services

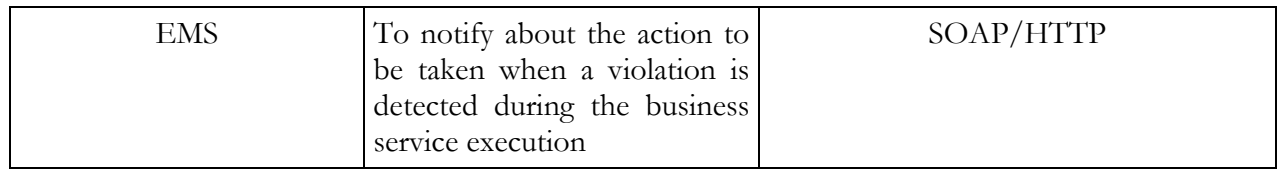

# 2.4.2. SLA-Enforcement Services Implementation

### 2.4.2.1. Involved Technologies

The SLA implementation can be based on two specifications: WS-Agreement [25] and WSLA [26]. There are not full implementations of SLA standard specifications but the possible alternatives that can be considered will be shown.

On one hand, WS-Agreement implementation can be found in the Cremona framework included in IBM Emerging Technologies Toolkit (ETTK) [28]. Cremona (Creation, Monitoring and Management of WS-Agreement) allows managing the relationships between a service provider and a service consumer and also provides implementations for creating agreement templates.

On the other hand, there is an implementation of the WSLA framework called "SLA Compliance Monitor" which is part of the IBM Web Services Toolkit [27], that IBM has developed especially for Web Services. The WSLA framework consists of a flexible language based on a XML schema that specifies metrics, penalties, SLA parameters and a way of measuring them.

The WS-Agreement specification document is still in draft format. It defines the structure of agreements and their templates, but it could be extended and complemented by other terms. In the Akogrimo project, the mix of both technologies (WS-Agreement and WSLA) could be considered to obtain the best template, since it is difficult to find implementations that support these specifications completely.

In terms of SLA Contract definition, the WS-Agreement specification is considered. It defines the structure of agreements and their templates and it can be extended and complemented by other terms. However, the analysis of approaches gathered in WSLA (IBM specification) has been taken into account to define the contract template.

Finally, the SLA-Controller and SLA-Decisor are developed in Microsoft .NET platform and therefore they use the .NET framework 1.1 with WS Enhancements (WSE 2.0 SP3). The SLA-Controller is a *transient Grid Service*, while the SLA-Decisor is a *persistent Grid Service*. They make use of WSRF.NET implementation of the University of Virginia (V. 2.1.0). The communication between these two services is based on the WS-Notification specification.

In terms of SLA Contract definition, the WS-Agreement specification is considered. It defines the structure of agreements and their templates and it can be extended and complemented by other terms.

However, the analysis of approaches gathered in WSLA (IBM specification) has been taken into account to define the contract template.

### 2.4.2.2. Configuration and Deployment

There can be several configurations for deploying SLA Enforcement sub-services. This will depend on the strategy to configure the Akogrimo platform. In this section we present a standard approach with the mentioned version of having part of SLA functionalities (mainly the SLA-Decisor) in a trusted third party.

In the reference configuration, we foresee to deploy the SLA-Controller within the Akogrimo environment on each machine containing the Monitoring module, whereas the SLA-Decisor will be centralized in one host per SP domain.

- The SLA-Controller will be deployed on every machine the Monitoring subsystem will be deployed to so that it receives all measurements provided by each specific machine which is hosting the service. The SLA-Controller cannot be centralized due to the fact that for each service one of these components will be associated to it. Having one SLA-Controller in the same machine with the Monitoring Service will allow avoiding unnecessary network communications. The permanent interaction between these two components makes it necessary to deploy them together. After the analysis of the measurements received, the SLA-Controller will communicate with the SLA-Decisor only if/when it decides is necessary.
- The SLA-Decisor will be deployed once for SP domain, in the same way as EMS will do. This component will receive all notifications produced by active SLA-Controllers and after choosing the right policies it will decide what the EMS should do. It is not necessary to have one SLA-Decisor component for each machine because it will only receive direct communications by the SLA-Controller module, and then it must contact the EMS subsystem or other modules. As it was pointed out, this module can be deployed in a trusted third party of VO that may store the SLA contract, in order to guarantee the independence of verifications and the generation of violations.

# 2.4.3. Security Considerations

The SLA Enforcement subsystem doesn't have (at least in this phase) particular strict security requirements. The messages exchanged among the services (internal to the subsystem and external) are related to "administration issues". However, an X509-based system could be used in order to protect the communication between the services, whereas the facility provided by WSE in order to create a "secure communication" could be also used.

# 2.5. Metering Service

# 2.5.1. Metering Service Design

The Metering service is positioned in the Grid middleware layer. Through the measurement of the resources that are being consumed, the Metering service is able to support the monitoring and the accounting within the Akogrimo Infrastructure by interacting with the Monitoring service and the A4C system respectively.

# 2.5.1.1. Functionality

The functionality of the Metering service can be divided into the following categories:

- Monitoring: The Metering service notifies the Monitoring service about the changes in the values of the low level performance parameters related to the execution of a service.
- Accounting: An aggregated version of the information that is calculated by the Metering service is communicated to the A4C system of WP4.2 and used for accounting purposes at the end of the service execution. The following figure shows a vertical approach of the interaction between the Metering service and the A4C system.

The low level performance parameters that are measured are listed below:

CPU usage

- Memory usage
- Disk usage
- Wall clock time (time that elapsed while the business service was running)

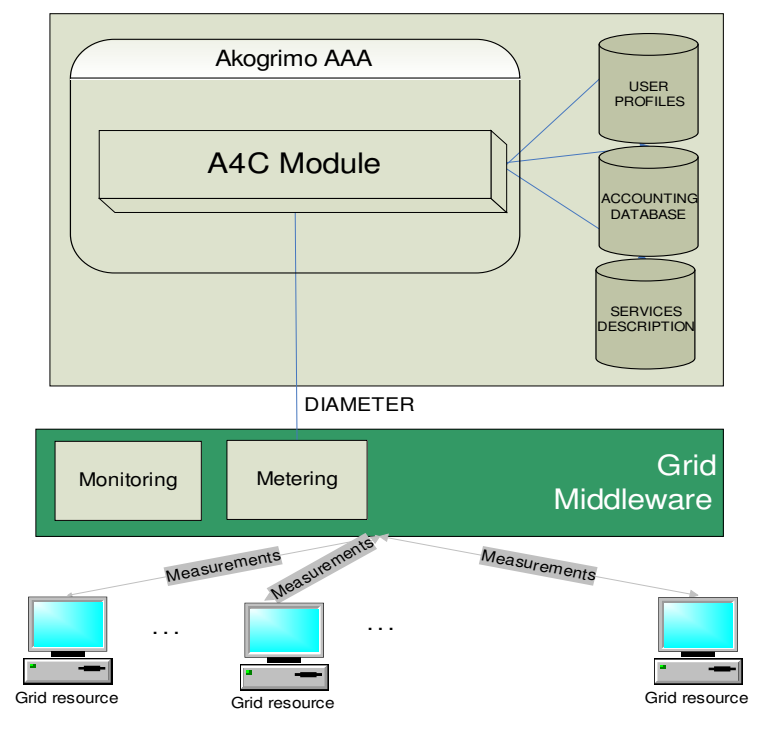

Figure 23: Metering component and A4C in Akogrimo

Figure 24: Sequence diagram of the Metering Service execution, shows the sequence diagram of the interactions performed by the Metering service

#### Advance reservation phase

- 1. ΕΜS provides the IDs of the service, client and SLA and submits request for the creation of a Metering resource.
- 2. The Metering service creates a Metering WS-Resource.
- 3. The termination time of the Metering resource is set to the time the SLA contract expires.
- 4-6. Upon creation, the Monitoring resource subscribes to the notification mechanism of the Metering resource.

#### Execution phase

- 1. The sequence begins with the EMS asking the Metering resource to start metering the consumption of resources related to a business service execution, providing the ID of the client's SLA contract.
- 2. Once started, the Metering resource retrieves information related to the execution of the business service periodically.
- 3. The information retrieved in previous step is used as input to algorithms that calculate low level performance parameters related to the execution of the business service (CPU, memory, etc).
- 4. If the values of low level performance parameters have changed since the previous calculation, the Metering service notifies the Monitoring service about this change and includes the values of the parameters that have changed in the notification message. In order

to avoid SOAP message traffic, the Metering Service notifies the Monitoring Service only if a significant change in the values of the performance parameters has taken place.

- 5. After the end of the business service execution, the EMS stops the Metering service.
- 6. The Metering service aggregates the values of the low level performance parameters that have been calculated during the execution of the service and communicates this information to the A4C system in the form of accounting records.

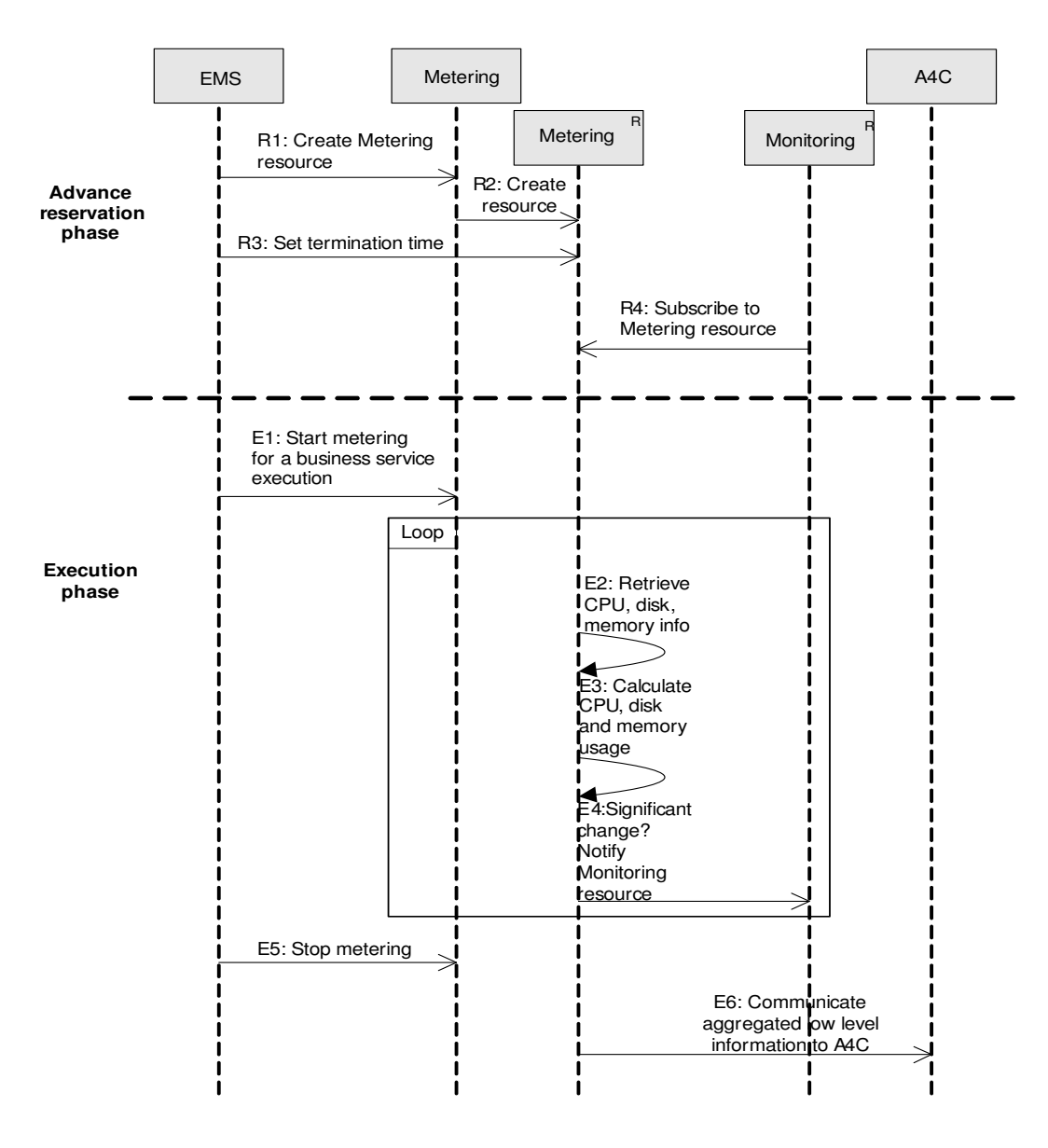

Figure 24: Sequence diagram of the Metering Service execution

The high-level view of the interactions shown in the above figure in conjunction with Table 21: Services involved in the execution of the Metering service provides a full description of the design details and behavior of the Metering service. For more information refer to section B.5 of the Annex.

| Service    | Interaction         | Interface                                                                                                    |  |
|------------|---------------------|----------------------------------------------------------------------------------------------------|--|
| <b>EMS</b> | Step R <sub>0</sub> | EndpointReferenceType<br>createMeteringResource(CreateMeteringResource<br>params)<br>org.oasis.wsrf.lifetime.SetTerminationTimeResponse<br>setTerminationTime(org.oasis.wsrf.lifetime.SetTerminationTime<br>setTerminationTimeRequest)<br>boolean startMetering(String slaID)<br>boolean stopMetering(StopMetering params) |  |
|            | Step R <sub>3</sub> |                                                                                                    |  |
|            | Step E1             |                                                                                                    |  |
|            | Step E5             |                                                                                                    |  |
| Monitoring | Step R4             | org.oasis.wsn.SubscribeResponse<br>subscribe(org.oasis.wsn.Subscribe<br>subscribeRequest                                                                                                    |  |
| A4C        | Step R <sub>6</sub> | A4C Java Client API                                                                                                    |  |

Table 21: Services involved in the execution of the Metering service

### 2.5.1.2. Use Cases

We consider three use cases for the Metering service: (1) creation and lifecycle management of a Metering resource (performed by the EMS), (2) collection of metering information (performed by the Monitoring service) and (3) collection of accounting information (performed by the A4C system):

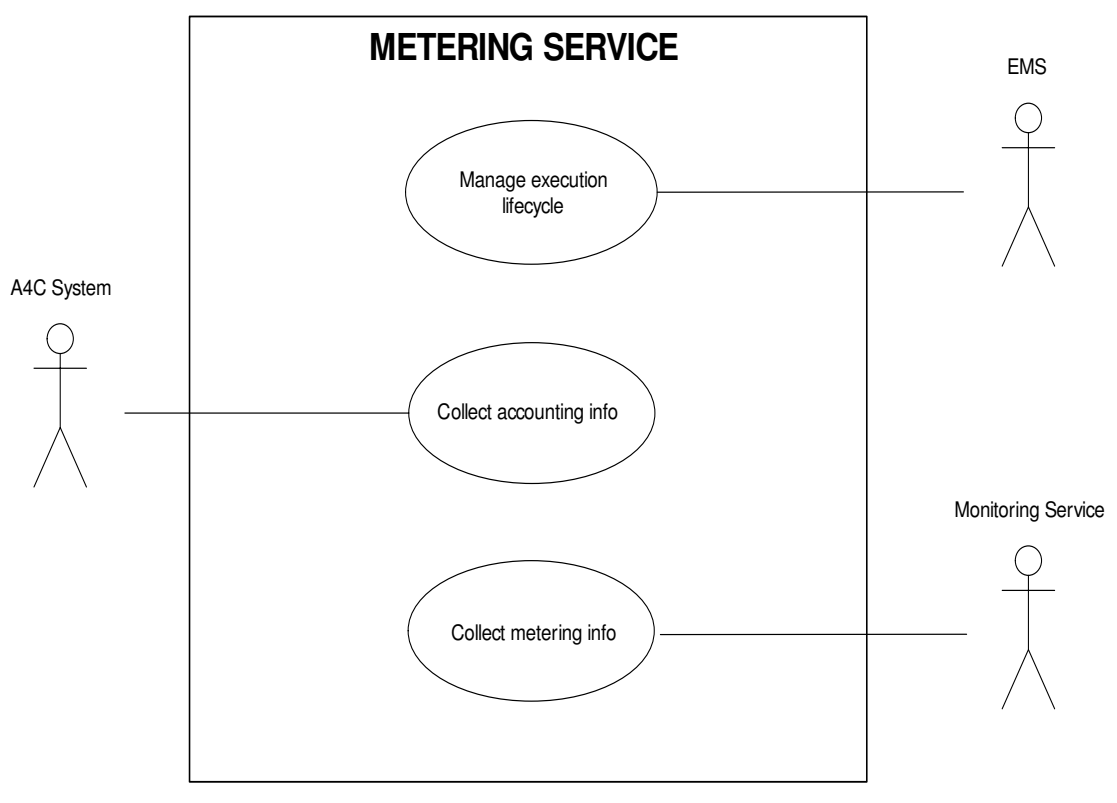

Figure 25: Metering Service use cases

### Table 22: Manage of lifecycle Use Case

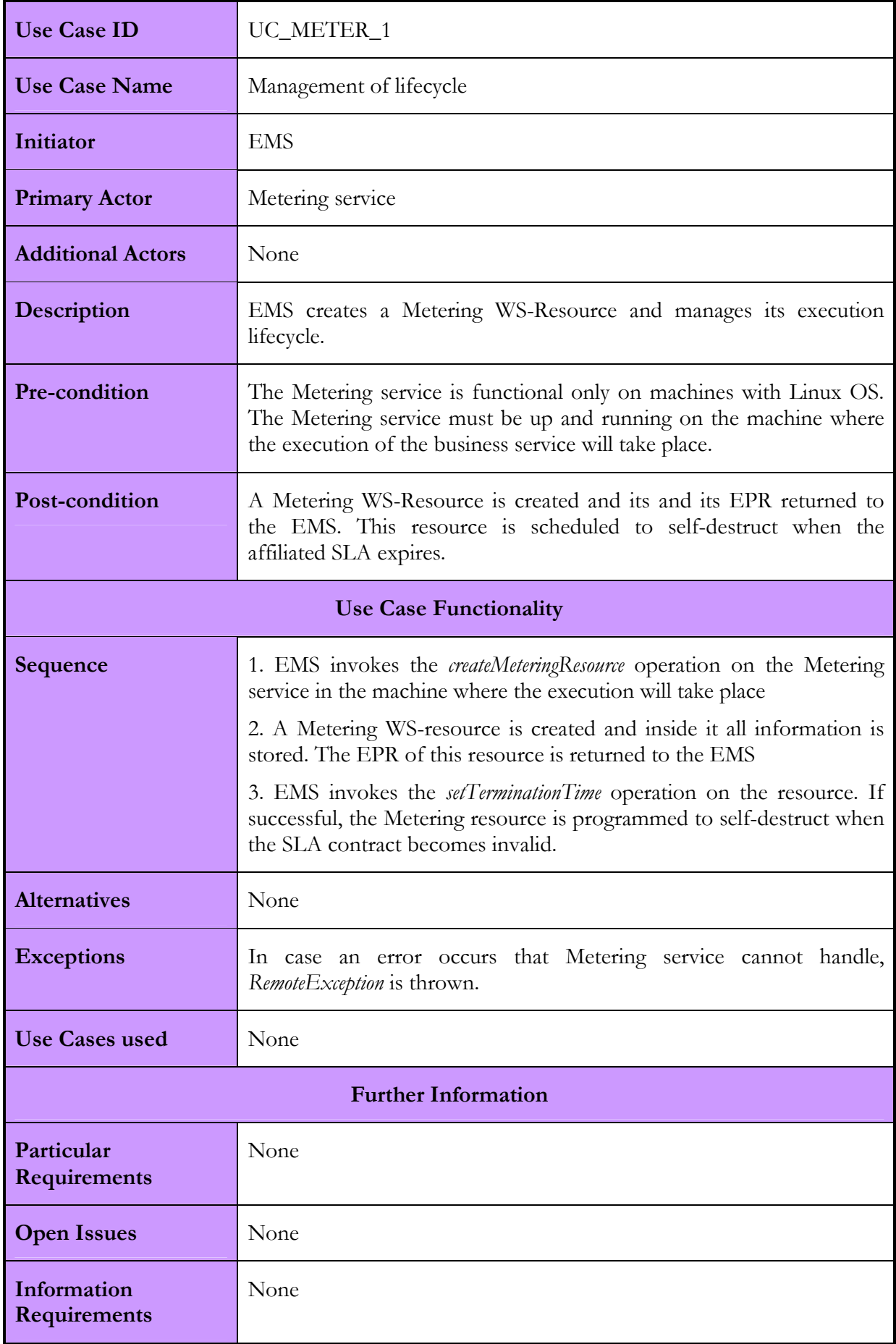

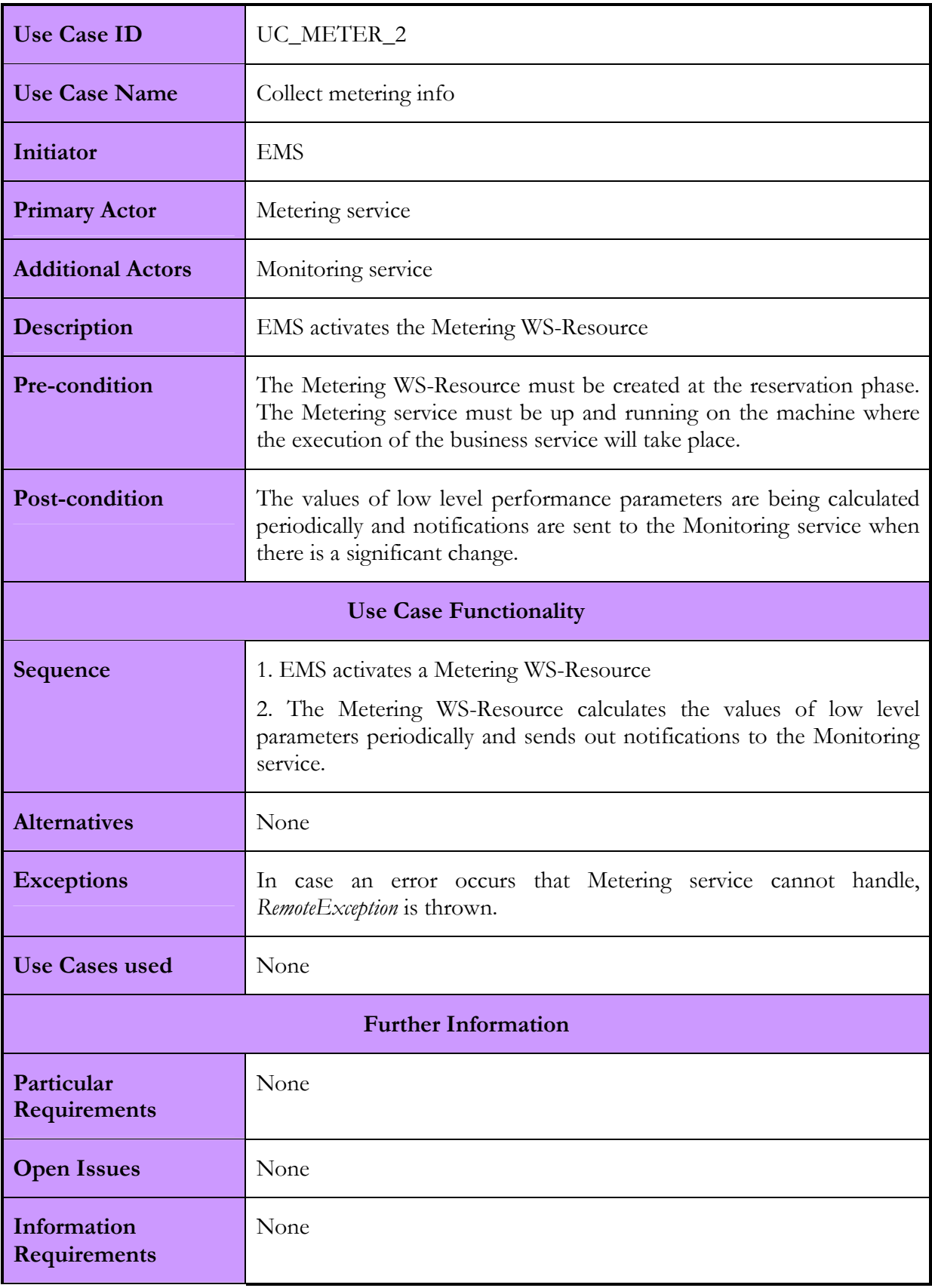

### Table 23: Collect Metering Info Use Case

# Use Case ID UC\_METER\_3 Use Case Name Collect accounting info Initiator EMS Primary Actor Metering service Additional Actors | A4C Description The EMS deactivates the Metering resource. **Pre-condition** The Metering service is functional only on machines with Linux OS. The Metering service must be up and running on the machine where the execution of the business service will take place. **Post-condition** The Metering resource aggregates the values of the low level performance parameters that have been calculated during the execution of the service and communicates this information to the A4C system in the form of accounting records Use Case Functionality Sequence 1. EMS activates a Metering WS-Resource 2. The Metering WS-Resource calculates the Values of low level parameters periodically and sends out notifications to the Monitoring service. Alternatives None Exceptions In case an error occurs that Metering service cannot handle, RemoteException is thrown. Use Cases used None Further Information Particular Requirements None **Open Issues** None Information Requirements None

#### Table 24: Collect Accounting Info Use Case

### 2.5.1.3. Interactions with other services

The following table summarizes the interactions that Metering has with other Akogrimo services. The services involved, the communication protocol that is being used along with a short description of the interactions are included.

| Akogrimo services | Interaction                                                                                   | <b>Protocols</b> |
|-------------------|-----------------------------------------------------------------------------------------------|------------------|
| <b>EMS</b>        | WS-<br>-To create a Metering<br>Resource                                                      | SOAP/HTTP        |
|                   | -To manage its lifecycle                                                                      |                  |
|                   | -To activate the Metering WS-<br>Resource                                                     |                  |
|                   | -To deactivates the Metering WS-<br>Resource                                                  |                  |
| Monitoring        | Monitoring<br>subscribes<br>to<br>a<br>Metering resource in order to<br>receive notifications | SOAP/HTTP        |
| A4C               | To send accounting information to<br>the A4C system                                           | <b>DIAMETER</b>  |

Table 25: Metering Service interactions with other Akogrimo services

# 2.5.2. Metering Service Implementation

The Metering service was developed on the GT4 platform and makes use of the WS-Resource Factory pattern and the WS-Notification family of specifications. In particular, it communicates with the Monitoring service by using a notification mechanism established between the two services. The notification mechanism is developed on the basis of the WS-BaseNotification [15], a specification that belongs to the WS-Notication family of specifications that enables the use of the notification design pattern with Grid Services. More formally, the Metering service has the role of the notification producer, while the Monitoring service acts as the notification consumer. The Metering service publishes a set of topics that the Monitoring service can subscribe to, and receive a notification whenever the value of the topic changes. The subscription to the topics is performed during the initiation of the execution of the Monitoring service by the EMS. The topics that the Metering service publishes correspond to the low level performance parameters that are measured during its execution. Each time the value of a low level performance parameter changes significantly<sup>7</sup>, a notification message is automatically generated by the Metering service and sent to the Monitoring service. The notification message is an XML-like string that includes all the necessary information about the performance parameter and the service that is affiliated with.

-

<sup>7</sup> This threshold has a different value for each of the parameters that are being measured. For disk usage: |oldValue – newValue|>20%, for memory usage: |oldValue-newValue|>15% and for CPU usage: |oldValue-newValue|>10%. These thresholds have been chosen as the most appropriate within the Akogrimo Framework, with respect to the business services. These values could be easily changed in order to adjust to any new requirments.

### 2.5.2.1. Involved Technologies

The technologies involved in the implementation of the Metering service are listed below:

- WSRF and WS-Notification specifications.
- Java WS-Core 4.0.1 included in the GT4 toolkit.
- Java JDK 1.5.0

### 2.5.2.2. Configuration and Deployment

The Metering component should ideally be deployed in every machine that is hosting a business service. A full installation of the GT4 is not required on those machines as the Metering service is fully functional by installing just the Java WS Core component. The current version of the Metering service has been tested and is fully functional only on Linux platforms.

# 2.5.3. Security Considerations

All the communications between the Metering service and the services that it interacts with must be secure. This means that the services must be mutually authenticated. In order to secure the communication between the Metering service and other GT4 services such as the EMS and the Monitoring service, we shall take advantage of the security infrastructure that the GT4 provides. Securing the communication between the Metering service and the A4C system needs a different approach, since the services are build on different platforms and use different protocols for communication.

# 2.6. Policy Manager Service

### 2.6.1. Policy Manager Service Design

The Policy Manager exists as a distributed service, within the Akogrimo distributed computing environment. The role of the Policy Manager is to coordinate the activities in the Akogrimo environment. The Akogrimo policies originate from two main areas of influence. We distinguish between the global policies that exist in the VO domain and the local policies that exist within the SP domain. Policies in both of these two domains although they are specific to the rules of the individual domain, have to function in a manner to ensure interoperability between services from both domains.

In order to achieve interoperability of services in terms of policy in different domains, the Policy Manager was positioned inside the VO domain of the Akogrimo framework. The key aim of this service is to ensure there is no conflict between policies of services using the VO. Within this policy hierarchy the policy rules in the VO domain take priority over the rules in the SP domain. Policy requirements have the form of a hierarchical tree. At each node of the tree, there is an instance of the Policy Manager. The top level node, at the root of the tree, is the VO Policy Manager whereas the nodes at the lower level of the tree are the SP Policy Managers. In order to achieve this hierarchy, the SP Policy Managers are configured to refer to the VO Policy Manager.

When a Policy Manager instance is asked for a policy, it forwards the request to the upper policy node to retrieve the global policies and once this is complete then it performs a search in its local database for matching policies to apply. When all policies (local and global) are retrieved, they are merged and the resulting policy is returned to the requestor.

### 2.6.1.1. Functionality

The main functionalities carried out by a Policy Manager instance are:

- · local policy database management, which includes all the operations used by the administrator to maintain policies applicable in the domain of this instance
- *policy selection*, which allows getting the associated to the request policies
- *policy intersection*, which returns a single policy to the applicant
- *query service*, which is the external interface of the service
- upper node request handling, which retrieves policies enforced by upper levels.

Most functionalities of the Policy Manager are of low complexity. The functionality that mainly draws attention is the request of a policy, performed by the operation *requirePolicy*, as it can involve an upper Policy Manager instance (i.e. BaseVO Policy Manager from an OpVO Policy Manager). In following figure, the sequence diagram of this interaction is depicted.

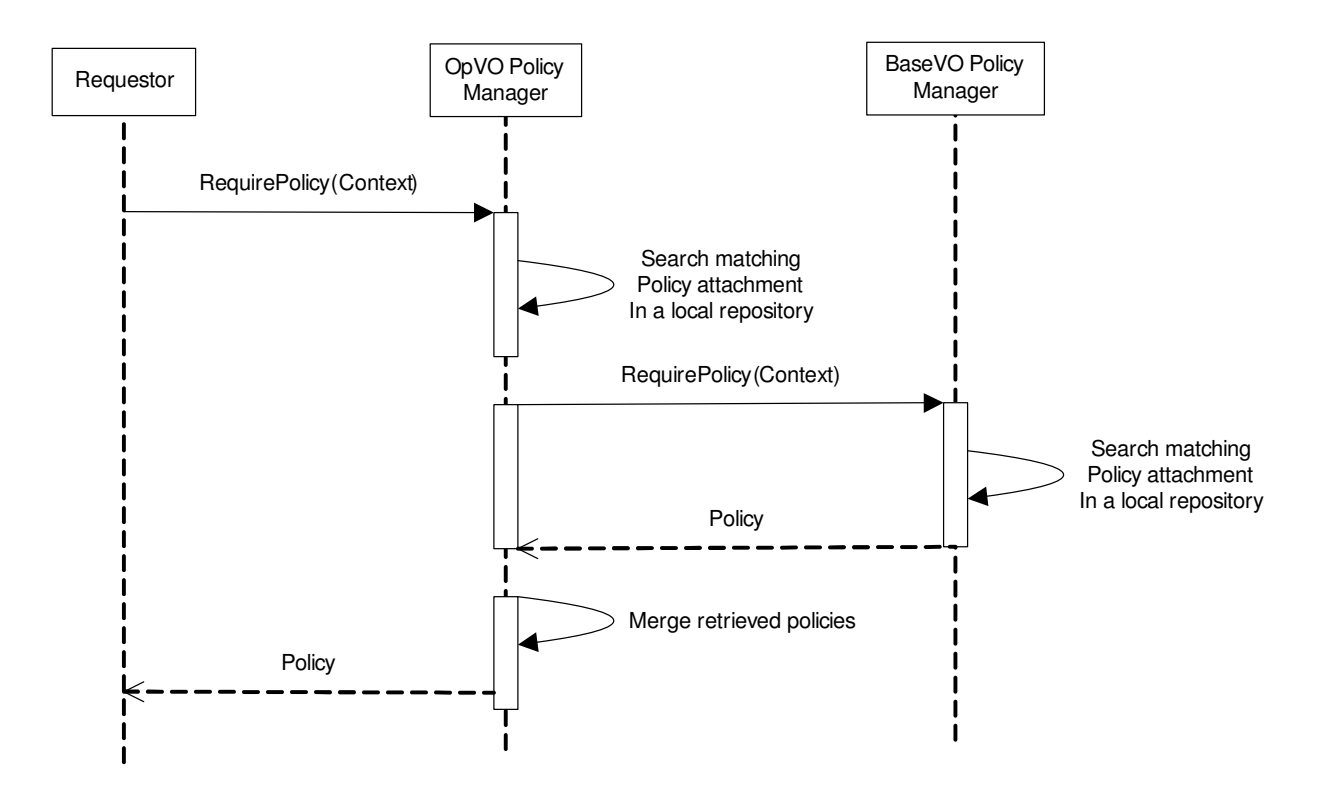

Figure 26: Require Policy sequence diagram

### 2.6.1.2. Use Cases

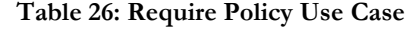

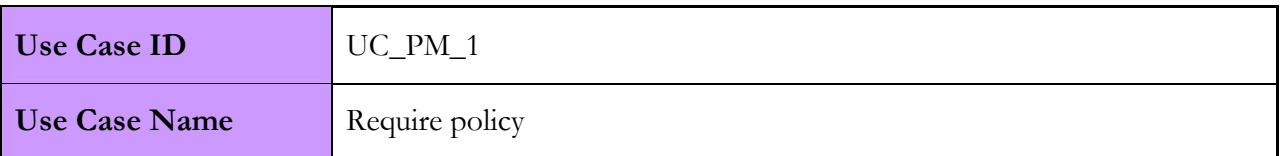

J.

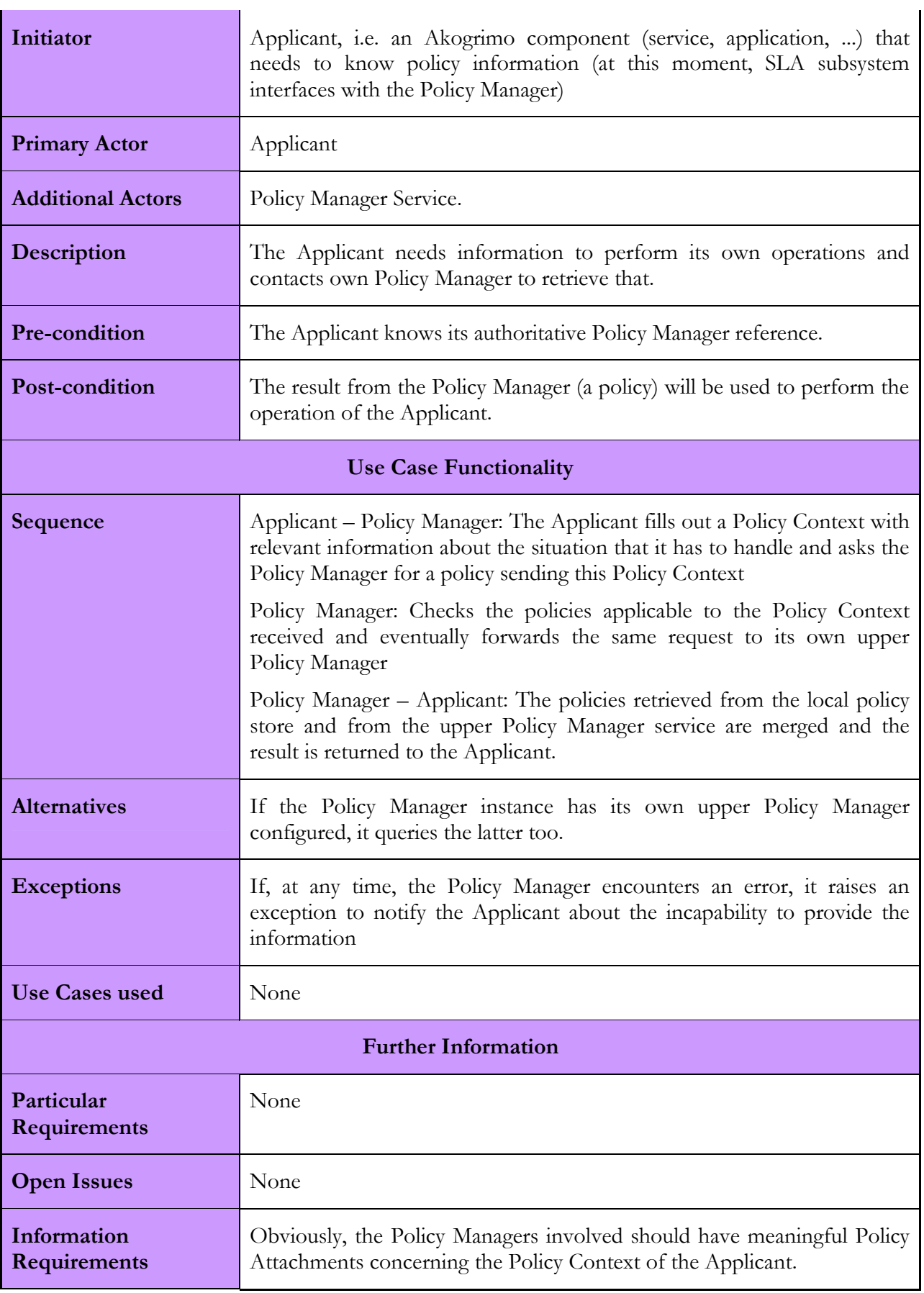
### 2.6.1.3. Interactions with other services

The Policy Manager is the key resource for VO related policies affecting the Akogrimo application as a whole. It offers to any Akogrimo component a single interface for policy requests (see Annex section B.6). The Policy Manager is a standalone service, that is, it does not rely on other services to accomplish its tasks. The only essential relationship it has is with another instance of Policy Manager that provides higher priority policies when configured.

At the moment, the SLA subsystem is using the Policy Manager to retrieve policies. The administration of the Policy Manager should be performed manually with the administration client and no Akogrimo component should use the administration interfaces.

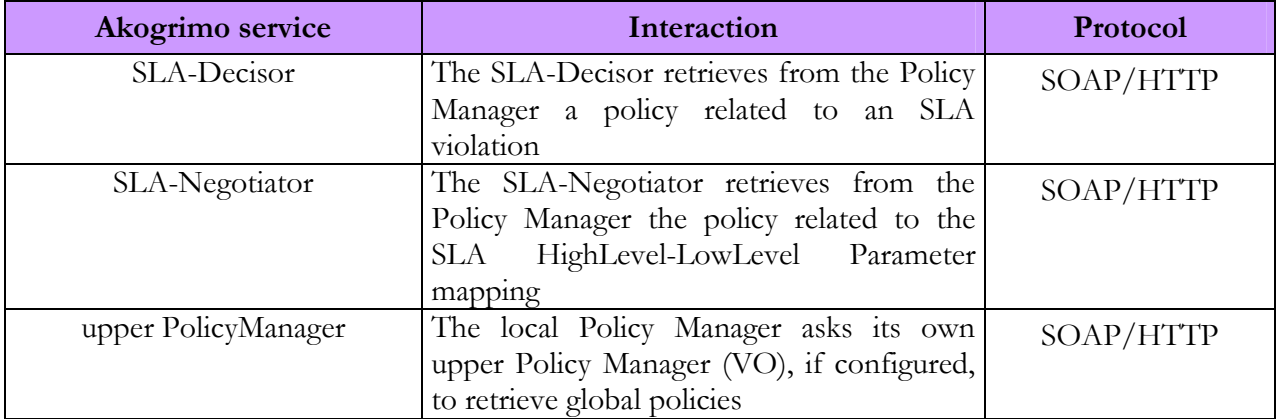

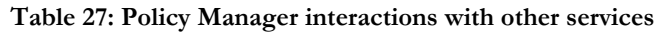

## 2.6.2. Policy Manager Service Implementation

While most of the service interface parameters are defined to be compliant to WS standards (WS-Policy [29] and WS-PolicyAttachment [30]), some parts have been defined by the developers. In particular, these parts include the policy context provided by the client to the Policy Manager service and the policy scope of WS-PolicyAttachment (the "AppliesTo" tag). Some parts of the XML language are inspired by XACML specification. Below an example of Policy Context used in the requests is provided.

```
<?xml version="1.0" encoding="UTF-8" ?> 
<PolicyContext xmlns="http://www.akogrimo.org/namespaces/PolicyManager"> 
  <Subject> 
    <Attribute AttributeId="urn:oasis:names:tc:xacml:1.0:subject:subject-id" 
      DataType="urn:oasis:names:tc:xacml:1.0:data-type:rfc822Name"> 
      <AttributeValue>seth@users.example.com</AttributeValue> 
    </Attribute> 
    <Attribute AttributeId="group" 
     DataType="http://www.w3.org/2001/XMLSchema#string"> 
      <AttributeValue>developers</AttributeValue> 
    </Attribute> 
  </Subject> 
  <Resource>
```
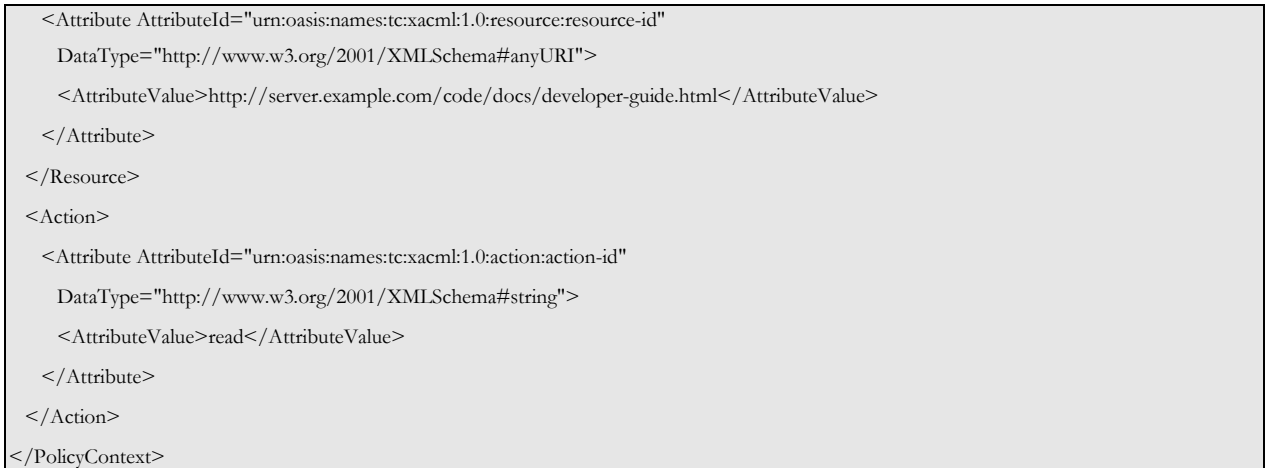

#### Figure 27: Policy Context

The Policy Context is partitioned into three sections (Subject, Action and Resource) and each section contains a list of attributes; each attribute is featured by AttributeId, DataType and the AttributeValue. Below an example of Policy Attachments, stored in the local database, is provided.

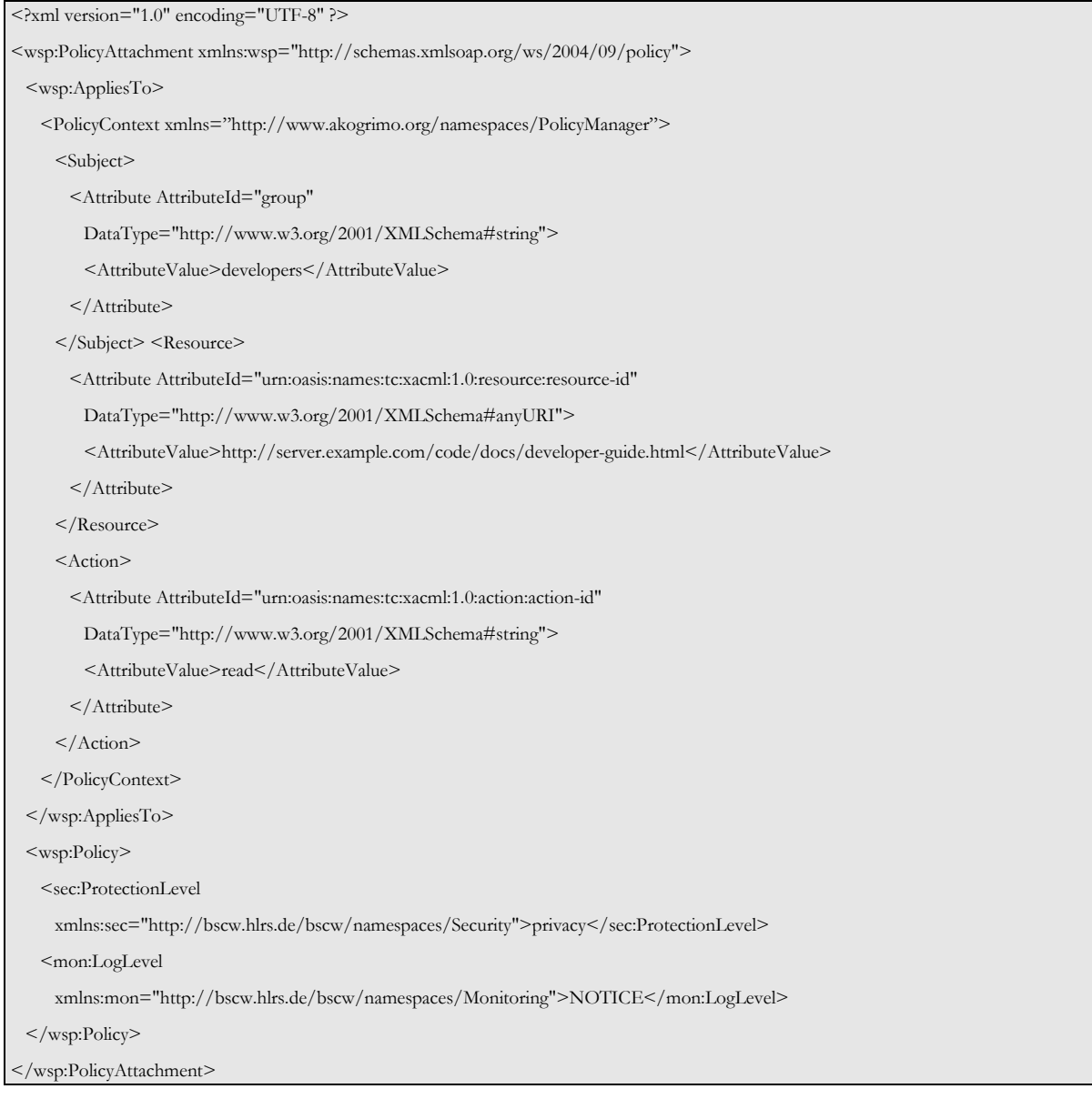

The current implementation uses a very simple algorithm for matching the requested context with the context contained in the section "AppliesTo" of the Policy Attachment: all the attributes contained in the latter have to be present in the first one. Hence, for this algorithm, the Policy Attachment example does match the previous Policy Context example.

In the design documents, a caching functionality was outlined, but it isn't currently implemented. The reason is that, after testing and discussing about the usage of the Policy Manager with the other partners, the need of a tool to easily create and edit the Policy Attachment took priority over the caching. However the caching comprises only a performance improvement and doesn't obstruct the functionality of the Policy Manager.

## 2.6.2.1. Involved Technologies

The Policy Manager Service is implemented on WSRF.NET platform. It does not require other elements, like database, libraries, etc. The implementation has been as compliant as possible to existing WS-Policy and WS-PolicyAttachment standards. The implementation language is C#. Beyond the WSRF.NET libraries, standard .NET distribution libraries are used.

### 2.6.2.2. Configuration and Deployment

The Policy Manager Service is distributed with an installation package (MSI), an administration client, a simple Policy Attachment editor and a test client. Enclosed with the test client, some test files containing Policy Context, Policy Attachment and Policy are provided. Also a library containing Policy, Policy Attachment and Policy Context objects is included in the distribution; this can be used to develop clients interacting with the service.

After the installation, a WSRF service is installed and the default WSRF resource is reachable at URL:

#### http://<host>/PolicyManager/PolicyManagerService/PolicyManagerService.asmx

Its local database is void and the uplink (to the upper level PolicyManager instance) is null.

In the local file system, the service, the clients and libraries are placed into the IIS root directory (usually "C:\Inetpub\wwwroot") at the relative path "PolicyManager".

To configure the Policy Manager instance the administration client is used: this client allows the setup of the uplink reference and the loading (or removal) of Policy Attachments.

Using the administration client, you can access a WSRF instance (not the default resource) appending to the URL "#<ResourceId>".

## 2.6.3. Security Considerations

Currently, the service does not perform any internal security checks, and does not have any internal security policy. Therefore, all tasks related to security are delegated to the hosting platform, in this case WSRF.NET/IIS as well as the VO it is a member of.

There is a definite requirement for the administrative interfaces of the service to be secured. This is a key issue as the alteration of policies can break the security and policy balance of the whole Akogrimo VO.

The security of Policy information from services is a complex issue due to the mix of public and private information. This issue requires better handling of the applicant identity and its security attributes (authorizations). However, at the moment, we don't have detected peculiar requirements to protect individual information in the Akogrimo environment.

In future Akogrimo implementations it is planned to secure the communication between the SP and VO domains by using encrypted messaging and security tokens.

## 2.7. Semantic Service Discovery Service (SSDS)

The Semantic Service Discovery Service (SSDS) is a central repository of service meta-information, including low level, high level parameters as well as SLAs. The collection of such meta-information in a central repository enables advanced browsing, searching and discovery mechanisms.

## 2.7.1. SSDS Design

The SSDS gives the possibility to enrich the service description with semantic information and provide a plug-in based discovery framework. SSDS also provides an import/export mechanism for technical (WSDL, BPEL) and semantic (OWL, OWL-S) service descriptions. A modelling interface enables the individual adaptation of a service meta-information.

All interfaces are available in two forms:

- 1. as GUIs for developers and administrator to manually adapt the service meta-data and use the discovery mechanisms as well as
- 2. in the form of Web Services that are exclusively accessed by the two proxy services: EMS for WP4.3 and GrSDS for WP4.4.

The provided interfaces are implemented by two components: (1) the Semantic Service Modelling Component (SMC) which provides a GUI and a Web Service to edit the meta-information of services and (2) the Semantic Service Discovery Component (SDC) which provides a GUI and a Web Services to discover services. Both components use the Data Access Object (DAO) that communicates with the repository that keeps the meta-information of the services. This repository is an existing Web Service that uses rational databases to implement a meta-model database. Available scripts and configuration files are used by the DAO to adapt the repository for the needs in Akogrimo. More specifically, the SSDS has the following components:

#### Semantic Service Modelling Component (SMC)

The SMC provides a model based design interface. The interface offers methods to list, load, save, rename or delete models and also a method to load the model library definitions. The SMC offers a Java Applet GUI or can be alternatively called as a Web Service.

#### Semantic Service Discovery Component (SDC)

The SDC provides 4 interfaces: (1) the Semantic Service Admin Interface provides methods to upload, activate or deactivate plug-ins or also to change the plug-ins settings, (2) the Semantic Service Discovery Interface can be used to get a list with the active discovery plug-ins (discovery algorithms) and to call a discovery plug-in, (3) the Semantic Service Browsing Interface defines a set of methods that can be used to browse the services by different point of view (by service output, by activity, by context, by provider, etc) and (4) the Semantic Service Import/Export interface defines methods to import or export service definitions (WSDL), service orchestration (BPEL, OWL-S) or semantic service descriptions (OWL, Topic Maps).

The Discovery Framework offers a Java Struts GUI and an eclipse plug-in GUI. The offered functionality is also exposed through a Web Service.

#### Data Access Object (DAO)

The Data Access Object encapsulates the data access through the Meta-model service interface. It is also concerned with caching, load balancing and the implementation of fault resistance mechanisms to guarantee the required performance.

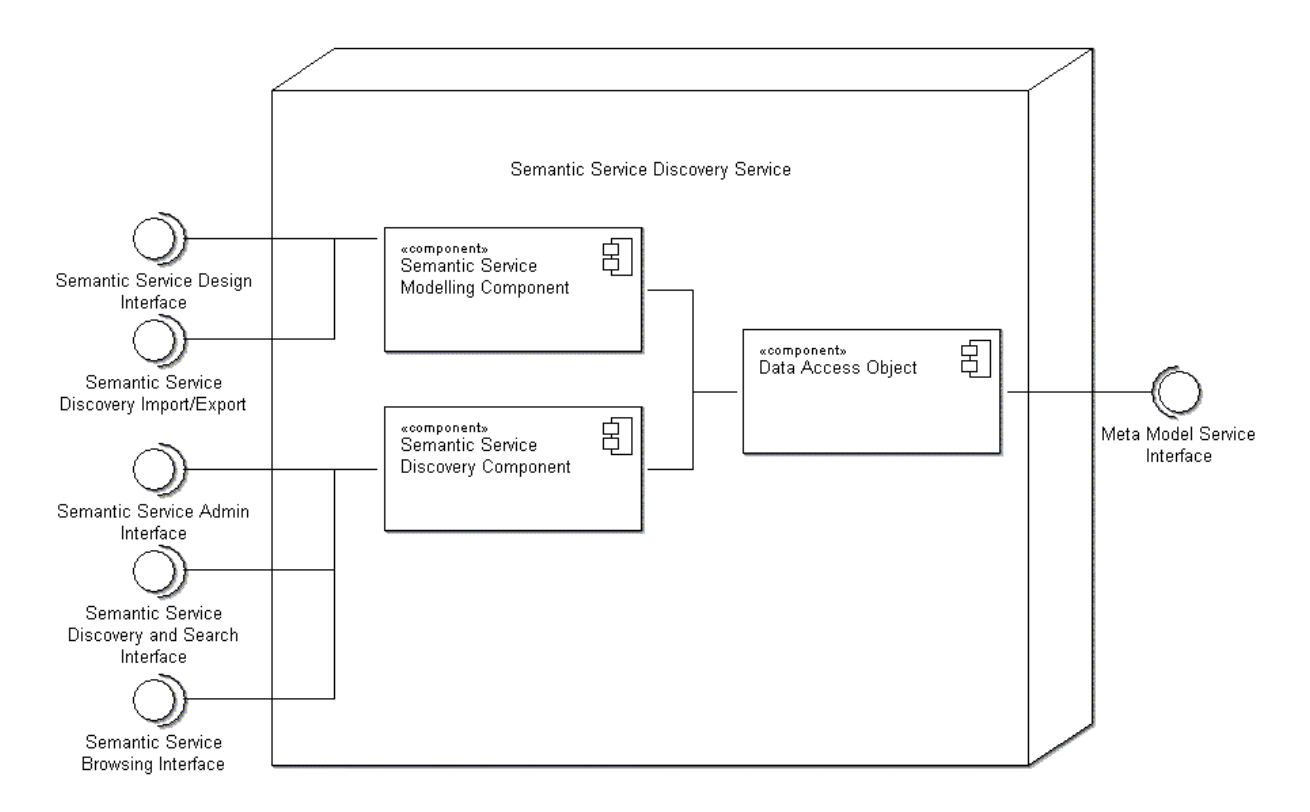

Figure 29: Semantic Service Discover Service: Interfaces and Components

## 2.7.1.1. Functionality

According to the OGSA specifications, the SSDS is a preparatory service for the EMS, providing support to the discovery of candidate locations. As the semantic discovery mechanisms are not limited to low level parameters, the SSDS is also a preparatory service for the GrSDS (Grid Service Discovery Service). The objectives that are met by the SSDS are listed below:

- Discovery of services: The SSDS should be able to "discover" services according low-level, high-level parameters and service level agreements. The parameters for the discovery are application-depending customisation of the SSDS. Standard discovery mechanisms are provided and can be adapted by the requesting service.
- **Modelling of services:** The SSDS enables the storing of service meta-data in one central repository. Services can be modelled by other services such as indexing or agent services, or by developers or service providers that would like their services to be used under specific – modelled – circumstances.
- Management of service discovery: The SSDS enables to access the service meta-information to evaluate the service description and analyse the according service execution. The comparison of real service execution data and the service description enables optimisation by appropriate model changes.

The functionality of the SSDS can be categorised into three components: (1) Semantic Service Model Component (SMC), (2) Semantic Service Discovery Component (SDC) and (3) Data Access Object (DAO).

### Semantic Service Model Component (SMC)

The SMC enables methods to describe a service via meta-information such as low-level parameter, high level parameter and service level agreements. The service description via meta-information is seen as a model. There are different types of models distinguishing the type of the service description. A service model describes the service coordinates and how to contact and access it, a workflow model type describes the sequence of services or a semantic adaptive workflow describes the sequence of services with additional semantic annotation.

The Semantic Service Model Component provides an interface to edit the service description either via a Java Applet GUI or via direct Access to the interface Web Service.

In the following the model type architecture is presented distinguishing between requirement models that describe the service requirements and the providing models that describe what services can provide.

| Model type                        | Description                                                                                                    |  |
|-----------------------------------|----------------------------------------------------------------------------------------------------|--|
| <b>Process Requirements</b>       |                                                                                                    |  |
| <b>Semantic Workflow</b>          | Contains all the activities, sub process calls and decisions that<br>are needed to rich a goal. Every activity can be enriched with<br>information like data needed by the activity, the expected<br>service level, needed resources and effects. This information is<br>used as the requirement for the service discovery. |  |
| <b>Semantic Level</b>             |                                                                                                    |  |
| Topic map model                   | The Topic Map model is a low-level ontology language that is<br>restricted to some modelling concepts defined in the topic<br>map standard.                                                                                                    |  |
| <b>Ontology model</b>             | If the semantic description requires additional concepts to the<br>one provided in the topic map, the service modeller can build<br>its own ontology.                                                                                                    |  |
| <b>Service Provision</b>          |                                                                                                    |  |
| <b>Aggregated Service Model</b>   | The aggregated Service Model describes aggregated services<br>using BPEL templates referring to Atomic Service Models.                                                                                                    |  |
| <b>Atomic Service Model</b>       | Contains the service definitions. Every service can provide one<br>or more methods. One method can be provided by more then<br>one services.                                                                                                    |  |
| <b>Service Description Models</b> |                                                                                                    |  |
| Provider model                    | This model is used to model the service provider and the<br>offered services from the provider.                                                                                                    |  |

Table 28: Meta-Model for Service Discovery

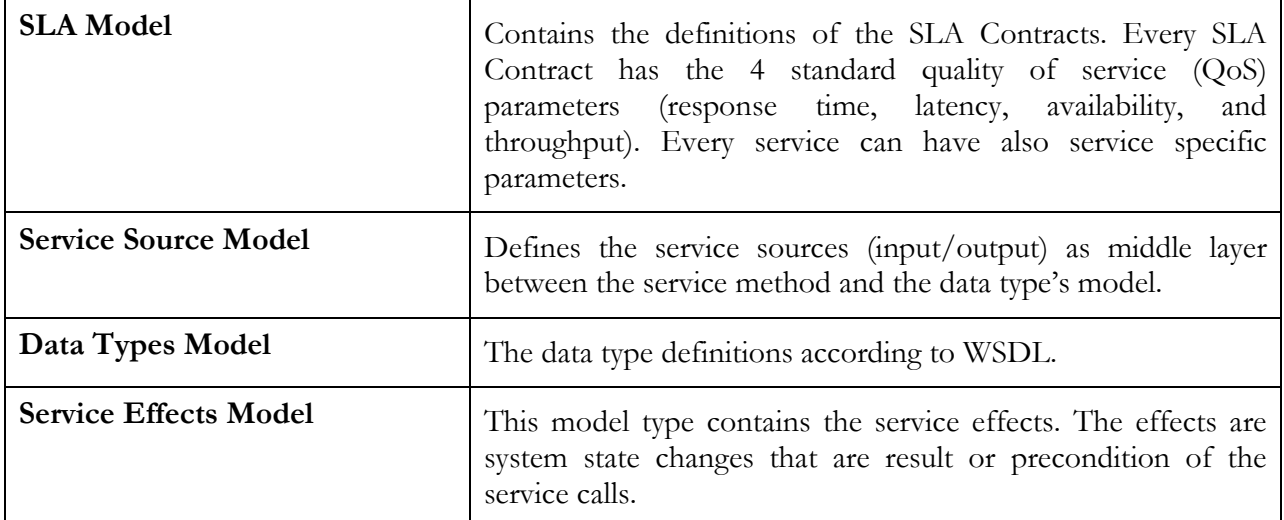

Table 28: Meta-Model for Service Discovery introduces the meta-model used for Service Discovery by listing the model types and the according service meta-information. The service requirements to be discovered are represented in form of semantic workflows and semantic models.

The provisioning models describe available services with some additional information regarding effect, input/output and data types and their semantic description.

All functionalities necessary to model service requirements and service provision are provided by the Semantic Service Model Component.

### Semantic Service Discovery Component (SDC)

The SDC offers a plug-in based discovery engine. In this scenario we distinguish between:

- Browsing, for viewing and looking through existing models following references form one model to another,
- Searching, for identifying the location of a given service or identify its existence and
- Discovering, for identifying new insights for a new situation.

Although searching and discovering are very closely related terms – and sometimes used as a synonym – it is made the distinction to separate searching functionality that is concerned with the identification of terms in the model repository from discovery algorithms that identify possible services based on requirement models. The main difference is that using the searching features, the requestor can identify, compare and analyse information that is explicitly stored in the model repository, whereas the discovery feature enables the approximation of information which is not explicitly stored in the model repository but strongly depends on the discovery algorithm.

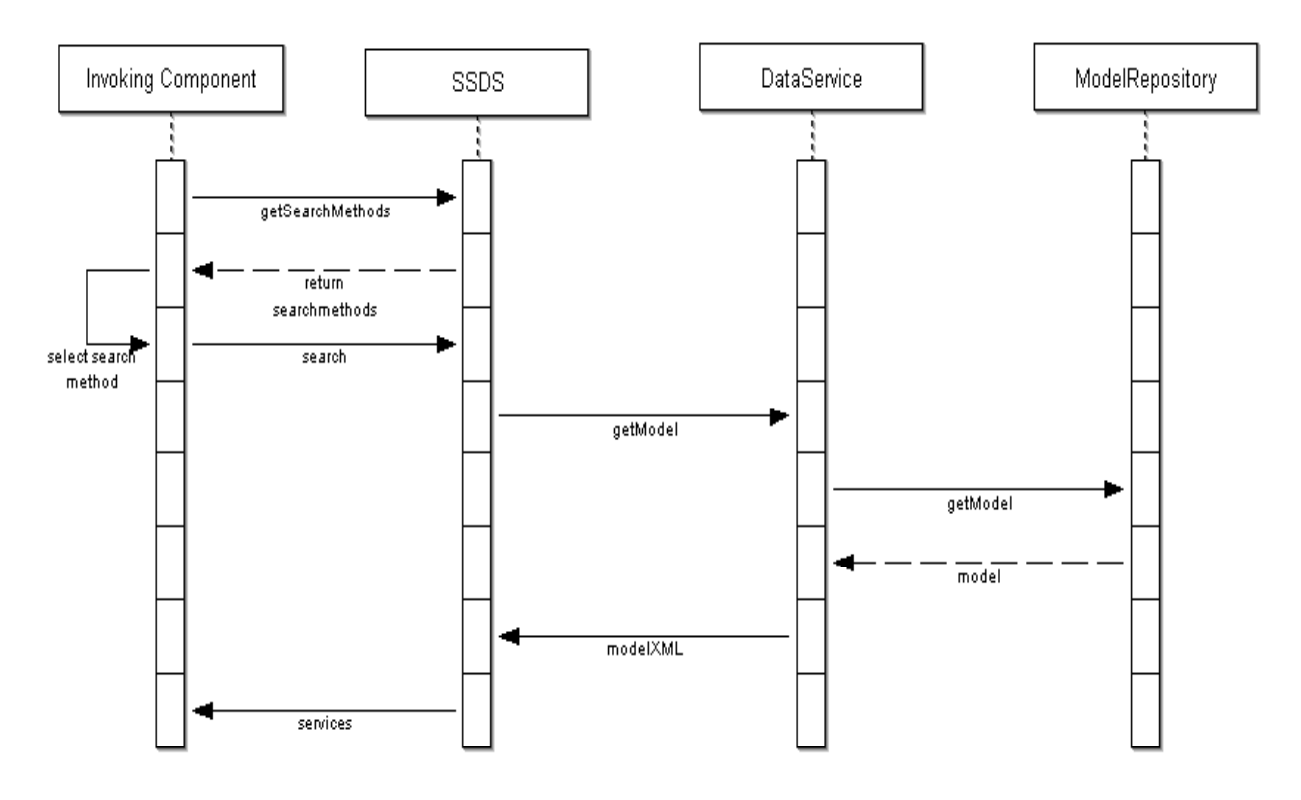

Figure 30: Sequence diagram Service Discovery

The Semantic Service Discovery Component offers data access over the Data Access Object using the browsing interface and a generic discovery plug-in framework. Discovery plug-ins can be written by any Java programmer using the discovery plug-in API.

Every plug-in must implement the interface DiscoveryMethodPlugIn and write the following methods:

- getMethod the method returns the name of the discovery method and a list with all parameters needed by the discovery.
- *install* this method initialises the plug-in. The method becomes the Discovery Dao Factory and the plug-in properties values as Input.
- discover this method becomes as input the parameter vector and do the discovery. The return value is a list with services.
- getProperties return a list with the properties of the plug-in containing the default values.

Discovery plug-ins can be uploaded, activated and configured by the admin interface. Basic search and discovering mechanisms are provided by default, but there is the opportunity that each proxy service requires a set of individual discovery functions.

The SSDS can be queried for the available discovery methods. As soon as one of them is selected a search can be invoked. The discovery plug-in received via the Data Access Object the data from the repository. A set of services will be found, according the search-parameters specified (see Figure 30: Sequence diagram Service Discovery).

### Data Access Object

The Data Access Object is responsible to provide data from the model repository that is needed by the other components. The Data Access Object covers also the caching, failover and the load balancing. Section B.7 in Annex B provides an overview of the offered methods.

The Data Access Object provides all functionalities required for the other components in the SSDS to access the model repository. The DAO interface is not provided externally.

## 2.7.1.2. Use Cases

We identify three different users of the SSDS: (1) the Service Network Manager who is responsible for the correct modelling of the services. This user specifies the level of semantic detail and framework that can be used by the service provider to register their services, (2) the SP who offers either a single service or a set of services and is able to register services in the framework specified by the Service Network Manager. In case the SP registers a set of services, it is also able to provide discovery strategies and (3) the Service Consumer who is able to interact with three different discovery mechanisms by first contacting the SSDS to get a list of discovery methods. The service consumer selects the appropriate discovery method and discovers. The use-cases identified for these three users are listed below.

#### Service Network Manager

The Service Network Manager can interact with the system in three different ways:

- Modelling Service Requirements (Defining service requirements)
- Modelling Service Semantic (Creating a semantic description, for the classification of the service)
- Modelling Service Provision (Registering the information, how the service will be provided)

#### Service Provider

For the Service Provider two uses-cases were identified:

- Register Service (Register the service with its WSDL description and its categories, so that is can be discovered)
- Upload Discovery Plug-In (Register a new Plug-In that allows discovering services)

#### Service Consumer

For the Service Consumer there are three use-cases:

- Browsing for services (Find services not by specifying criteria directly but browse through categories or output)
- Searching for services (Find services by specifying criteria)
- Discovering services (Find services with the discovery Plug-Ins)

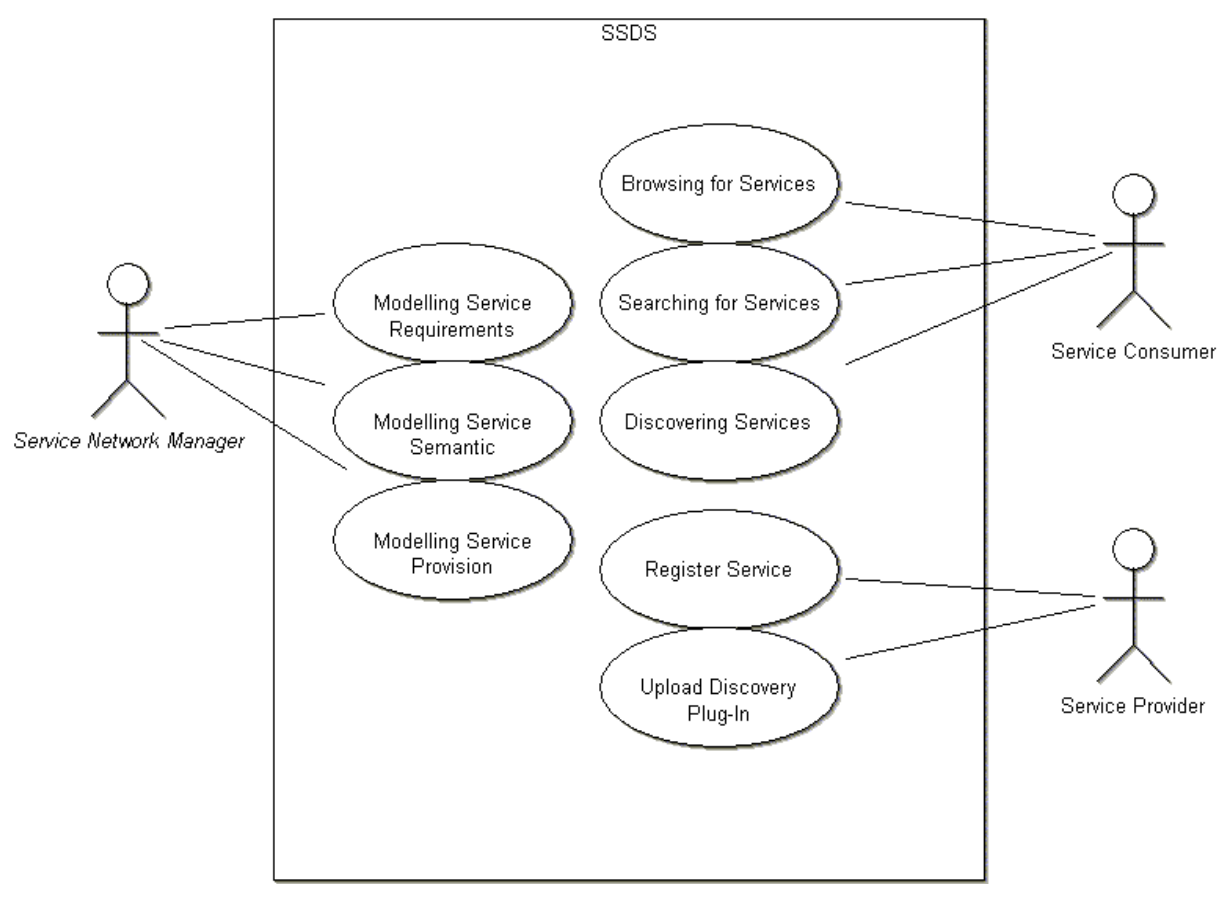

#### Figure 31: SSDS use cases

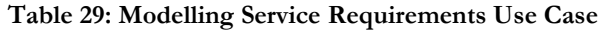

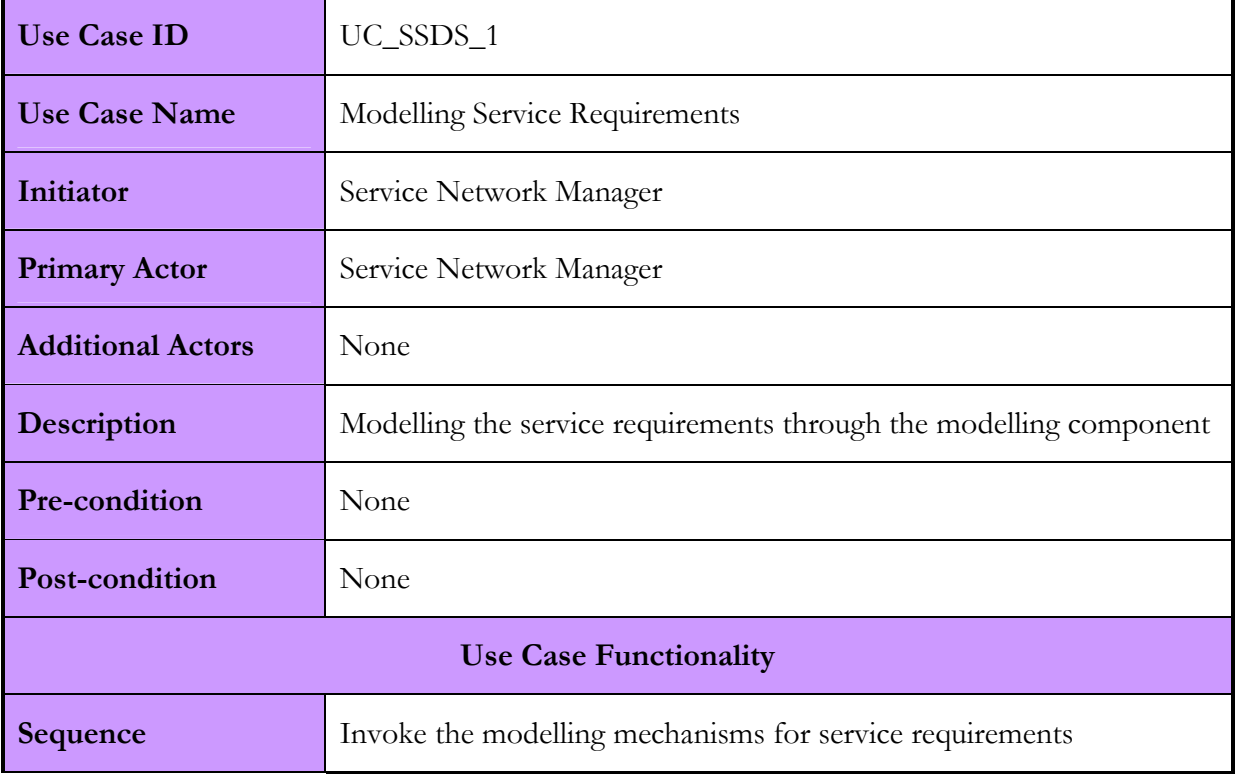

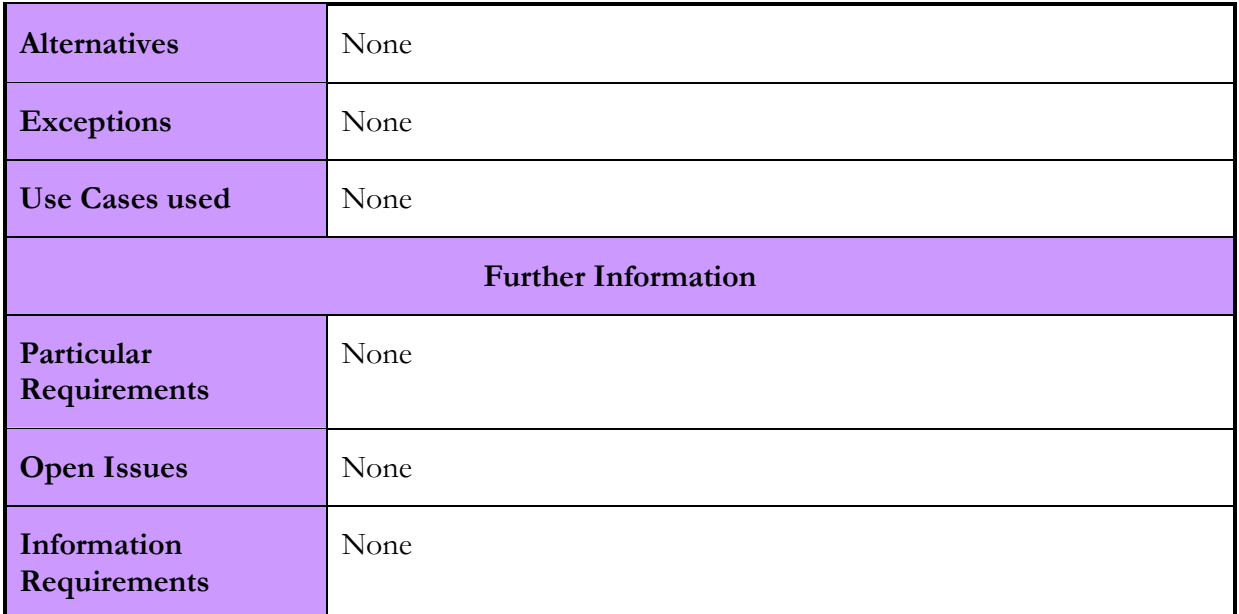

#### Table 30: Modelling Service Semantic Use Case

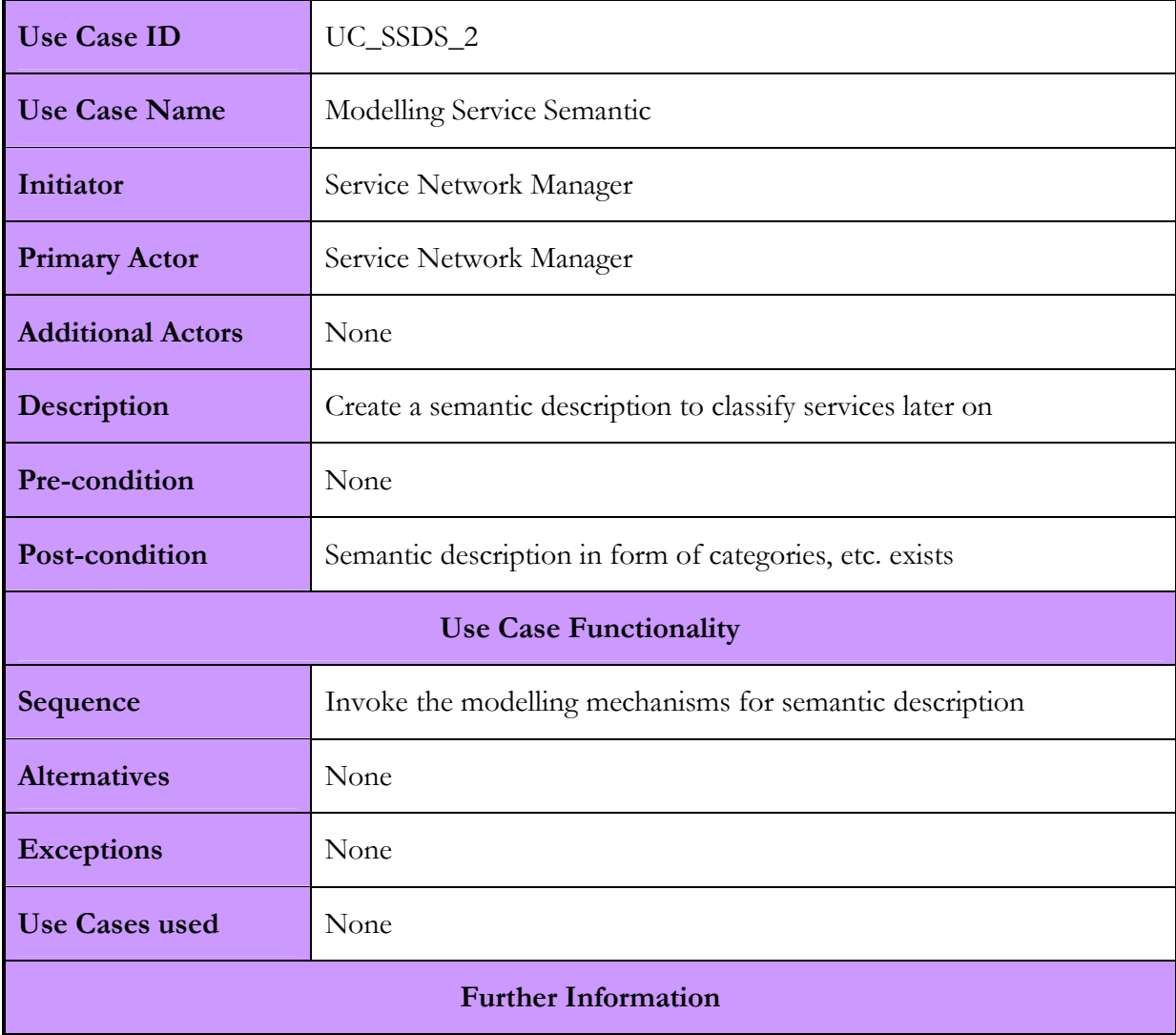

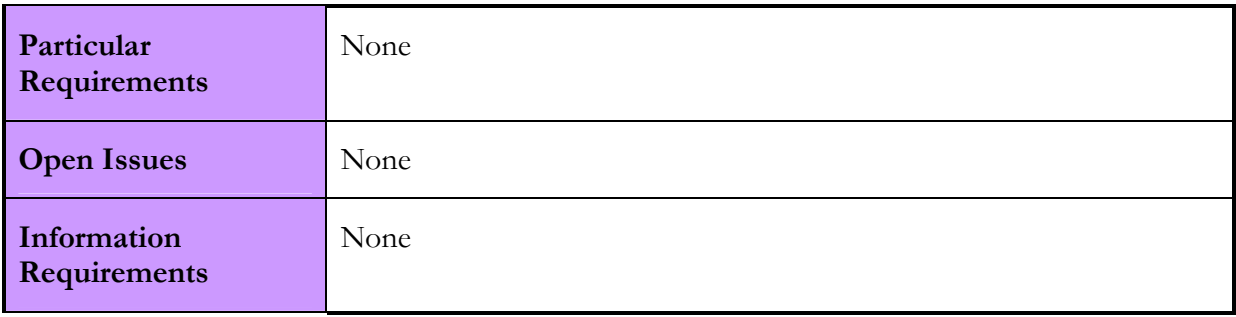

#### Table 31: Modelling Service Provision Use Case

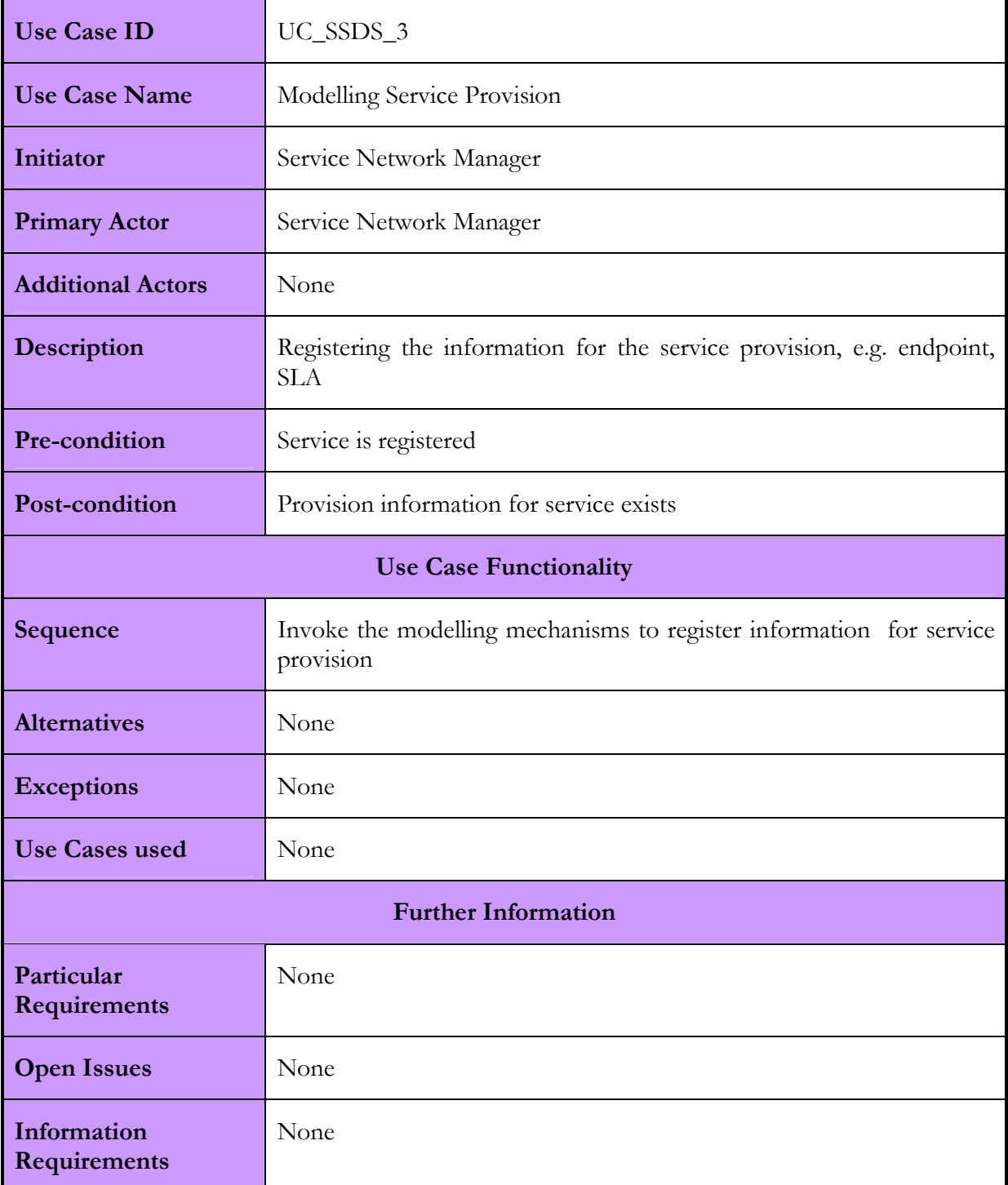

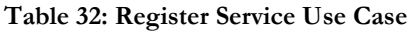

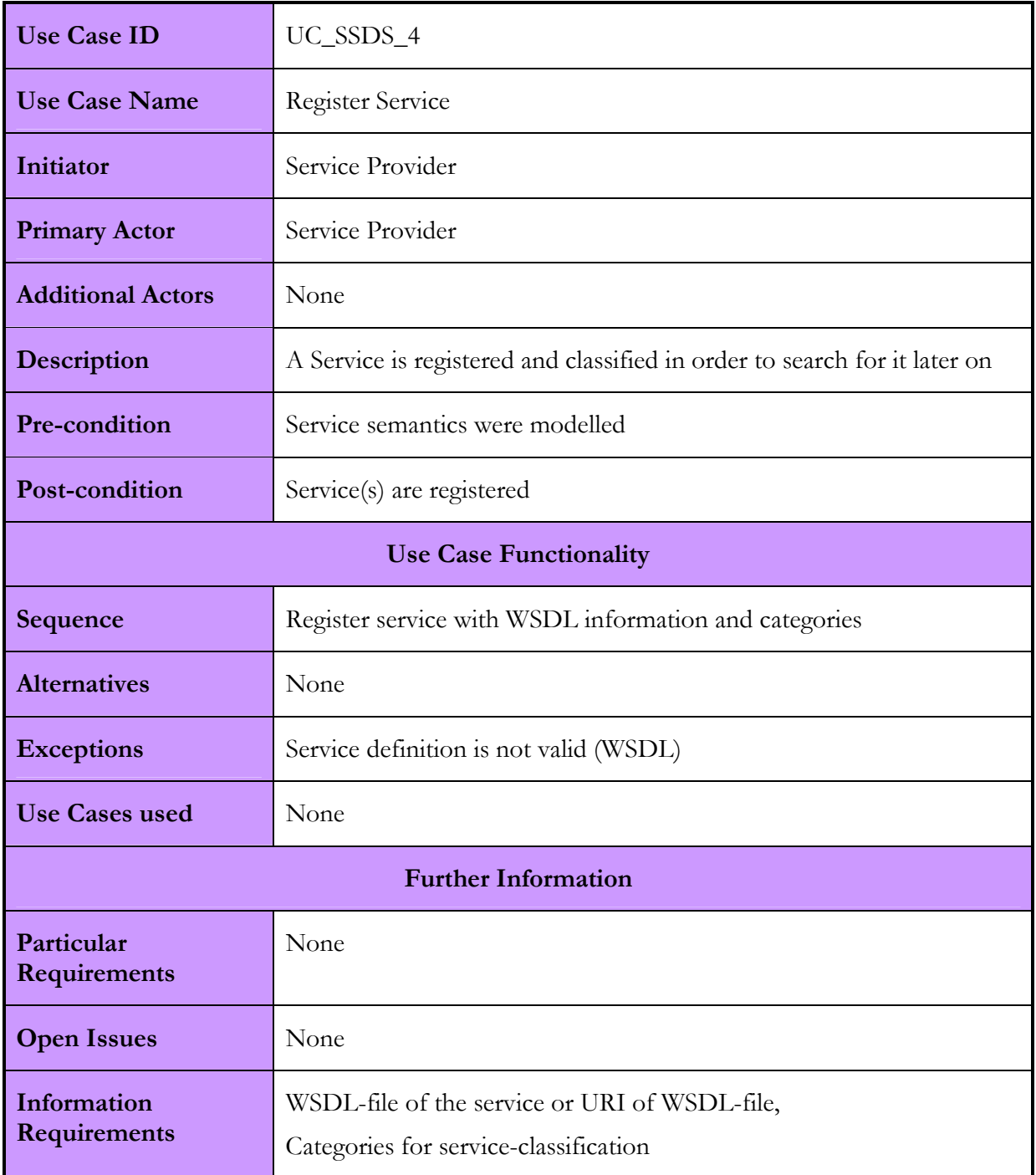

#### Table 33: Upload Discovery plug-in Use Case

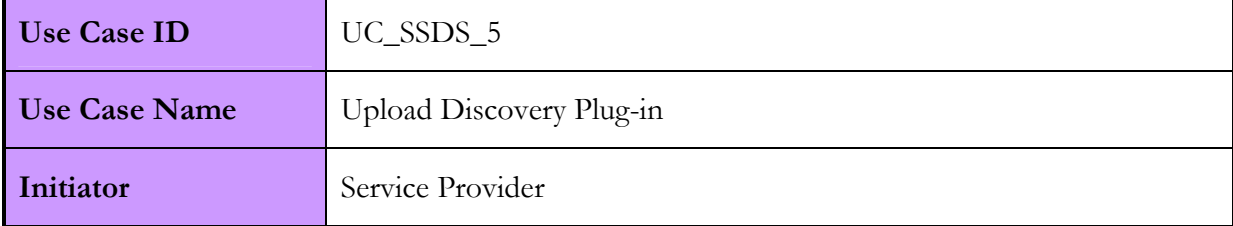

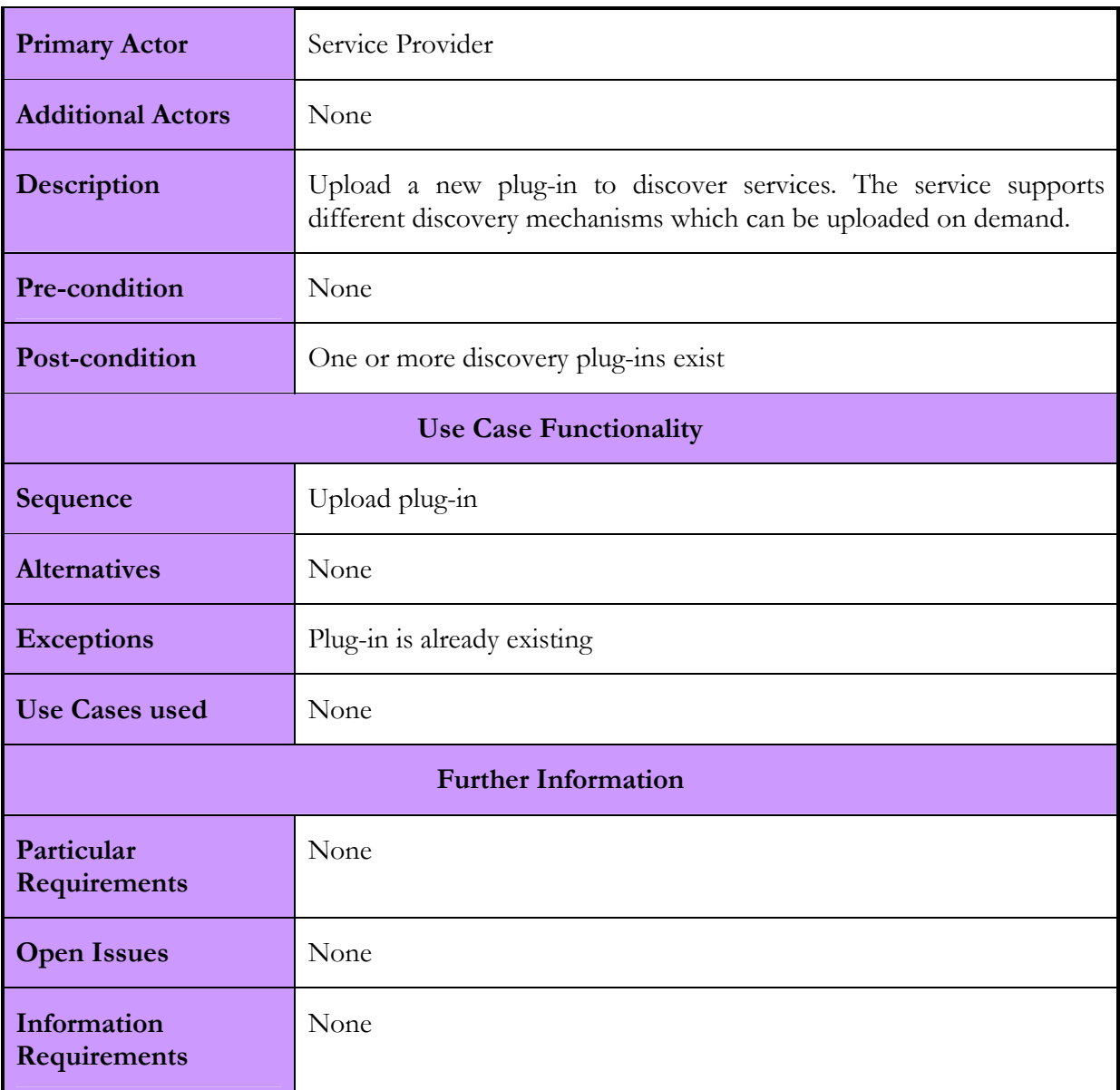

#### Table 34: Browsing for Services Use Case

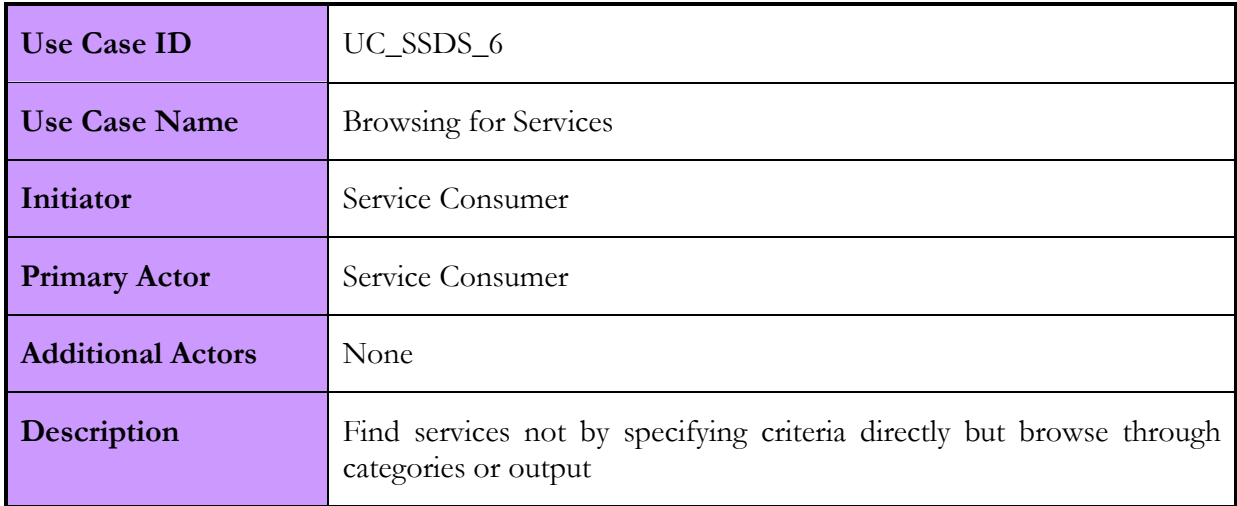

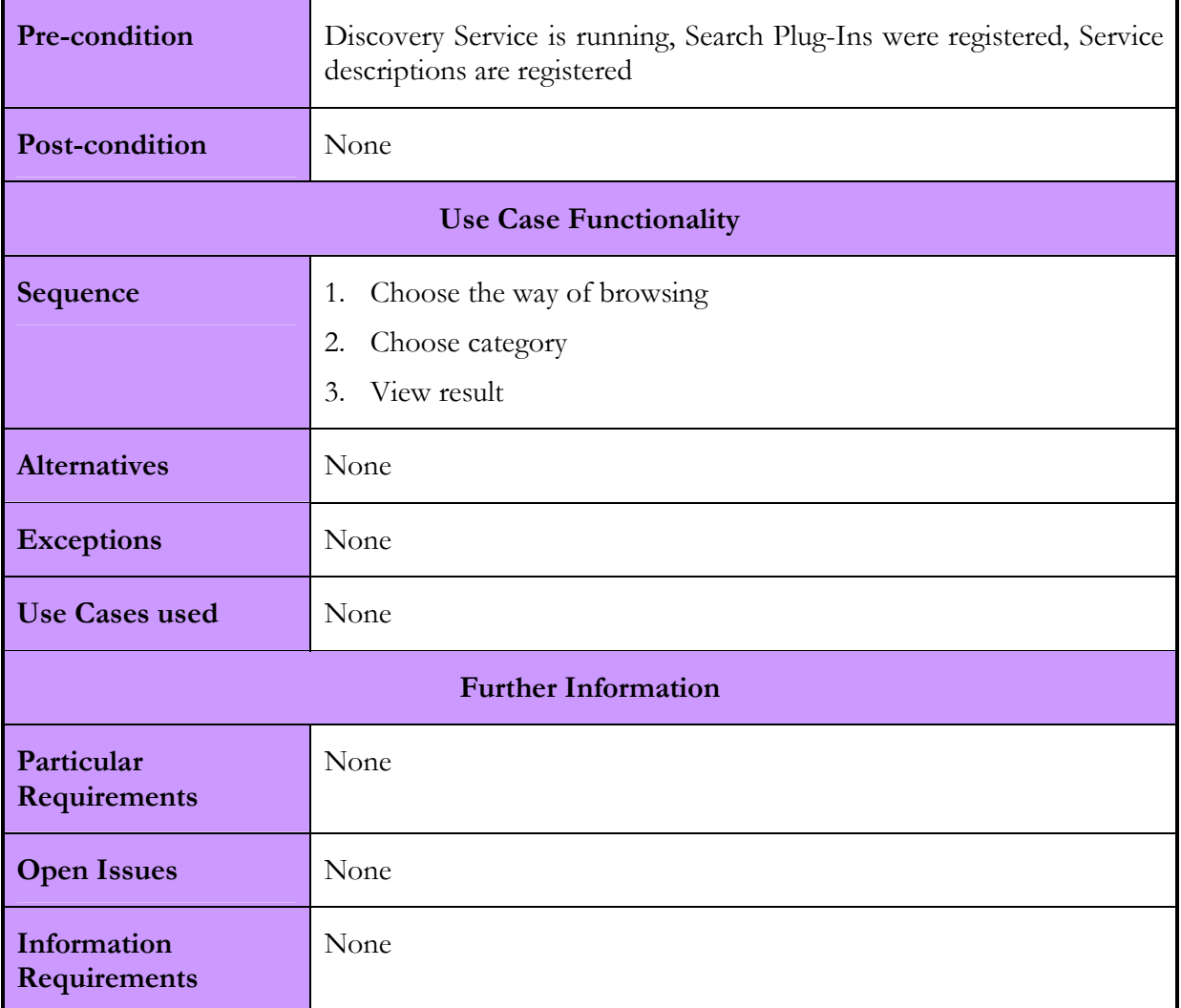

#### Table 35: Searching Services Use Case

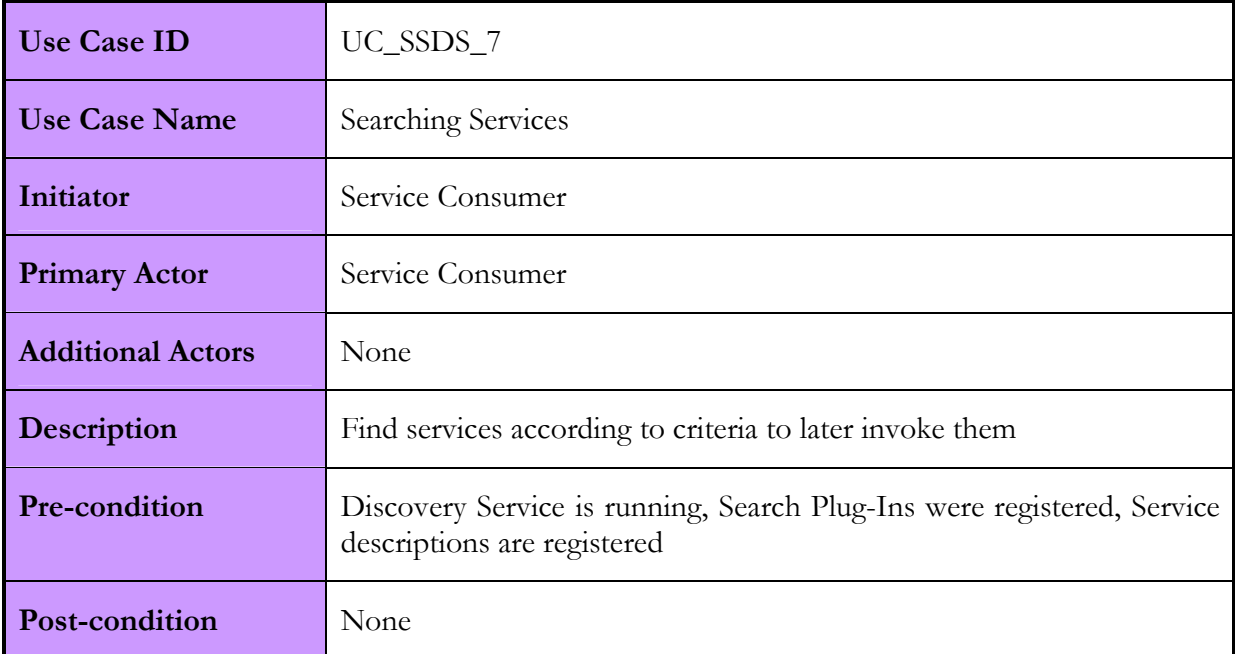

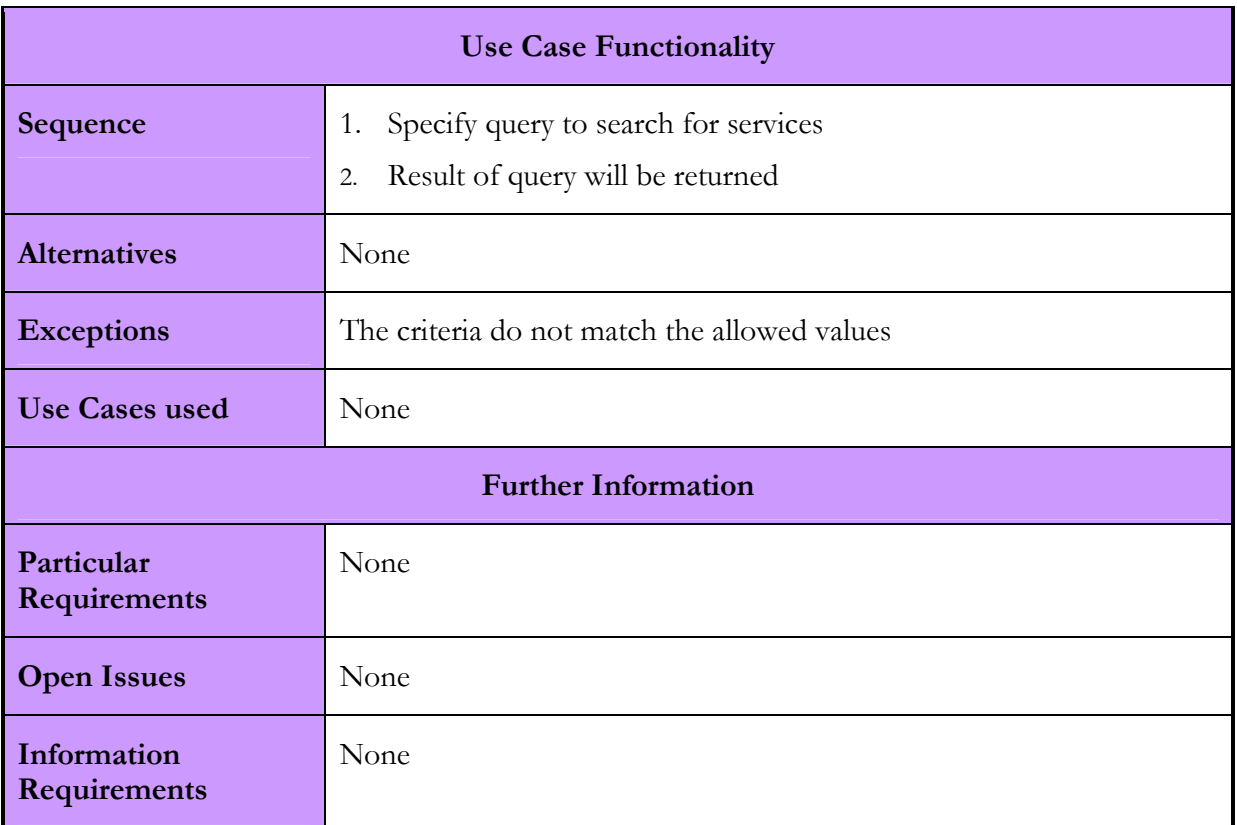

#### Table 36: Discovering Services Use Case

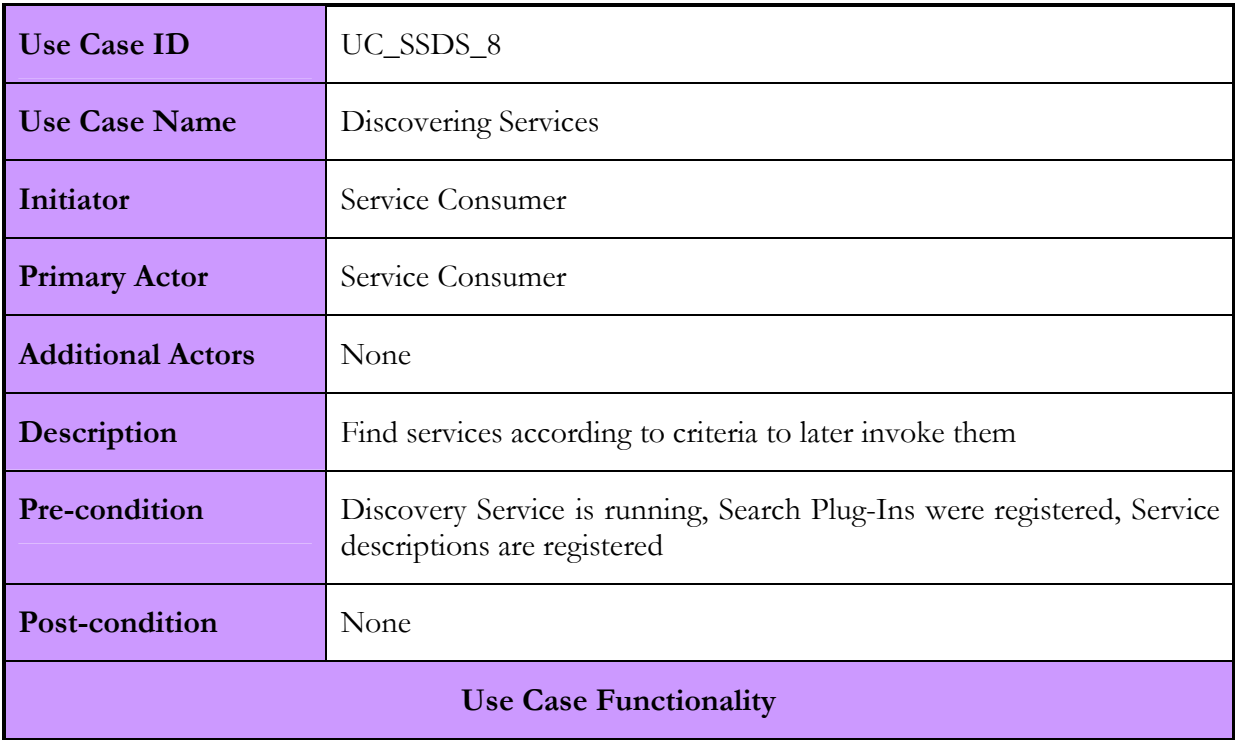

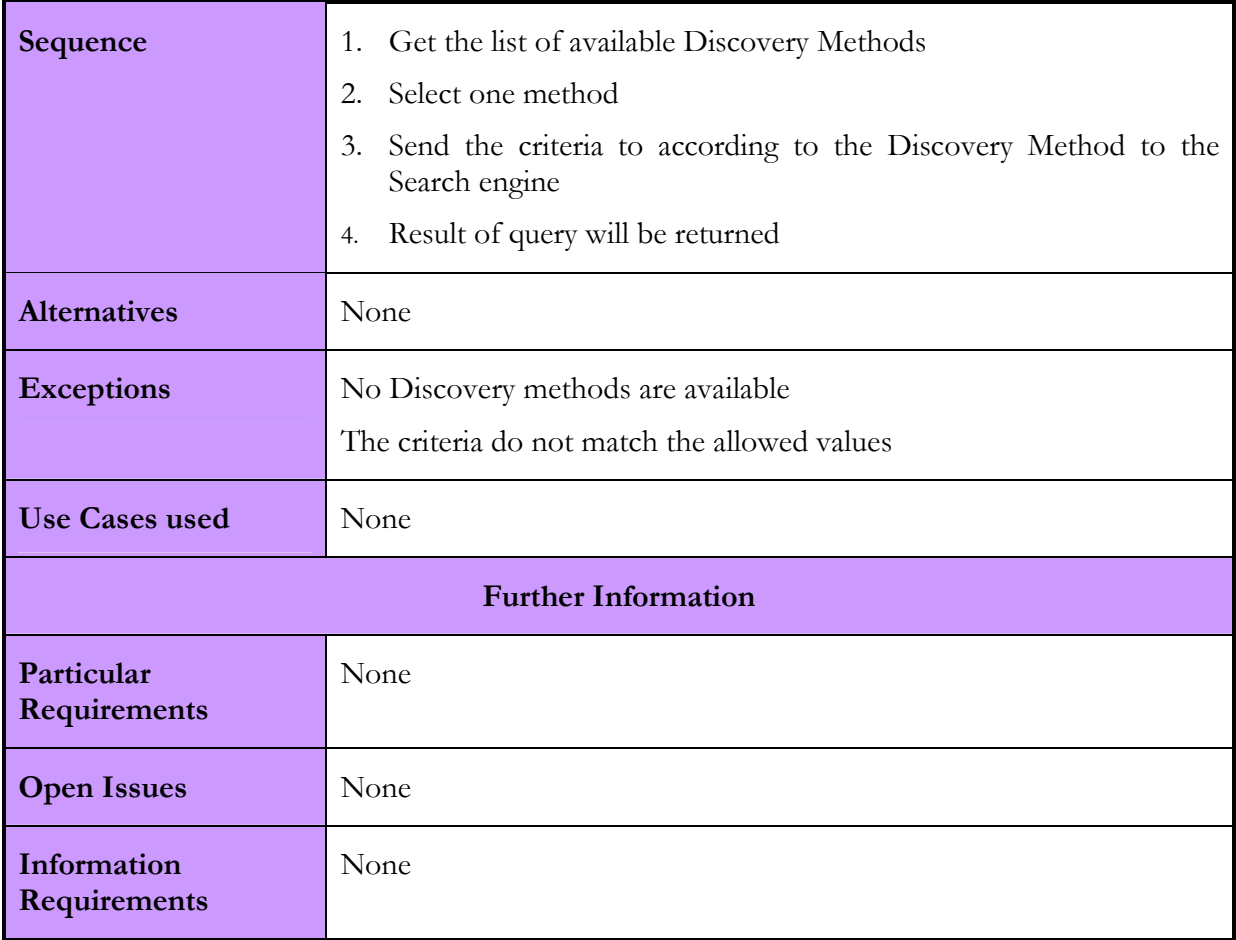

## 2.7.1.3. Interactions with other services

All interfaces are Web Service calls using SOAP protocol from the proxy services. In the following table a more detailed look on the offered interfaces is provided.

| Akogrimo service | Interaction                                                                                                    | Protocol  |
|------------------|----------------------------------------------------------------------------------------------------|-----------|
| <b>EMS</b>       | -To discover candidate locations for<br>the business service execution<br>-To index and model the business<br>service locations | SOAP/HTTP |
| GrSDS            | -To discover candidate SPs<br>-To index and model the SP related<br>information                                                 | SOAP/HTTP |

Table 37: SSDS interactions with other Akogrimo services

## 2.7.2. SSDS Implementation

The SSDS is a preparatory service that interacts with defined proxy services. The SSDS provides a flexible discovery framework that enables browsing, searching and discovering of services in a metadata repository and according modelling and administration features that are used by the proxy services and offered to other Akogrimo services via the proxy.

#### • EMS

The EMS is a proxy service that uses the SSDS for service candidate location in WP 4.3. The discovery interface acts not only as a requestor for service discovery but also as an interface for indexing and modelling the service locations by other WP 4.3 Akogrimo services. Each registering service provides additional meta-information for the service discovery; the proxy service forwards the service meta-information to the SSDS.

#### • GrSDS

The GrSDS is a proxy service that uses the SSDS for Grid service discovery in WP 4.4. The GrSDS acts not only as a requestor for service discovery but also as an interface for indexing and modelling for Grid Services by other WP 4.4 Akogrimo services. Each registering service provides additional meta-information for the service discovery; the proxy service forwards the service meta-information to the SSDS.

#### Import /Export Service Meta-information

Indexing services can enter their information via the import/export interface of the proxy service.

#### Administration

The proxy service administrates the SSDS by up- / downloading the preferred discovery mechanism. This enables that the discovery service decides based on the application scenario the selected discovery algorithm.

### 2.7.2.1. Involved Technologies

The SSDS uses a meta-model repository based on the meta2model framework of MOF. The description of the services is made in WSDL format and in case of aggregated services in BPEL format.

For semantic annotation of workflows, the OWL-S notification is used and enriched by semantic models Topic Maps and OWL. Standard formats like OWL-S, OWL and SWRL xfire.codehaus.org will be used to include open source reasoner in advanced discovery plug-ins.

### 2.7.2.2. Configuration and Deployment

The SSDS is a Java service that runs within Tomcat to provide the Web Service interfaces via Xfire [34]. A JDK 1.4.2\_06 or higher (incl. 1.5.x) is required to run all the interfaces of the SSDS.

The Data Access Object has to be implemented on a Windows XP machine, as it is a gSoap Web Service in a C++ runtime. The installation of the Data Access Object requires also the installation and configuration of the rational database MSDE.

The communication between the Semantic Service Model / Discovery Component and the Data Access Object is using SOAP. So it is possible to install the Tomcat and Java service environment on a Linux machine and separate the Data Access Object to a Windows XP machine.

## 2.7.3. Security Considerations

The SSDS communicates exclusively with registered proxy services and trusts that the proxy services establish safe communication with other Akogrimo services. The requesting and responding xml streams will be encrypted.

# 3. Interoperability issues

## GT4 vs WSRF.NET

For the development of the Grid Services in WP4.3, two of the most popular platforms in the development of Grid Services were used: GT4 and WSRF.NET. The following table summarizes the services which services were developed on which platform.

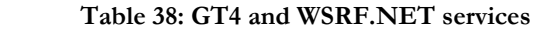

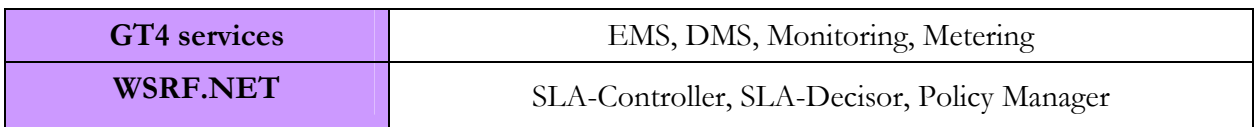

The Akogrimo architecture specifies many interactions between services that were built on those different platforms. For example, EMS and Monitoring (GT4) interact with the SLA Enforcement group of services (WSRF.NET). For this reason, these interactions were not only challenging in terms of design and efficiency but in terms of interoperability as well, since it allowed for checking whether these two popular Grid development tools, implement the WSRF and WS-related specifications in a transparent and interoperable way. During the establishment of communication between them, a small number of inconsistencies were detected and were handled in different ways and at different levels with some of them even requiring changing the form of the SOAP messages. These interoperability problems have been gathered in the Akogrimo internal document "Interoperability Issues" [21].

# 4. Conclusions

This deliverable presented the design and implementation of the services that belong to the WP4.3 Grid Infrastructure Services Layer of the Akogrimo project. In this Work Package, the Grid Infrastructure Services Layer defined a service-oriented architecture which consists of a set of services capable of providing the core Grid functionality. These capabilities included issues such as service discovery, advance reservation, execution management, monitoring, SLA enforcement, policy management and others. The presented services involve the implementation efforts that the WP4.3 partners carried out until project month 30. The maintenance of these software components as well as their enhancements (with respect to security aspects and integration within the final Demonstrator) will be continued until project month 36.

## References

- [1] Akogrimo Deliverable D4.3.1 "Architecture of the Infrastructure Services Layer" https://bscw.hlrs.de/bscw/bscw.cgi/0/36376.
- [2] Akogrimo Deliverable D4.3.2."Prototype Implementation of the Infrastructure Services Layer" https://bscw.hlrs.de/bscw/bscw.cgi/0/36380.
- [3] Akogrimo Deliverable D3.1.1 "Overall Architecture Version 1" https://bscw.hlrs.de/bscw/bscw.cgi/0/36348.
- [4] Akogrimo Deliverable D3.1.3 "Overall Architecture Definition and Layer Integration" https://bscw.hlrs.de/bscw/bscw.cgi/0/109536.
- [5] Global Grid Forum (GGF). http://www/ggf/org/.
- [6] OASIS WSRF Technical Committee. http://www.oasisopen.org/committees/ tc\_home.php?wg\_abbrev=wsrf.
- [7] OASIS. http://www.oasis-open.org/.
- [8] GlobusToolkit 4. http://www.globus.org/toolkit/.
- [9] The Globus Alliance. http://www.globus.org/.
- [10] WSRF.NET. http://www/cs.virginia.edu/~gsw2c/wsfr.net.html.
- [11] OGSA-DAI. http://www.ogsadai.org.uk/.
- [12] "WS-Resource specification". 1.2 Working Draft 03. Web Services Resource Framework (WSRF) TC. OASIS. March 8, 2005
- [13] "WS-ResourceProperties specification". 1.2 Working Draft 01. Web Services Resource Framework (WSRF) TC. OASIS. June, 2004
- [14] "WS-ResourceLifetime specification". 1.2 Working Draft 01. Web Services Resource Framework (WSRF) TC. OASIS. June, 2005
- [15] "WS-BaseNotification specification". 1.2 Working Draft 03. Web Services Notification (WSN) TC. OASIS. June, 2005
- [16] "WS-Topics specification". 1.2 Working Draft 03. Web Services Notification (WSN) TC. OASIS. June, 2005
- [17] K.Czajkowski, D. Ferguson, I. Foster, J. Frey, S. Graham, T. Maguire, D. Snelling and S. Tuecke. "From Open Grid Services Infrastructure to WS-Resource Framework: Refactoring & Evolution". March 5, 2004. http://www.106.ibm.com/developerworks/library/wsresource/ogsi\_to\_wsrf\_1.0.pdf.
- [18] Official Globus Security Documentation. http://www.globus.org/toolkit/docs/4.0/security/.
- [19] "WS-Security specification". 1.0. Web Services Security (WSS) TC. OASIS, January, 2004
- [20] "Web Services Secure Conversation Language (WS-SecureConversation)". IBM et al., May, 2004. http://www-106.ibm.com./developersworks/library/specification/ws-secon/.
- [21] *'Interoperability issues''*. Akogrimo internal document. http://bscw.hlrs.de/bscw/bscw.cgi/0/162191.
- [22] GT4.0 WS-GRAM. http://www-unix.globus.org/toolkit/docs/4.0/execution/wsgram/.
- [23] GT Information Services: Monitoring & Discovery System (MDS). http://www.globus.org/toolkit/mds/.
- [24] GT Data Management: GridFTP. http://www.globus.org/toolkit/data/gridftp/.

- [25] "WS-Agreement specification". March 8, 2005. https://forge.gridforum.org/projects/graapwg/document/WS-AgreementSpecificationDraft.doc/en/10
- [26] Web Service Level Agreement (WSLA) Language Specification. http://www.research.ibm.com/people/a/akeller/Data/WSLASpecV1-20030128.pdf
- [27] IBM Web Services Toolkit. http://www.alphaworks.ibm.com/tech/webservicestoolkit
- [28] Emerging Technologies Toolkit (ETTK). http://www.alphaworks.ibm.com/tech/ettk
- [29] "WS-Policy specification". OASIS. September, 2004. ftp://www6.software.ibm.com/software/developer/library/ws-policy.pdf
- [30] "WS-PolicyAttachement specification". OASIS. September, 2004. ftp://www6.software.ibm.com/software/developer/library/ws-polat.pdf
- [31] "Policy Driven Management for Distributed System". Morris Sloman, Journal of Network and System Management, Plenum Press. Vol.2 No. 4, 1994
- [32] "Conflicts in Policy-Based Distributed Systems Managemen". Emil Lupu and Morris Sloman. IEEE Transaction On Software Engineering, Vol 25, No. 6, Nov/Dec 1999
- [33] "Automated Policy-Based Resource Construction in Utility Computing Environments". Akhil Sahai, Sharad Singhal, Rajeev Joshi and Vijiay Machiraju. http://www.hpl.hp.com/techreports/2003/HPL-2003-176.pdf
- [34] Codehaus Xfire. http://xfire.codehaus.org/.

# Annex A. Design Details

## EMS – SIP Broker interaction

#### A. Setup

- 1. EMS subscribes to the SIP Broker's Notification Producer service in order to receive notifications about the availability and the location of the mobile users.
- 2. EMS requests the connection details of each registered mobile user by invoking the getConnectionDetails method on the SIP Broker WSRF service.
- 3. SIP Broker WSRF service contacts the Broker Engine requesting a SIP session for the mobile user.
- 4. The SIP Broker Engine responds with the connection details of the mobile user.
- 5. The connections details of the mobile user are sent to the EMS via the SIP Broker WSRF service.

#### B. Runtime (Mobile user's connection lost)

- 1. The sequence is triggered when the Broker Engine detects that the connection of a mobile user is lost.
- 2. The Broker Engine informs the SIP Broker Notification Producer about the lost connection.
- 3. The SIP Broker Notification Producer service launches a notification.
- 4. The notification is received by the EMS.
- 5. The EMS updates the registry it uses to store information about the mobile users. In particular the mobile user and the services he was in charge of are marked as unavailable.

#### C. Runtime (Mobile user's connection recovered)

- 1. The sequence is triggered when the Broker Engine detects that the connection of a mobile user has been recovered.
- 2. The Broker Engine informs the SIP Broker Notification Producer service about the recovered connection.
- 3. The SIP Broker's Notification Producer service launches a notification.
- 4. The notification is received by the EMS.
- 5. EMS requests the new connection details of the mobile user from SIP Broker WSRF service.
- 6. SIP Broker WSRF service contacts the Broker Engine requesting a SIP session for the mobile user.
- 7. The Broker Engine responds with the connection details of the mobile user.
- 8. The new connections details of the mobile user are sent to the EMS via the SIP Broker WSRF service.
- 9. The EMS updates the registry it uses to store information about the mobile users. In particular the mobile user and the services he is now in charge of are marked as available. The new URI of the services are also stored in the registry.

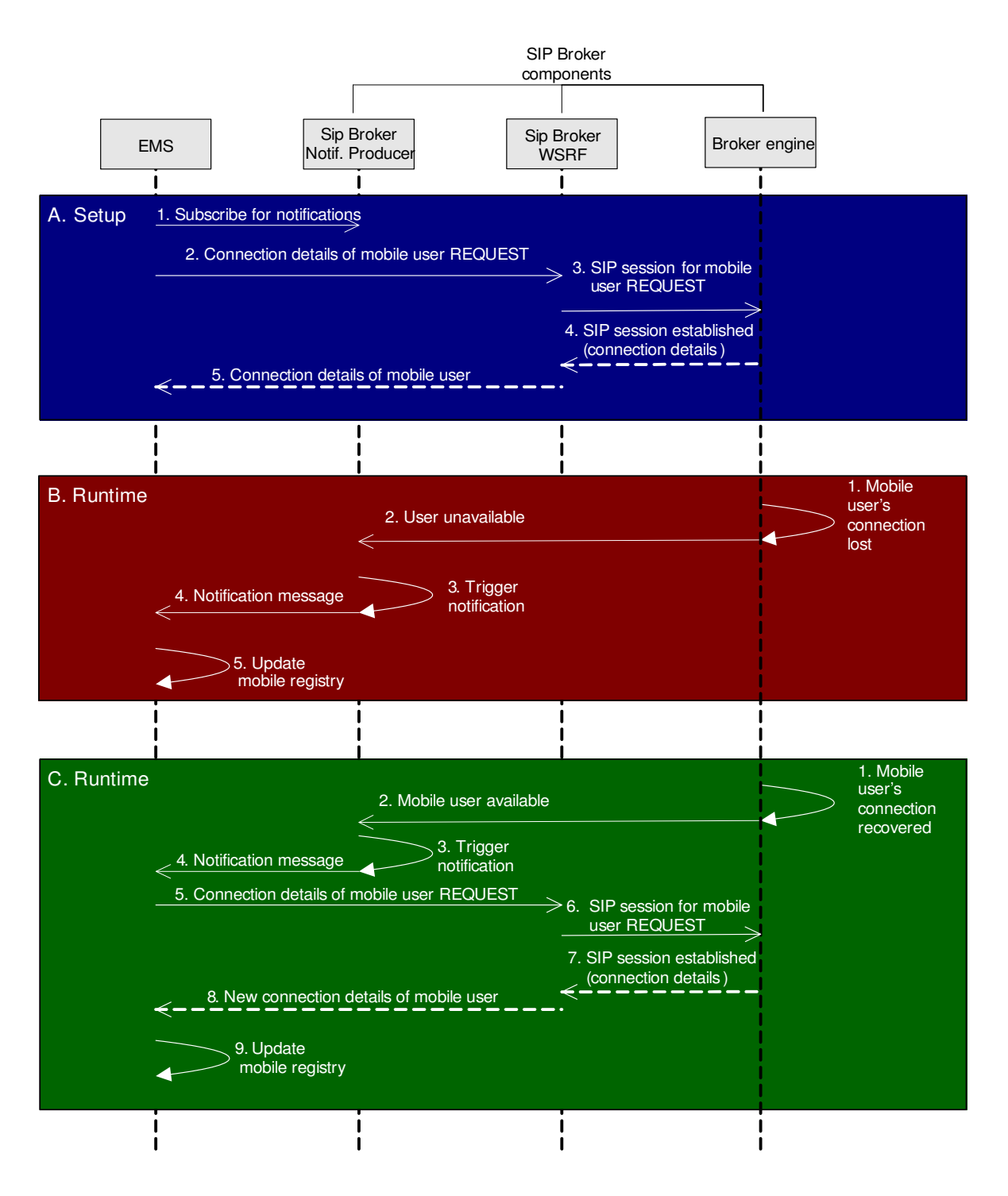

Figure 32: EMS-SIP Broker interactions

# Annex B. API of Services

## B.1. EMS API

Table 39: EMS Interface

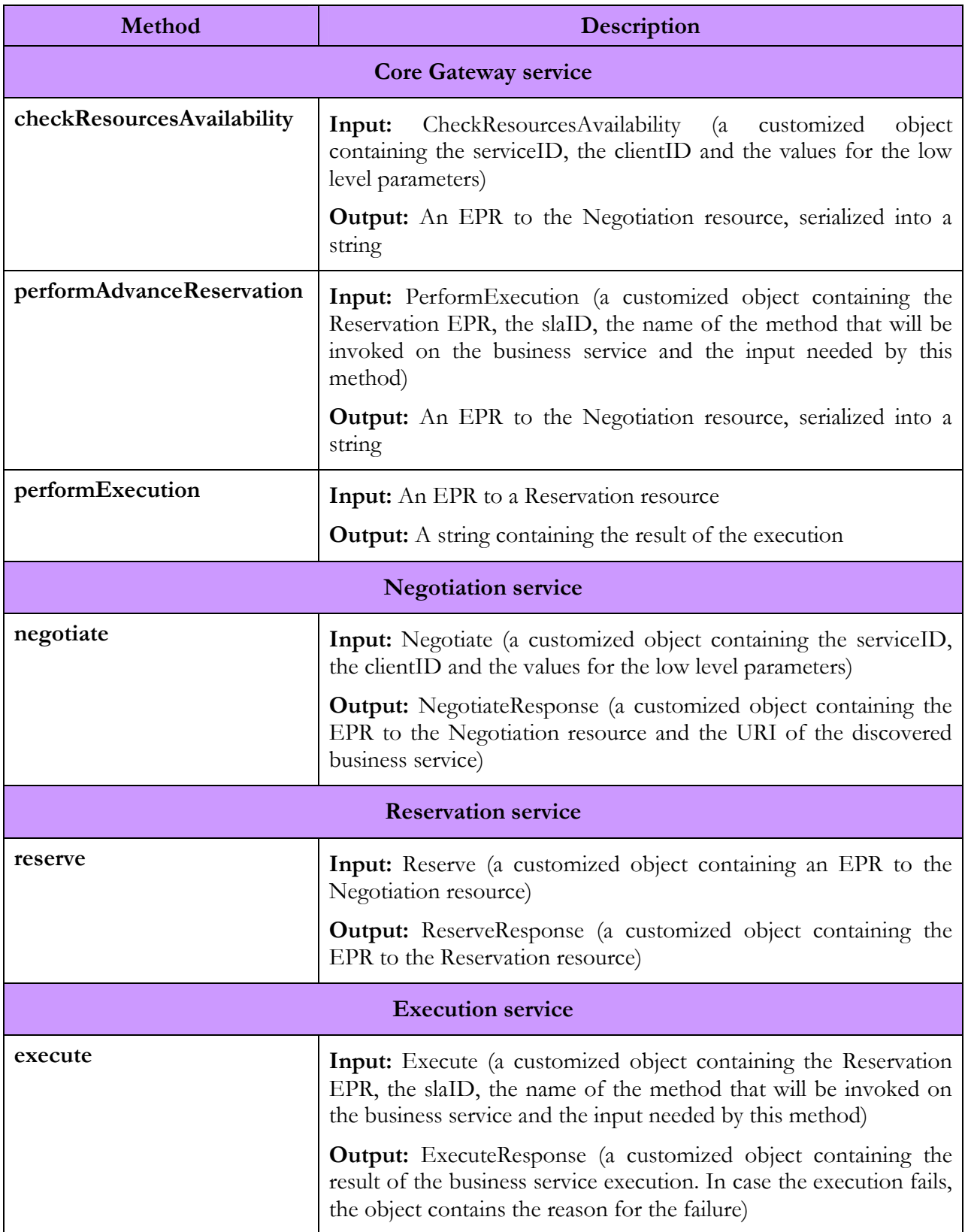

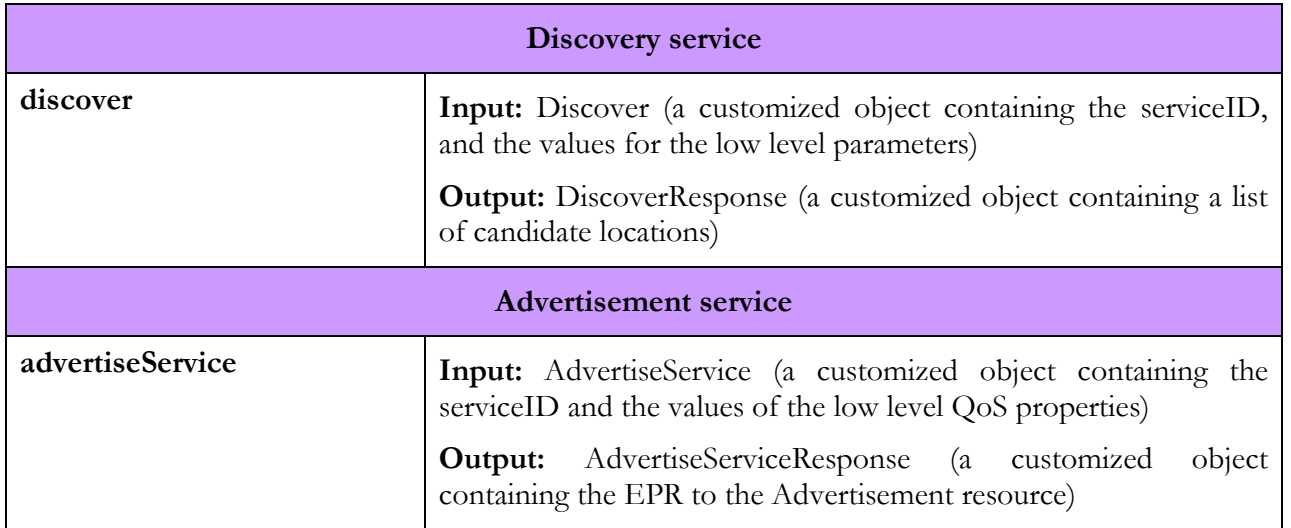

## B.2. DMS API

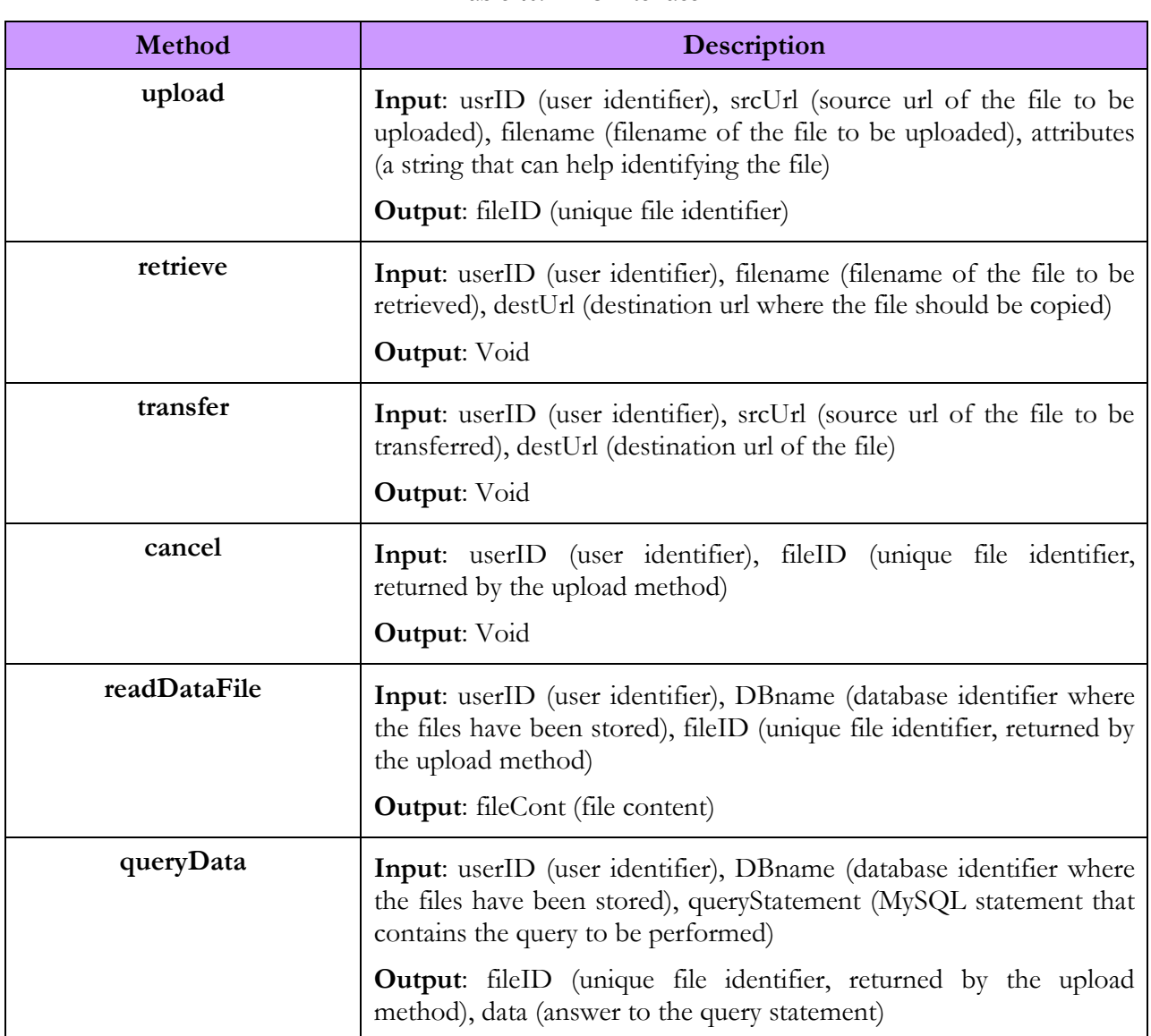

Table 40: DMS Interface

## B.3. Monitoring Service API

#### Table 41: Monitoring Interface

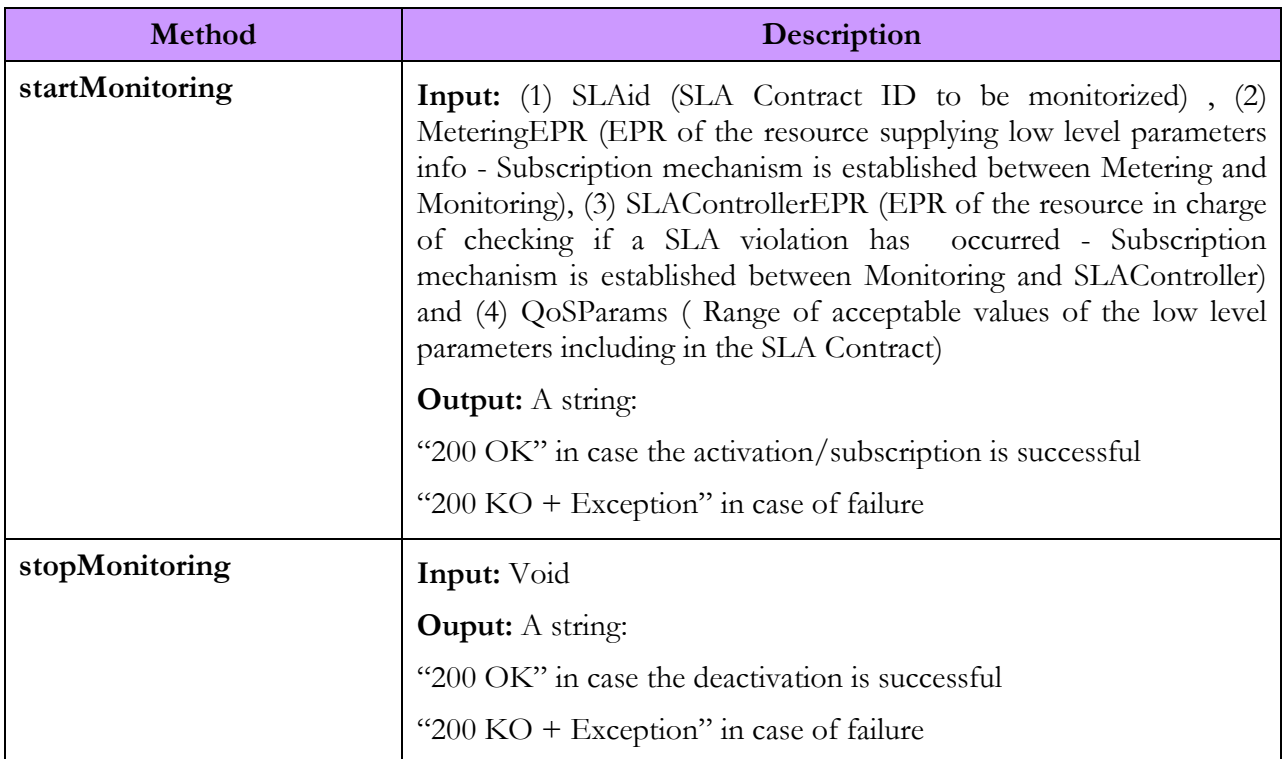

## B.4. SLA Enforcement Service API

#### Table 42: SLA Enforcement Interface

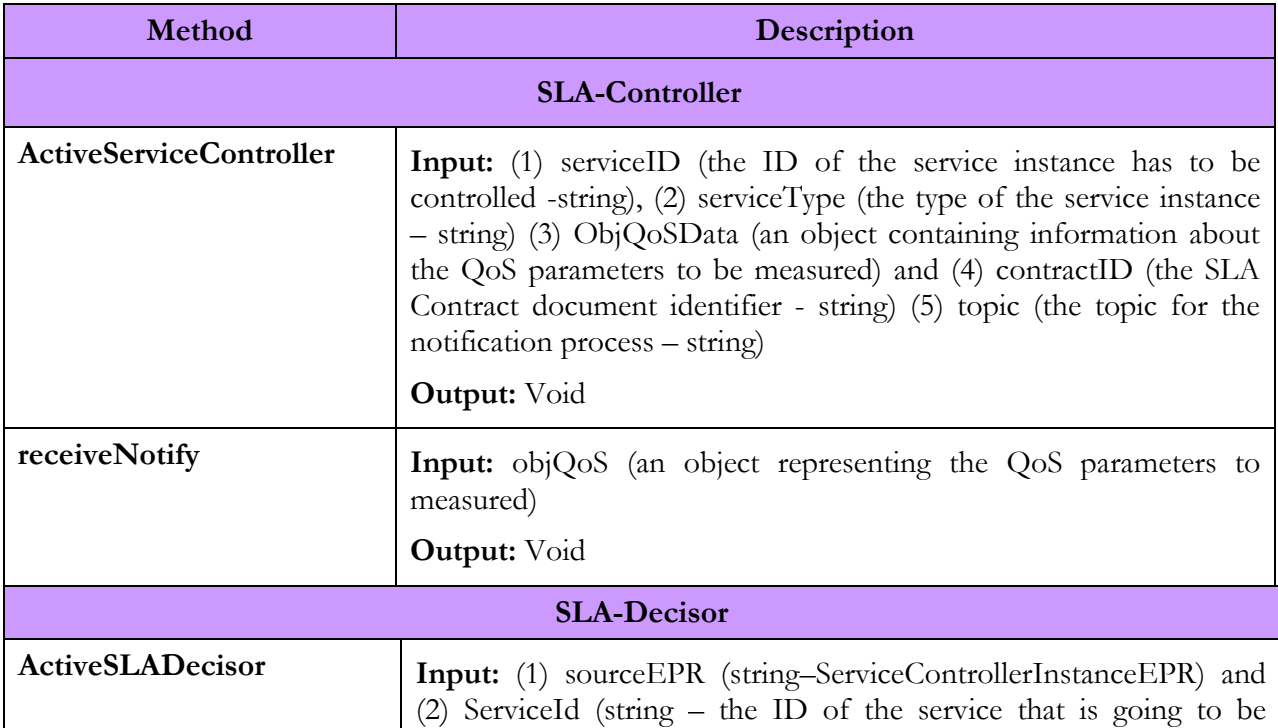

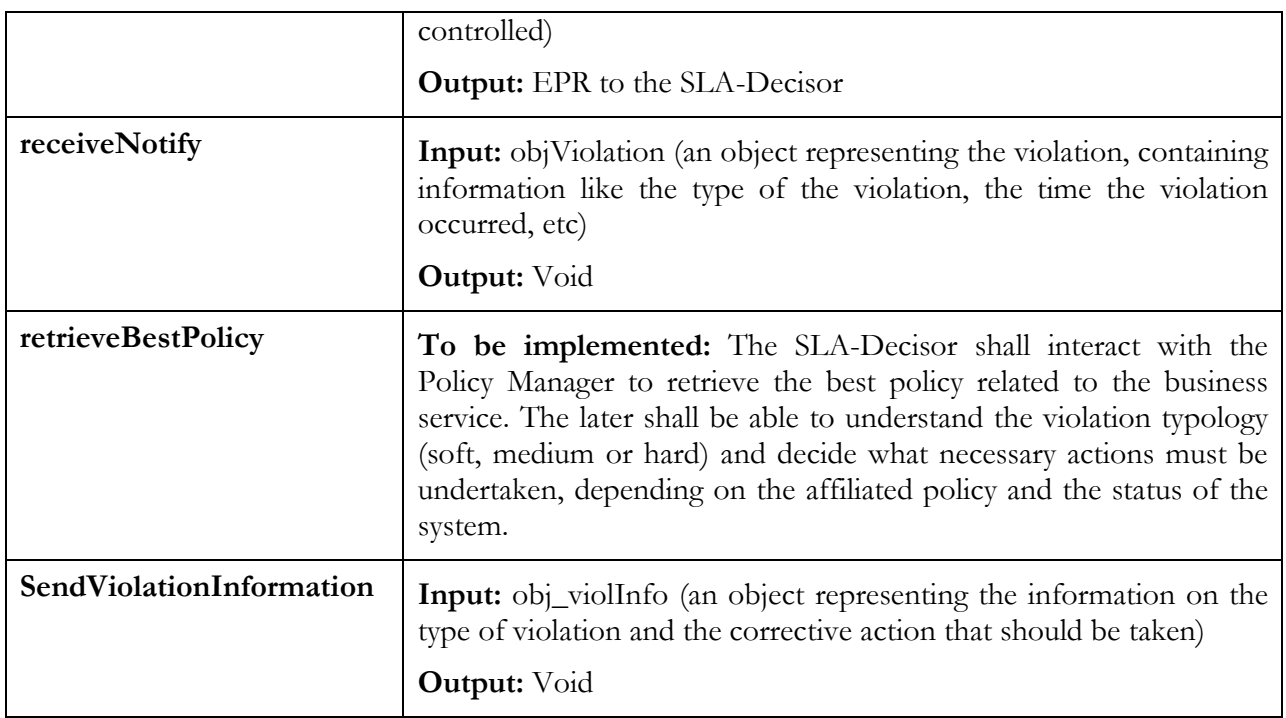

## B.5. Metering Service API

#### Table 43: Metering Interface

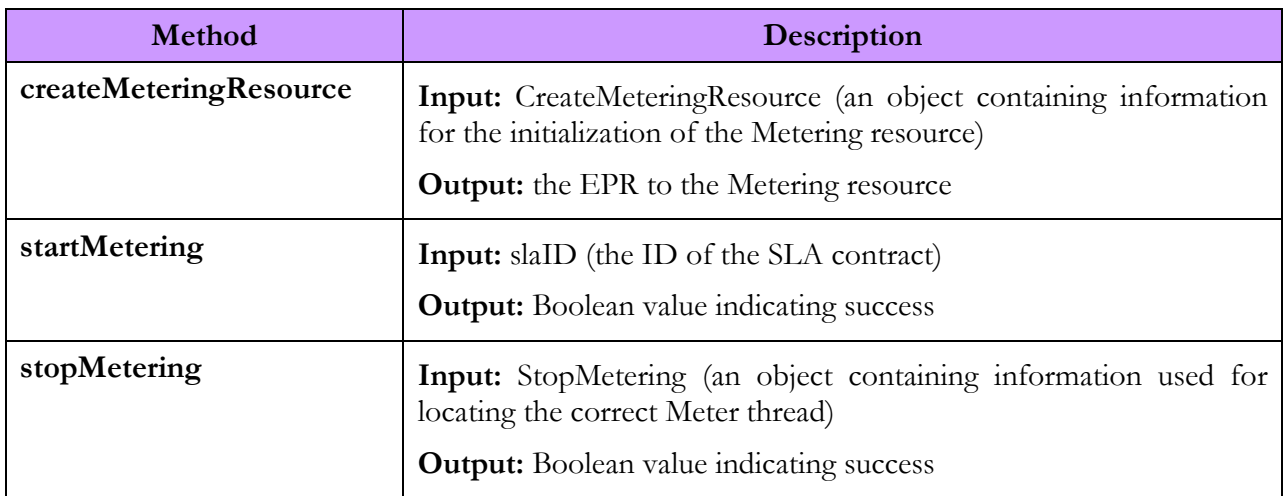

## B.6. Policy Manager Service API

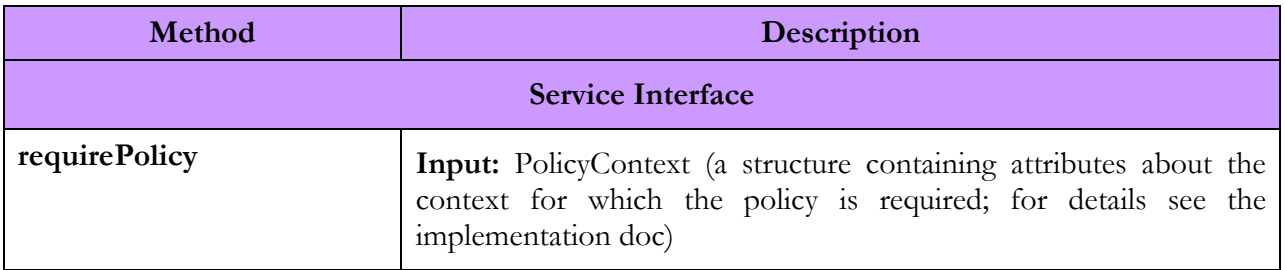

#### Table 44: Policy Manager Interface

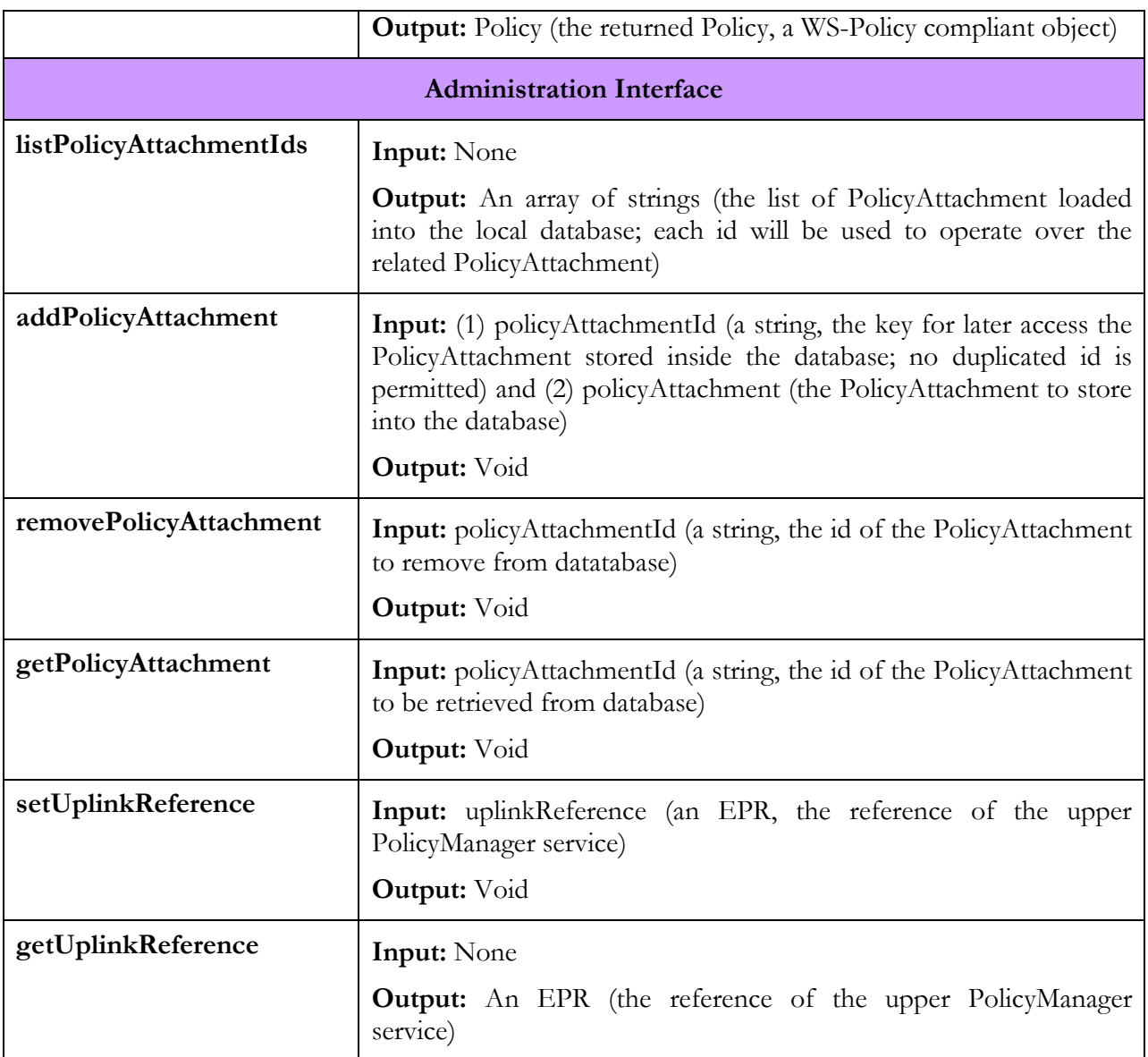

## B.7. SSDS API

#### Table 45: SSDS interface

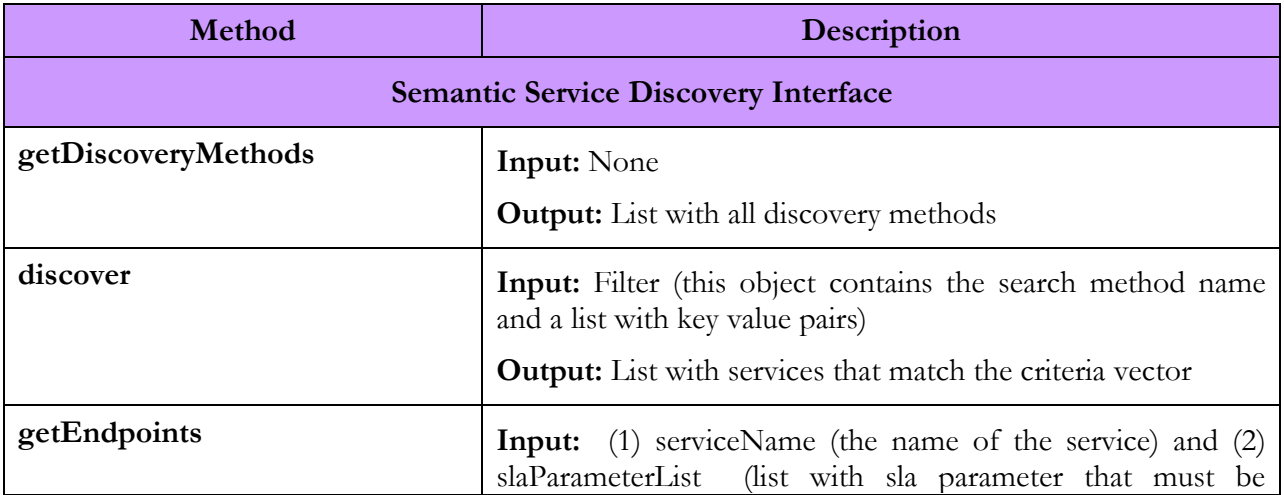

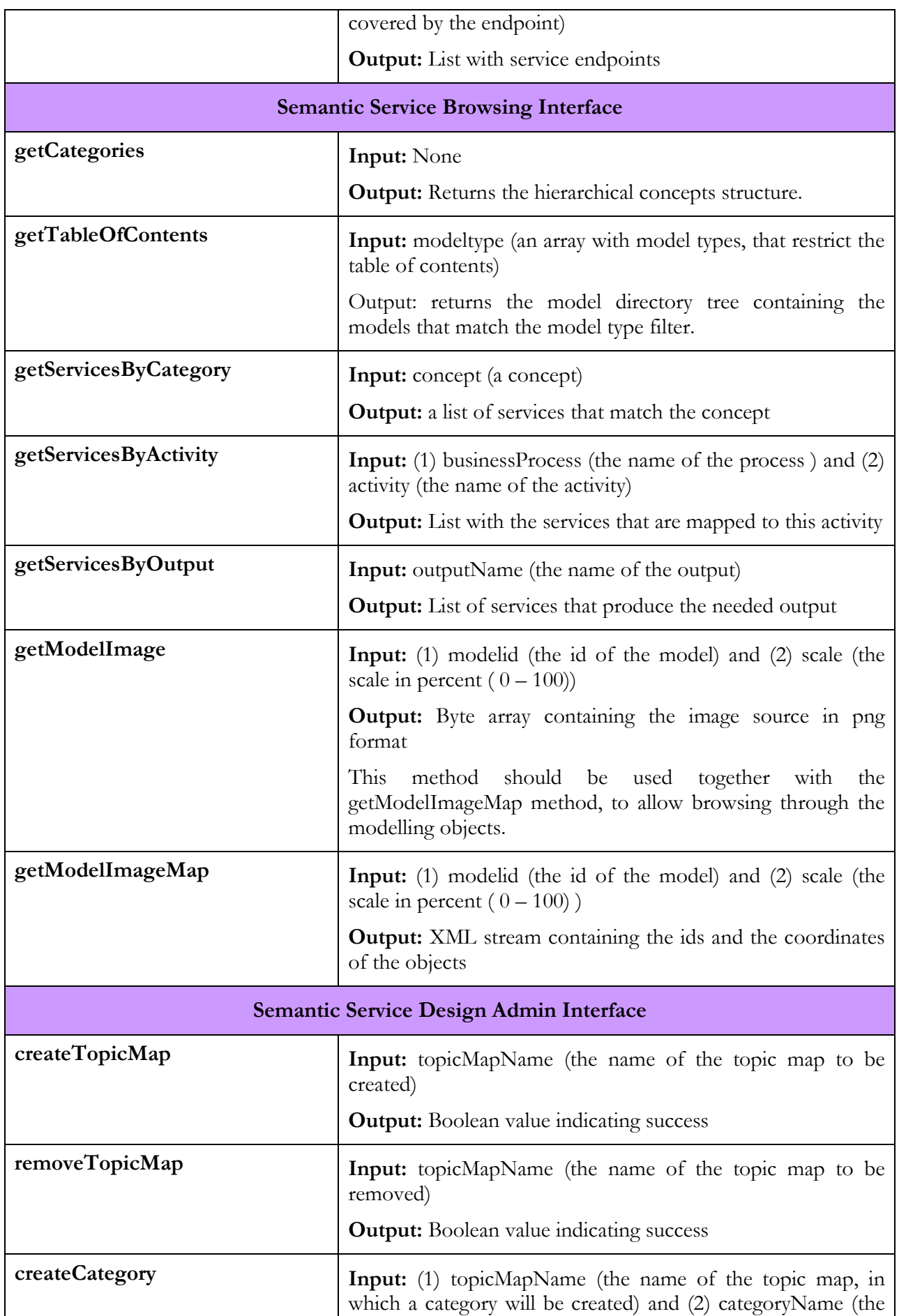

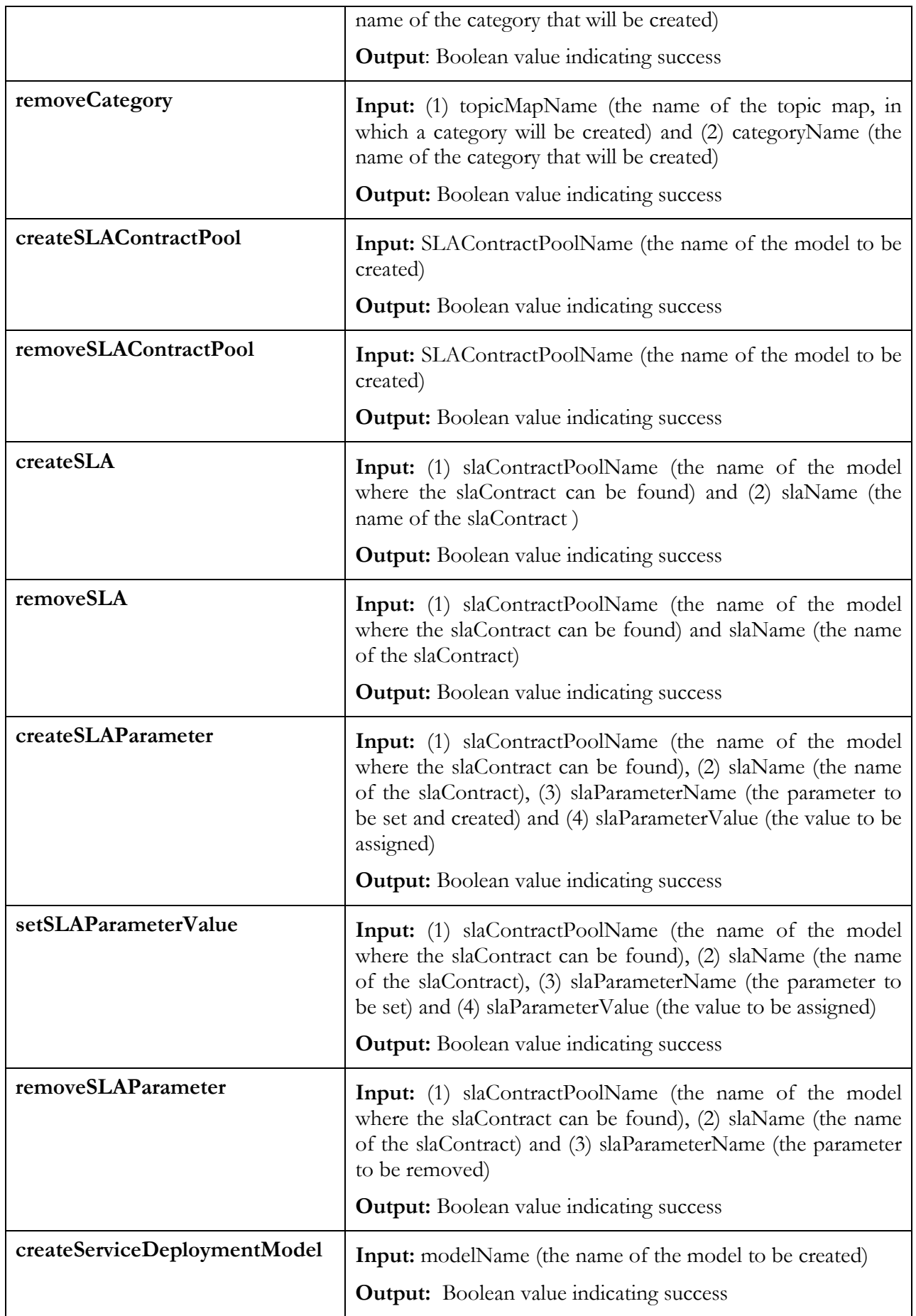

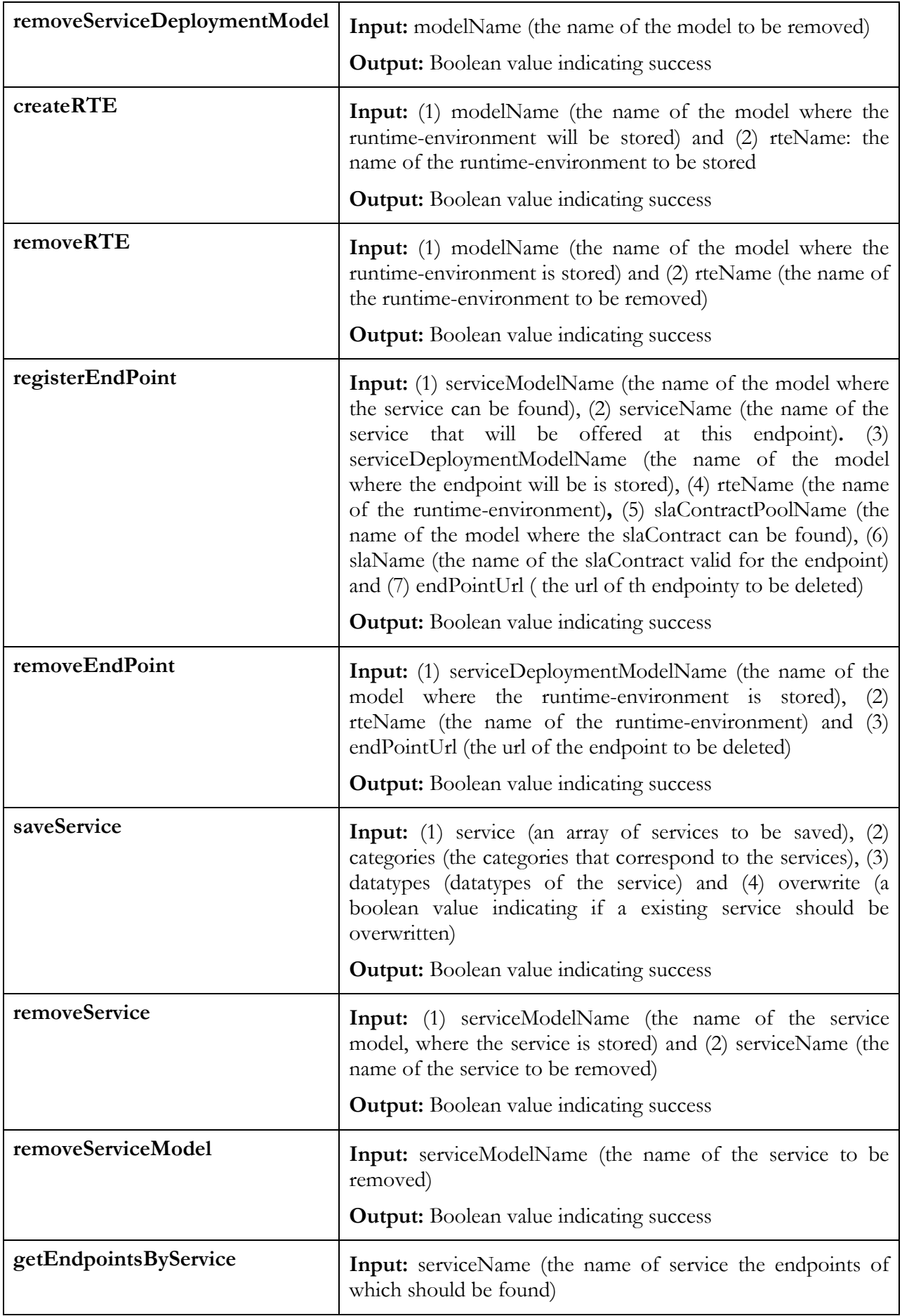

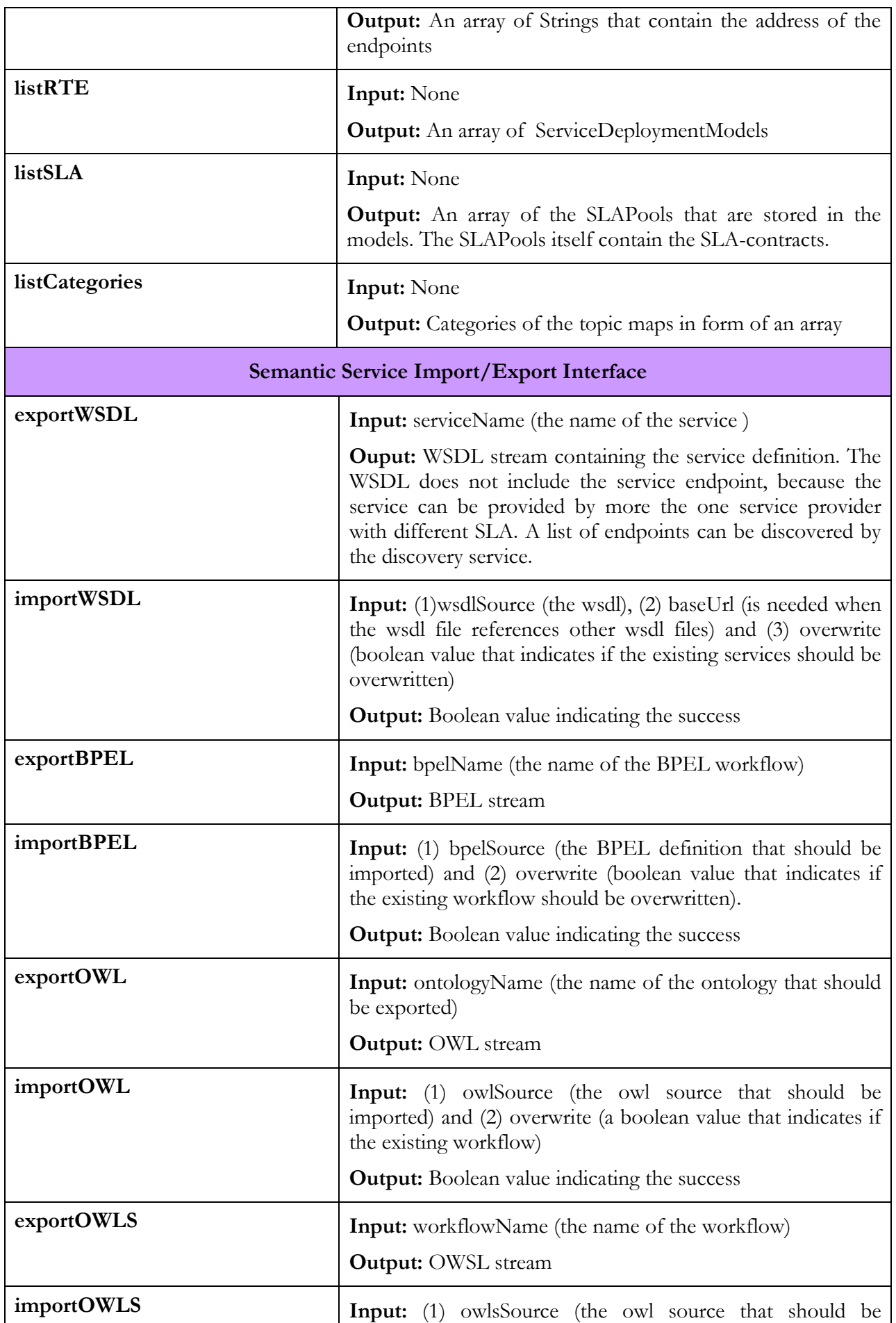

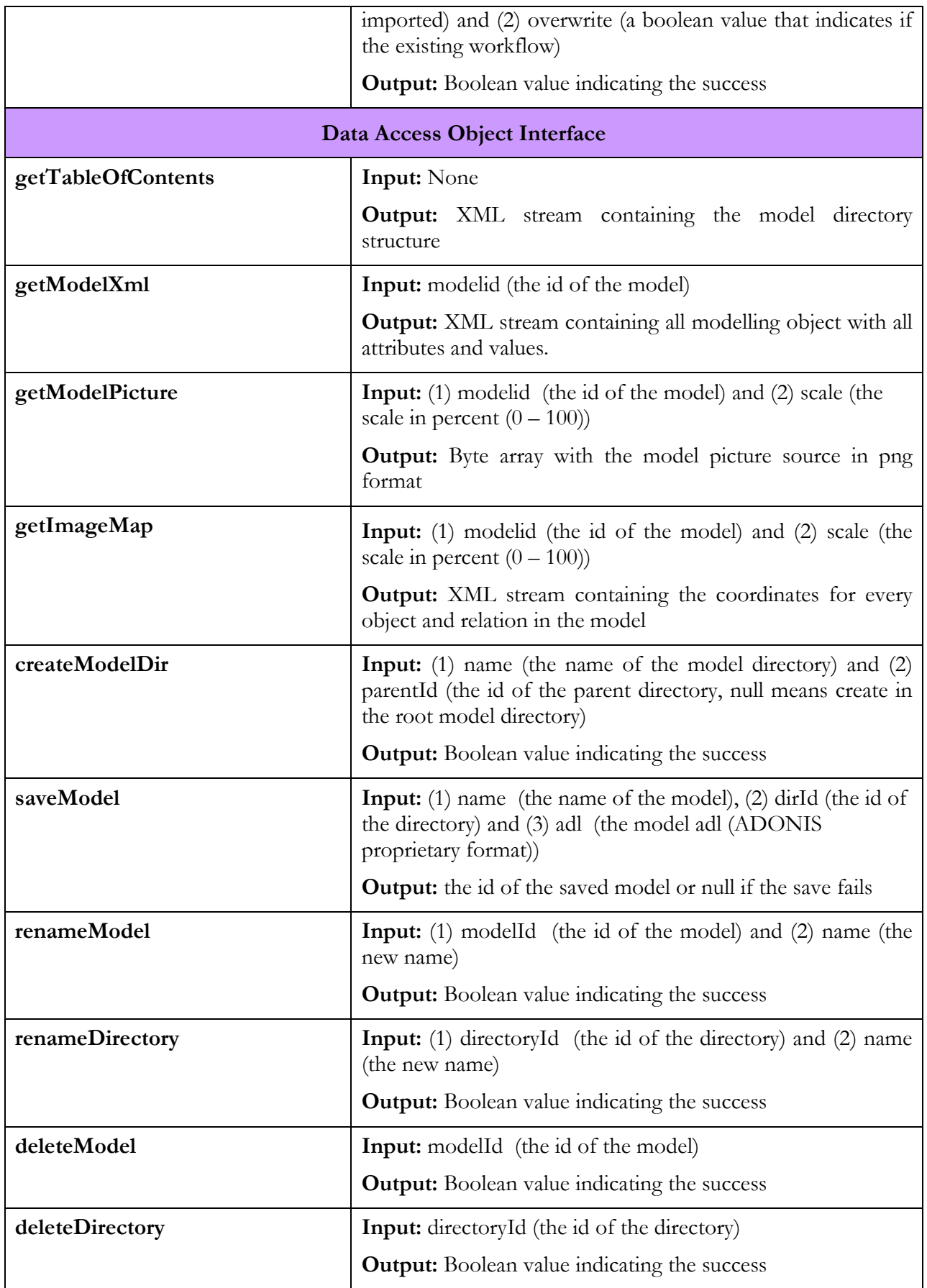